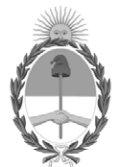

# **República Argentina - Poder Ejecutivo Nacional** Las Malvinas son argentinas

# **Disposición**

**Número:** 

# DI-2022-716-APN-ANMAT#MS<br>CIUDAD DE BUENOS AIRES<br>Jueves 20 de Enero de 2022

**Referencia:** EX-2021-120654643--APN-DGA#ANMAT

VISTO el expediente Nº EX-2021-120654643--APN-DGA#ANMAT del Registro de la Administración Nacional de Medicamentos Alimentos y Tecnología Médica y,

CONSIDERANDO:

Que por los presentes actuados la firma BIODIAGNOSTICO S.A. solicita autorización para la venta a laboratorios de análisis clínicos de los Productos Médicos para diagnóstico *"in vitro*" denominados **CMV ELITe MGB KIT; CMV ELITe POSITIVE CONTROL y CMV ELITe STANDARD**.

Que en el expediente de referencia consta el informe técnico producido por el Servicio de Productos Médicos para Diagnóstico in vitro que establece que los productos reúnen las condiciones de aptitud requeridas para su autorización.

Que se ha dado cumplimiento a los términos que establecen la Ley Nº 16.463, Resolución Ministerial Nº 145/98 y Disposición ANMAT Nº 2674/99.

Que la Dirección Nacional de Productos Médicos ha tomado la intervención de su competencia.

Que corresponde autorizar la inscripción en el RPPTM de los productos médicos objeto de la solicitud.

Que la presente se dicta en virtud de las facultades conferidas por el Decretos Nº 1490/92 y sus modificatorios.

Por ello;

# EL ADMINISTRADOR NACIONAL DE LA ADMINISTRACIÓN NACIONAL DE

# MEDICAMENTOS, ALIMENTOS Y TECNOLOGÍA MÉDICA

# D I S P O N E:

ARTÍCULO 1º.- Autorizase la inscripción en el Registro Nacional de Productores y Productos de Tecnología Médica (RPPTM) de la Administración Nacional de Medicamentos, Alimentos y Tecnología Médica (ANMAT) de los productos médicos para diagnóstico *in vitro* denominados **1) CMV ELITe MGB KIT; 2) CMV ELITe POSITIVE CONTROL; y 3) CMV ELITE STANDARD**, con los Datos Característicos que figuran al pie de la presente, de acuerdo con lo solicitado por la firma BIODIAGNOSTICO S.A.

ARTICULO 2º.- Autorícense los textos de los proyectos de rótulos y Manual de Instrucciones que obran en el documento GEDO N° IF-2021-120668258-APN-DGA#ANMAT.

ARTÍCULO 3º.- En los rótulos e instrucciones de uso autorizados deberá figurar la leyenda "Autorizado por la ANMAT **PM-1201-272**", con exclusión de toda otra leyenda no contemplada en la normativa vigente.

ARTICULO 4°.- Extiéndase el Certificado de Autorización e Inscripción en el RPPTM con los datos característicos mencionados en esta disposición.

ARTÍCULO 5º.- Regístrese. Inscríbase en el Registro Nacional de Productores y Productos de Tecnología Médica los nuevos productos. Por el Departamento de Mesa de Entrada, notifíquese al interesado, haciéndole entrega de la presente Disposición, conjuntamente con rótulos e instrucciones de uso autorizados y el Certificado mencionado en el artículo 4°. Gírese a la Dirección de Gestión de Información Técnica a los fines de confeccionar el legajo correspondiente. Cumplido, archívese.

# **DATOS IDENTIFICATORIOS CARACTERISTICOS**

# **EMPRESA:** BIODIAGNOSTICO S.A.

# **NOMBRE COMERCIAL**: **1) CMV ELITe MGB KIT; 2) CMV ELITe POSITIVE CONTROL; y 3) CMV ELITe STANDARD.**

**INDICACIÓN DE USO**: 1) Ensayo cualitativo y cuantitativo de amplificación de ácidos nucleicos para la detección y cuantificación del ADN del virus humano Citomegalovirus (CMV) en muestras de ADN recolectado de sangre entera recolectada en EDTA, plasma recolectado en EDTA, líquido cefalorraquídeo, hisopados bucales, orina y líquido amniótico; 2) Control positivo en las pruebas cualitativas de amplificación de los ácidos nucleicos para la detección del ADN del virus humano Citomegalovirus (CMV) con el producto CMV ELITe MGB® Kit de ELITechGroup S.p.A.; y 3) Control positivo y ADN estándar de cantidad conocida para la detección y cuantificación del ADN del virus humano Citomegalovirus (CMV) con el producto CMV ELITe MGB® Kit de ELITechGroup S.p.A.

**FORMA DE PRESENTACIÓN**: 1) Envases por 100 determinaciones conteniendo: 4 tubos x 540 μL cada uno; 2) Positive Control, 2 Tubos x 160 μL cada uno; y 3) Envases por 8 tubos x 200 uL cada uno (CMV Q - PCR Standard 105 x 200 μL, CMV Q - PCR Standard 104 x 200 μL, CMV Q - PCR Standard 103 x 200 μL y CMV Q - PCR Standard 102x 200 μL).

**PERIODO DE VIDA ÚTIL Y CONDICIONES DE CONSERVACIÓN**: 1) 24 (VEINTICUATRO) meses desde la fecha de elaboración, conservado a -20°C; 2 y 3): 36 (TREINTA Y SEIS) meses desde la fecha de

elaboración, conservado a -20°C.

# **NOMBRE Y DIRECCIÓN DEL FABRICANTE**: ELITechGroup S.p.a - Corso Svizzera 185, 10149 Torino (ITALIA).

EXPEDIENTE Nº EX-2021-120654643--APN-DGA#ANMAT

Fd

rl

Digitally signed by GARAY Valeria Teresa Date: 2022.01.20 12:46:31 ART Location: Ciudad Autónoma de Buenos Aires

Valeria Teresa Garay Subadministradora Nacional

Administración Nacional de Medicamentos, Alimentos y Tecnología Médica

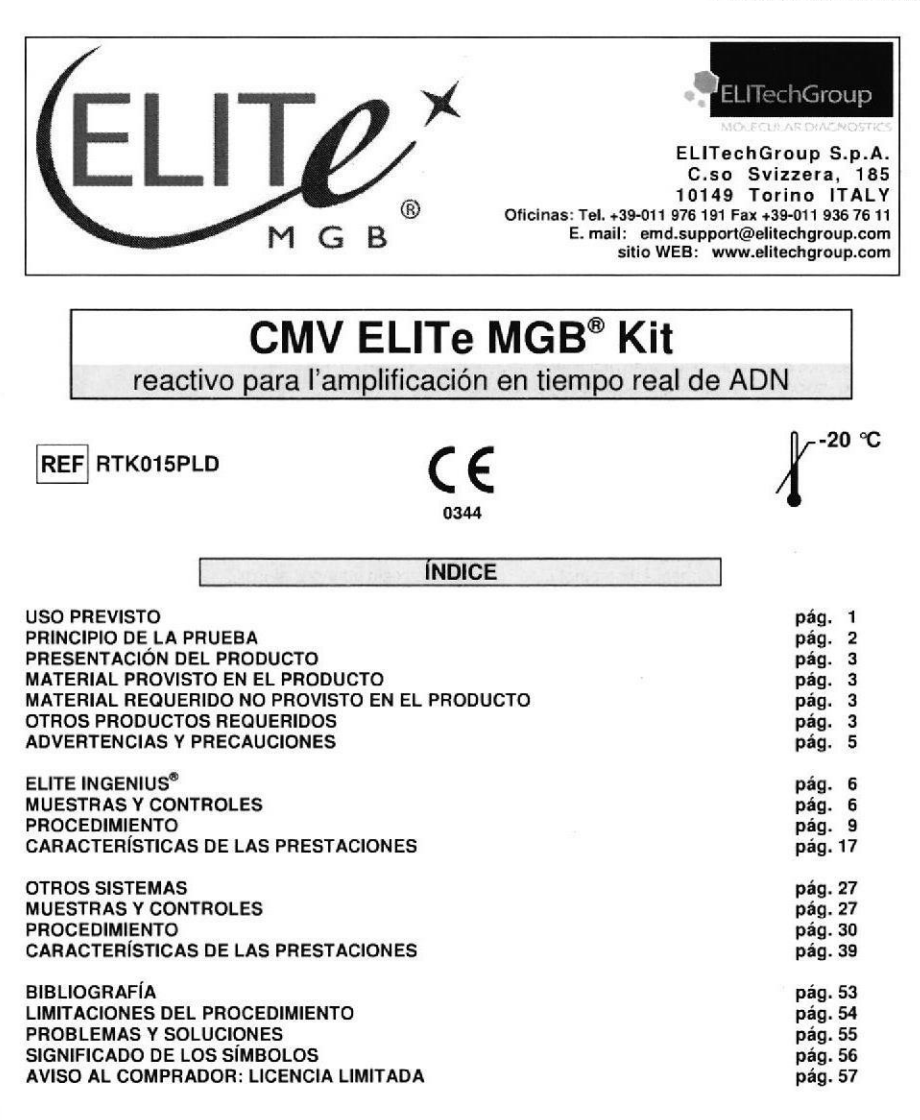

#### **USO PREVISTO**

El producto «CMV ELITe MGB\_ Kit» es una prueba cualitativa y cuantitativa de amplificación de los ácidos nucleicos para la detección y cuantificación del ADN del Citomegalovirus humano (CMV) en muestras de ADN extraído de sangre entera recolectada con EDTA, plasma extraído con EDTA, líquido cefalorraquídeo, orina, hisopados bucales y líquido amniótico.

El producto se utiliza para el diagnóstico y el monitoreo de la infección por CMV, junto con los datos clínicos del paciente y con los resultados de otros exámenes de laboratorio.

Revisión 12

CMV ELITe MGB® Kit detección y cuantificación del ADN de CMV

**REF RTK015PLD** 

#### **PRINCIPIO DE LA PRUEBA**

La prueba prevé la realización de una reacción de amplificación real time en microplaca con un termostato programable con sistema óptico de detección de la fluorescencia.

En cada pocillo se realizan dos reacciones de amplificación: una específica para una región del exon 4 del gen MIEA de CMV (major immediate early antigen, HCMVUL123) y una específica para la región del gen humano que codifica la beta globina (Control Interno de inhibición) utilizando el DNA extraído de las muestras en examen. La sonda con tecnología ELITe MGB<sup>®</sup> específica para CMV, marcada con el fluoróforo FAM, se activa cuando hibrida con el producto específico de la reacción de amplificación para CMV. La sonda con tecnología ELITe MGB® específica para el Control Interno, marcada con el fluoróforo AP525 (equivalente a VIC), se activa cuando hibrida con el producto de la reacción de amplificación para el Control Interno. La emisión de la fluorescencia aumenta con el aumento de los productos específicos de la reacción de amplificación y es medida y registrada por el aparato. La elaboración de los datos permite detectar la presencia y el título del ADN de CMV en la muestra de partida.

Cuando finaliza una sesión, se puede analizar la curva de disociación (melting curve) y determinar la temperatura de disociación (melting temperature) para confirmar la presencia del target correcto o identificar la presencia de mutaciones.

El ensavo ha sido validado en los sistemas informados en este manual de instrucciones.

En la siguiente figura se resume el mecanismo de activación y emisión de la fluorescencia de la sonda con tecnología ELITe MGB®. Notar que la sonda no se hidroliza durante el ciclo de amplificación y. por lo tanto podrá, ser utilizada para realizar la curva de disociación.

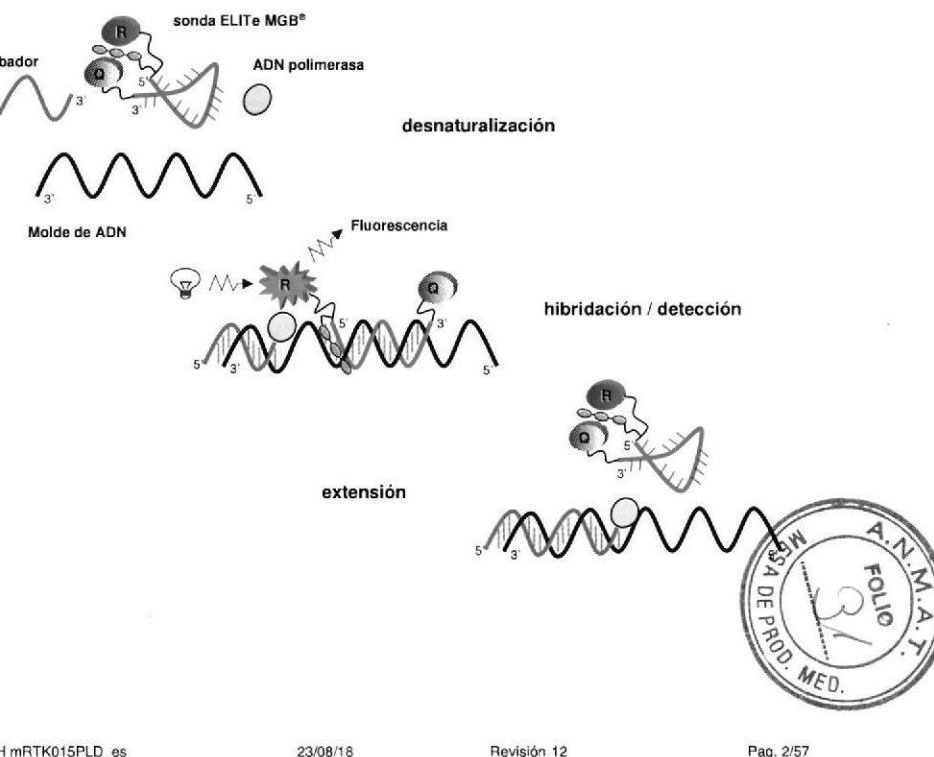

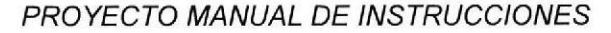

REF RTK015PLD

# PRESENTACIÓN DEL PRODUCTO

**CMV ELITe MGB® Kit** 

detección y cuantificación del ADN de CMV

El producto «CMV ELITe MGB® Kit» suministra una mezcla de reacción completa y lista para usar "CMV Q - PCR Mix" para la amplificación real time en una solución estabilizadora, previamente dosificada en cuatro probetas. Cada probeta contiene 540 µL de solución, suficiente para 24 tests en asociación con el sistema ELITe InGenius<sup>®</sup> e 25 tests en asociación con otros sistemas.

Los oligonucleótidos cebadores y la sonda para CMV (estabilizada por el grupo MGB®, marcada con el fluoróforo FAM e inactivada por el quencher no fluorescente) son específicos para una región del exon 4 del gen MIEA de CMV (major immediate early antigen, HCMVUL123).

Los oligonucleótidos cebadores y la sonda para el Control Interno (estabilizada por el grupo MGB®, marcada con el fluoróforo AP525, equivalente a VIC, e inactivada por el quencher no fluorescente) son específicos para la región promotora y 5' UTR del gen humano que codifica la beta Globina.

La mezcla de reacción provee el sistema tampón, el cloruro de magnesio, los nucleótidos trifosfatos, il fluoróforo AP593 (usado en el lugar del ROX o del Cy5 como referencia pasiva para la normalización de la fluorescencia), la enzima Uracil-N-glicosidasa (UNG) para la inactivación de las contaminaciones por productos de amplificación y la enzima ADN polimerasa de activación térmica (hot start).

El kit permite efectuar 96 determinaciones en asociación con el sistema ELITe InGenius, estándares y controles incluidos.

El kit permite efectuar 100 determinaciones en asociación con otros sistemas, estándares y controles incluidos.

#### **MATERIAL PROVISTO EN EL PRODUCTO**

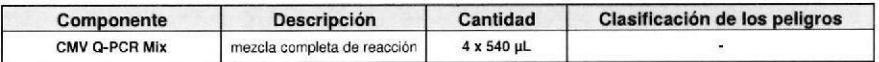

#### **MATERIAL REQUERIDO NO PROVISTO EN EL PRODUCTO**

- Campana de flujo laminar.

- Guantes sin polvo descartables de nitrilo o similares.

- Mezclador vortex.

- Microcentrífuga de mesa (12.000 - 14.000 RPM).

- Micropipetas y tips estériles con filtro para aerosol o de dispensación positiva (0,5-10 µL, 2-20 µL, 5-50 µL, 50-200 µL, 200-1000 µL).

- Agua de grado molecular para biología.

- Termostato programable con sistema óptico de detección de la fluorescencia 7300 Real Time PCR System o 7500 Fast Dx Real-Time PCR Instrument calibrado según las indicaciones del fabricante.

#### **OTROS PRODUCTOS REQUERIDOS**

Los reactivos para la extracción de ADN de las muestras a analizar, el control de extracción positivo, el control de amplificación positivo, el ADN estándar en cantidades conocidas y los consumibles no están incluidos en este producto

Para la extracción manual del ADN de las muestras a analizar, se aconseja utilizar el producto genérico «EXTRAblood» (ELITechGroup S.p.A., código EXTB01), kit para la extracción de ADN a partir de muestras celulares y no celulares.

**CMV ELITe MGB® Kit** detección y cuantificación del ADN de CMV

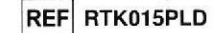

Para la ejecución automática de la extracción, amplificación e interpretación del ADN de los resultados de las muestras a analizar con el instrumento «ELITe InGenius» (ELITechGroup SpA, código INT030), se requiere el uso de los siguientes productos genéricos: cartuchos extracción «ELITe InGenius® SP 200» (ELITechGroup SpA, código INT032SP200), y consumibles para extracción y amplificación a partir de muestras biológicas «ELITe InGenius<sup>®</sup> SP 200 Consumable Set» (ELITechGroup SpA, código INT032CS), «ELITe InGenius® Waste Box» (ELITechGroup SpA, código F2102-000), «ELITe InGenius® PCR Cassette» (ELITechGroup SpA, código INT035PCR) y «300 µL Filter Tips Axygen»(Axygen BioScience Inc., CA, EE, UU., Código TF-350-LRS ).

El instrumento «ELITe InGenius» (ELITechGroup SpA, código INT030) y los siguientes protocolos específicos de Ensayo (ELITechGroup SpA) son necesarios para la ejecución automática de la extracción de ADN. la amplificación en tiempo real y la interpretación de los resultados de las muestras a analizar:

- para el calibrador «CMV ELITe STD».

- para el control de amplificación positivo «CMV ELITe PC».

- para el control de amplificación negativo «CMV ELITe NC»

- para las muestras analizadas «CMV ELITe WB 200 100», «CMV ELITe PL 200 100», «CMV ELITe CSF 200 100», «CMV ELITe U 200 100», «CMV ELITe BS 200 100» y «CMV ELITe AF 200 100».

Para la extracción automática del ADN de las muestras a analizar, se aconseja utilizar el producto genérico «ELITe STAR 200 Extraction Kit» (ELITechGroup S.p.A., código INT011EX), kit de extracción de los ácidos nucleicos de muestras biológicas, con el instrumento «ELITE STAR» (ELITechGroup S.p.A., código INT010).

«ELITe STAR 200 Extraction Kit» y «ELITE STAR» constituyen ELITe STAR System.

Para la extracción automática del ADN de las muestras a analizar, se aconseja utilizar el producto genérico «ELITe GALAXY 300 Extraction Kit» (ELITechGroup S.p.A., código INT021EX), kit de extracción de los ácidos nucleicos de muestras biológicas, con el instrumento «ELITE GALAXY» (ELITechGroup S.p.A., código INT020). El instrumento «ELITE GALAXY» También puede ejecutar la configuración de PCR.

«ELITe GALAXY 300 Extraction Kit» y «ELITE GALAXY» constituven ELITE GALAXY Svstem.

Para la extracción automática del ADN de las muestras a analizar, tambien se aconseja utilizar el producto genérico «NucliSENS<sup>®</sup> easyMAG<sup>®</sup> Reagents» (bioMérieux SA, códigos 280130, 280131, 280132, 280133, 280134, 280135), kit de extracción de los ácidos nucleicos de muestras biológicas, con el instrumento «NucliSENS<sup>®</sup> easyMAG<sup>®</sup>» (bioMérieux SA, código 200111).

Para la extracción automática del ADN de las muestras a analizar, se aconseja también el empleo del producto «QIAsymphony® DNA Mini Kit» (QIAGEN GmbH, código 931236), kit de extracción de los ácidos nucleico de muestras biológicas, con el equipo «QlAsymphony® SP/AS» (códigos 9001297, 9001301) y los relativos productos genéricos.

Si se utiliza el instrumento «ELITe InGenius™» (ELITechGroup S.p.A., código INT030), para la amplificación en real time, se sugiere utilizar los productos genéricos «ELITe InGenius™ PCR Cassette» (ELITechGroup S.p.A. código INT035PCR), «Filter tips 300 Axygen» (Axygen BioScience Inc., CA, USA, codice 732-0937) y «ELITe InGenius™ Waste Box» (ELITechGroup S.p.A, código F2102-000).

En caso que sea previsto el uso de un equipo 7300 Real-Time PCR System, se aconseja utilizar el producto genérico «Q - PCR Microplates» (ELITechGroup S.p.A., código RTŚACC01) microplacas con pocillos de 0.2 mL v láminas adhesivas para la amplificación real time.

En caso que sea previsto el uso de un equipo 7500 Fast Dx Real-Time PCR Instrument, se aconseia utilizar el producto genérico «Q - PCR Microplates Fast» (ELITechGroup S.p.A., código RTSACC02) microplacas con pocillos de 0.1 mL y láminas adhesivas para la amplificación real time.

En caso que sea necesario la detección de ADN de CMV para el análisis cualitativo se aconseia utilizar el producto CMV - ELITe Positive Control» (ELITechGroup S.p.A. código CTR015PLD), control positivo de ADN de plásmido.

En caso que sea necesario la detección y la cuantificación de ADN de CAV Dará el análisis d'A#ANMAT aconseja utilizar el producto «CMV ELITe Standard» (ELITechGroup S.p.A., código STD015PLD), cuatro diluciones de ADN plasmid en cantidad conocida para obtener la curva estándar.

SCH mRTK015PLD es

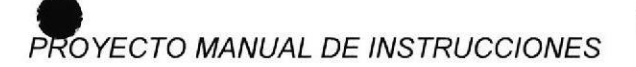

#### CMV ELITe MGB<sup>®</sup> Kit detección y cuantificación del ADN de CMV CMV ELITe MGB<sup>®</sup> Kit<br>detección y cuantificación del ADN de CMV **REF RTK015PLD** detección y cuantificación del AD

Como control positivo de la extracción de los ácidos nucleicos a partir de muestras no celulares y como control de inhibición se requiere utilizar el producto genérico «CPE - Internal Control» (ELITechGroup S.p.A., código CTRCPE), una solución estabilizada que contiene ADN de dos plásmidos y el ARN genómico del fago MS2.

Un factor de conversión permite que los resultados cuantitativos se expresen en unidades internacionales de CMV del ""1st WHO International Standard for Human Cytomegalovirus for Nucleic Acid Amplification Techniques" (NIBSC, UK, código 09/162).

#### Este producto es para uso exclusivo in vitro.

#### Advertencias y precauciones generales

Manipular y eliminar todas las muestras biológicas como si pudiesen transmitir agentes infecciosos. Evitar el contacto directo con las muestras biológicas. No producir salpicaduras ni aerosol. El material que está en contacto con las muestras biológicas debe ser tratado con hipoclorito de sodio al 3 % por al menos 30 minutos o bien, tratado en autoclave a 121 C° durante una hora antes de ser eliminado.

Manipular y eliminar todos los reactivos y todos los materiales utilizados para realizar la prueba como si fuesen potencialmente infecciosos. Evitar el contacto directo con los reactivos. No producir salpicaduras ni aerosol. Los residuos deben ser tratados y eliminados según normas de seguridad adecuadas. El material combustible monouso debe ser incinerado. Los residuos líquidos que contienen ácidos o bases deben ser neutralizados antes de la eliminación.

Usar indumentaria de protección y guantes adecuados, protegerse los ojos / la cara. No pipetear con la boca ninguna solución.

No comer, beber, fumar o aplicarse cosméticos en el área de trabaio.

Lavarse bien las manos después del maneio de muestras y reactivos,

Eliminar los reactivos sobrantes y los residuos según las normas vigentes.

Leer atentamente todas las instrucciones provistas en el producto antes de realizar la prueba.

Respetar las instrucciones provistas en el producto durante la ejecución de la prueba.

Respetar la fecha de caducidad del producto.

Utilizar sólo los reactivos presentes en el producto y los aconsejados por el fabricante. No usar reactivos que provengan de lotes diferentes.

No utilizar reactivos de otros fabricantes.

#### Advertencias y precauciones en los procedimientos de biología molecular

Los procedimientos de biología molecular, como la extracción, la amplificación y la detección de ácidos nucleicos, requieren personal competente e instruido para evitar el riesgo de resultados incorrectos, en particular a causa de la degradación de los ácidos nucleicos de las muestras o de la contaminación de las mismas por parle de productos de amplificación.

Para la preparación manual, es necesario disponer de áreas separadas para la extracción / preparación de las reacciones de amplificación o para la amplificación / detección de los productos de amplificación. Nunca introducir un producto de amplificación en el área de extracción / preparación de las reacciones de amplificación,

Para la preparación manual, es necesario disponer de batas, guantes e instrumentos destinados<br>D para la extracción / preparación de las reacciones de amplificación y para la amplificación / detección de  $\pm$  U, para la extracción / preparación de las reacciones de amplificación y para la amplificación / detección de DO productos de amplificación. Nunca transferir batas, guantes e instrumentos del área de amplificación /<br>
JO detección de productos de amplificación al área de extracción / preparación de las reacciones de<br>  $\mathbb{R}^m$ () >

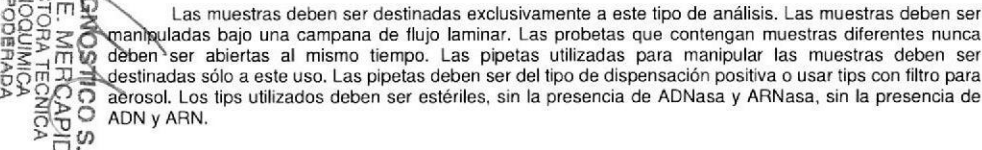

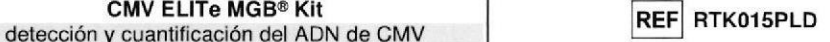

Los reactivos deben ser manipulados baio campana de flujo laminar. Los reactivos necesarios para la amplificación deben ser preparados de manera tal que sean utilizados en una sola sesión. Las pipetas utilizadas para manipular los reactivos deben ser destinadas sólo a este uso. Las pipetas deben ser del tipo de dispensación positiva o usar tips con filtro para aerosoles. Los tips utilizados deben ser estériles, sin la presencia de ADNasa y ARNasa, sin la presencia de ADN y ARN.

Los productos de amplificación deben ser manipulados en modo de limitar al máximo su dispersión en el ambiente para evitar contaminaciones. Las pipetas utilizadas para manipular los productos de amplificación deben serdestinadas sólo a este uso,

#### Advertencias y precauciones específicas para los componentes

La CMV Q - PCR Mix debe ser conservada en lugar oscuro a -20°C.

La CMV Q - PCR Mix puede ser congelado y descongelado por un máximo de cinquo veces. Otros Ciclos de congelación / descongelado y descongelado y descongelado pueden una maximo de cinquo veces.<br>Ciclos de congelación / descongelación pueden provocar una pérdida de las prestaciones del producto.

> ELITe InGenius® **MUESTRAS Y CONTROLES**

#### Muestras

Este producto debe ser utilizado con ADN extraído de las siguientes muestras clínicas:

Sangre entera recolectada con EDTA

Las muestras de sangre entera destinadas a la extracción de los ácido nucleicos deben ser recolectadas con EDTA según las indicaciones del laboratorio, transportadas a +2° / +8° C y conservadas a +2<sup>°</sup> / +8 C<sup>°</sup> por un máximo de tres días, de lo contrario deben ser congeladas y conservadas a -20<sup>°</sup> C por un máximo de treinta días o bien a -70º C por tiempos más prolongados. Se aconseja subdividir en diferentes alícuotas las muestras que deben conservase congeladas para no someterlas a repetidos ciclos de congelación / descongelación. Cuando se utilizan muestras congeladas, para evitar la posible degradación de los ácidos nucleicos descongelarlas inmediatamente antes de la extracción.

Nota: cuando se realiza la extracción del ADN desde muestras de sangre entera con ELITe InGenius y con ELITe InGenius<sup>®</sup> Software versión 1.1 (o versiones posteriores equivalentes) utilizar el protocol de extracción CMV ELITe WB 200 100. Este protocolo procesa 200 µL de muestra, agrega CPE con 10 µL / extracción y diluye los ácidos nucleicos en 100 µL de agua.

Cuando se usa el tubo primario, el volumen de la muestra varía dependiendo del tipo de tubo que se ha cargado. Para más información para configurar y ejecutar el procedimiento de extracción, consultar las instrucciones de uso del kit de extracción.

#### Plasma extraído con EDTA

Las muestras de plasma destinadas a la extracción de los ácidos nucleicos deben ser recolectada con EDTA según las indicaciones del laboratorio, transportadas a +2 $\degree$  / +8  $\degree$ C y conservadas a +2 $\degree$  / +8  $\degree$ C por un máximo de tres días, de lo contrario deben ser congeladas y conservadas a -20 °C por un máximo de treinta días o bien a -70 °C por tiempos más prolongados,

Se aconseia subdividir en varias alícuotas las muestras que se deben conservar congeladas, para no someterlas a repetidos ciclos de congelación / descongelación.

Nota: cuando se realiza la extracción del ADN desde muestras de sangre entera con ELITe InGenius y con ELITe InGenius<sup>®</sup> Software versión 1.1 (o versiones posteriores equivalentes) utilizar el protocol de extracción CMV ELITe\_PL\_200\_100. Este protocolo procesa 200 µL de muestra, agrega CPE con 10 uL / extracción y diluye los ácidos nucleicos en 100 uL de agua.

Cuando se usa el tubo primario, el volumen de la muestra varía dependiendo del tipo de tubo que §e ha cargado. Para más información para configurar y ejecutar el procedimiento de extracción, consulta//las instrucciones de uso del kit de extracción.

IF-2021-120668258-APN-DGA#ANM

 $\breve{\pi}$ 

U

.»

#### **CMV ELITe MGB® Kit** detección y cuantificación del ADN de CMV

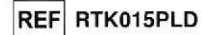

#### Líquido cefalorraquídeo

Las muestras de líquido cefalorraquídeo para la extracción de ácido nucleico deben recogerse de acuerdo con las instrucciones del laboratorio para evitar la contaminación con la sangre del paciente, transportarse y almacenarse a +2 / + 8° C durante un máximo de cuatro horas, deben congelarse y almacenarse a -20° C durante un máximo de treinta días o a -70 ° C durante períodos más largos.

Antes del análisis con este producto, transfiera 0,2 mL de muestra al tubo de sonicación suministrado con «ELITe InGenius SP 200 Consumable Set».

Es aconsejable dividir las muestras que se almacenarán congeladas en varias alícuotas para no someterlas a repetidos ciclos de congelación / descongelación. Cuando use muestras congeladas. descongele las muestras inmediatamente antes de la extracción para evitar la posible degradación de los ácidos nucleicos.

Nota: cuando se realiza la extracción de ácido nucleico de muestras de líquido cefalorraquídeo con ELITe InGenius y con ELITe InGenius Software versión 1.2 (o versiones equivalentes) utilizan el protocolo de extracción CMV ELITe CSF 200 100. Este protocolo procesa 200 µL de muestra, agrega CPE con 10 µL / extracción y eluye ácidos nucleicos en 100 µL.

#### Orina

Las muestras de orina destinados a la extracción de ácidos nucleicos deben ser recogidos en recipientes sin conservantes de acuerdo con las instrucciones del laboratorio, transportado y almacenado a temperatura ambiente (18/25° C) durante un máximo de cuatro horas, o congelados y almacenados a -20° C por hasta 30 días o -70° C por períodos más largos.

Antes del análisis con este producto, transfiera 0.2 mL de muestra al tubo de sonicación suministrado con «ELITe InGenius SP 200 Consumable Set».

Si es posible, evite congelar muestras de orina. La congelación puede causar la precipitación de inhibidores y la pérdida del título del ADN.

En caso de congelación, es aconsejable dividir las muestras en más alícuotas para no someterlas a repetidos ciclos de congelación / descongelación.

Nota: Cuando la extracción de ácidos nucleicos a partir de muestras de orina con Elite InGenius y Elite InGenius Software versión 1.2 (o equivalente superior) utilizan el protocolo de extracción de CMV ELITe U 200 100. Este protocolo procesa 200 µL de muestra, agrega CPE con 10 µL / extracción y eluye ácidos nucleicos en 100 µL.

#### Tampones bucales

Los tampones bucales destinados a la extracción de ácidos nucleicos deben ser recogidos utilizando el sistema «eSwab Collection Kit» (COPAN Italia S.p.A., código 480CE) e identificados de acuerdo con las direcciones del laboratorio. Los hisopos bucales deben ser transportados y almacenados a temperatura ambiente (18/25°C) durante un máximo de cinco días o al 2/8°C durante un máximo de siete días, o congelados y almacenados a -20°C durante hasta seis meses o -70 C durante tiempos más largos.

Antes del análisis con este producto, transfiera 0,2 mL de muestra al tubo de sonicación suministrado con «ELITe InGenius SP 200 Consumable Set».

Es aconsejable dividir las muestras que se almacenarán congeladas en varias alícuotas para no someterlas a repetidos ciclos de congelación / descongelación. Cuando use muestras congeladas. descongele las muestras inmediatamente antes de la extracción para evitar la posible degradación de los ácidos nucleicos.

Nota: Cuando la extracción de ácidos nucleicos a partir de hisopos bucales con Elite InGenius y Elite InGenius Software versión 1.2 (o superior equivalente) utilizan el protocolo de extracción de CMV ELITe BS 200 100. Este protocolo procesa 200 µL de muestra, agrega CPE con 10 µL / extracción y eluye ácidos nucleicos en 100 µL.

**CMV ELITe MGB® Kit** detección y cuantificación del ADN de CMV

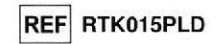

#### Líquido amniótico

Las muestras de líquido amniótico para la extracción de ácido nucleico deben recogerse de acuerdo con las instrucciones del laboratorio, transportarse a +2 / + 8° C y almacenarse a +2 / +8° C durante un máximo de cuatro horas, de lo contrario deben ser congelado y almacenado a -20° C por hasta treinta días o a -70°C por períodos más largos.

Antes del análisis con este producto, transfiera 0.2 mL de muestra al tubo de sonicación suministrado con «ELITe InGenius SP 200 Consumable Set».

Es aconsejable dividir las muestras que se almacenarán congeladas en varias alícuotas para no someterlas a repetidos ciclos de congelación / descongelación. Cuando use muestras congeladas, descongele las muestras inmediatamente antes de la extracción para evitar la posible degradación de los ácidos nucleicos.

Nota: cuando se realiza la extracción de ácido nucleico a partir de muestras de líquido amniótico con ELITe InGenius y con ELITe InGenius Software versión 1.2 (o versiones equivalentes) utilice el protocolo de extracción CMV ELITe AF 200 100. Este protocolo procesa 200 µL de muestra, agrega CPE con 10 µL / extracción y eluve ácidos nucleicos en 100 µL.

#### Sustancias interferentes

El ADN extraído de la muestra de partida no debe contener heparina, hemoglobina, dextrano, Ficoll<sup>®</sup>, etanol o 2-propanol para evitar fenómenos de inhibición y la aparición de frecuentes resultados no válidos.

Cantitades elevadas de ADN genómico humano en el ADN extraído de la muestra pueden inhibir la reacción de amplificación.

No son disponibles datos referidos a eventuales fenómenos de inhibición por parte de fármacos antibióticos, antivirales, quimioterápicos o inmunosupresores.

#### Controles de amplificación

Antes de analizar las muestras es imprescindible generar y aprobar la curva de calibración y la validación de los reactivos para cada lote de amplificación del reactivo:

-como calibradores, utilice los cuatro niveles de concentración del CMV ELITe Standard, en asociación con el protocolo «CMV ELITe STD».

- como control de amplificación positiva, utilice el CMV - ELITe Positive Control, en asociación con el protocolo «CMV ELITe PC»,

- como control de amplificación negativo, utilice agua ultrapura para biología molecular (no incluida en el kit) en asociación con el protocolo «CMV ELITe NC».

Nota: ELITe InGenius con ELITe InGenius Software que permite memorizar en su base de datos la curva de calibración y la validación de los resultados de control de la amplificación para cada lote de reactivo de amplificación.

Las curvas de calibración, aprobadas y memorizadas en la base de datos, vencen después de 30 días. A la fecha de vencimiento se debe repetir la configuración de la calibración.

La validación de los resultados de control de la amplificación, aprobados y memorizados en la base de datos, vence después de 15 días. A la fecha de vencimiento es necesario repetir los controles positivos y negativos.

Los calibradores y los controles de amplificación deben ser probados nuevamente si se presenta uno de los siguientes eventos:

- Se comienza un nuevo lote de reactivos de amplificación.

- Los resultados de los análisis de control de calidad (ver el apartado siguiente) no concuerdan con las especificaciones.

- Todas las intervenciones de mantenimiento principal se ejecutan en el instrumento ELITe InGenius.

#### Controles de calidad

Utilizar los controles externos conforme con las leyes locales, estatales y con las organizaciones de acreditación federal. El "Q Panel" (código proveniente de Qs, Reino Unido) es un ejemplo de controles IF-2021-120668258-APN-DGA#ANMAT externos disponibles en el comercio.

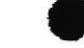

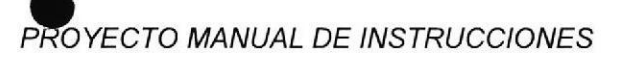

REF RTK015PLD

# **CMV ELITe MGB® Kit**

detección y cuantificación del ADN de CMV

**PROCEDIMIENTO** 

El procedimiento consta de tres fases:

- Verificación de que el sistema esté preparado
- Configuración de la sesión
- Examen y aprobación de los resultados

#### Verificación de que el sistema esté preparado

Antes de iniciar la sesión, consultar la documentación del instrumento para efectuar las siguientes tareas:

- encender ELITe InGenius y seleccionar el modo "CLOSED";

- verificar (Calibration) que los calibradores (Q-PCR estándar) hayan sido ejecutados, aprobados y no estén vencidos (status). Estos controles se pueden ejecutar desde el menú "Calibration" de la "Home page";

- verificar (Controls) que los controles de amplificación (Positive Control, Negative Control) hayan sido ejecutados, aprobados y no estén vencidos (status). Estos controles se pueden ejecutar desde el menú "Control" de la "Home page";

- seleccionar el tipo de ciclo y configurarlo siguiendo las instrucciones para configurar la sesión, utilizando los protocolos de las pruebas suministrados por ELITechGroup. Estos protocolos IVD han sido validados específicamente con los kits ELITe MGB y el instrumento ELITe InGenius.

**CMV ELITe MGB® Kit** detección y cuantificación del ADN de CMV

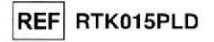

Los protocolos de la prueba disponible para el kit CMV ELITe MGB se describe en la siguiente tabla.

Brotogolo de la prupio nove el kit CIBY ELITA MCD

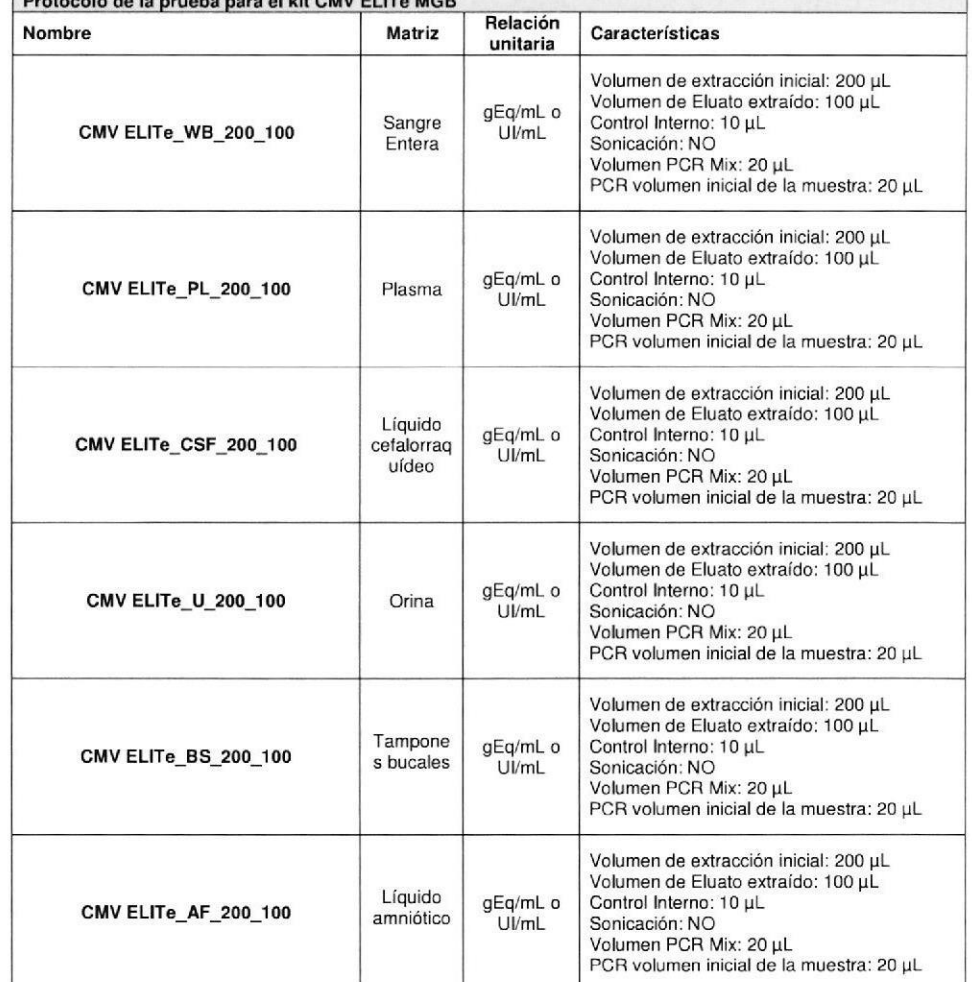

Si el protocolo de la prueba buscado no se encuentra en el sistema, comunicarse con el Servicio al Cliente local de ELITechGroup.

Los protocolos para el análisis cualitativo están disponibles a pedido.

23/08/18

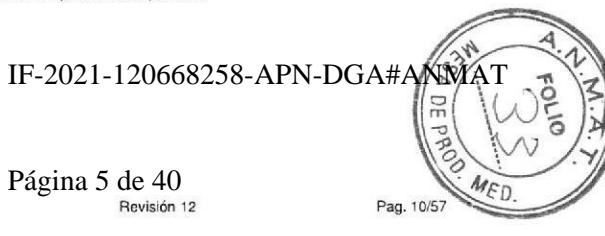

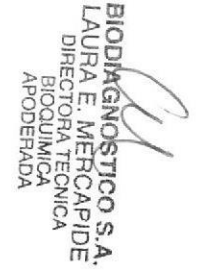

SCH mRTK015PLD\_es

23/08/18

Revisión 12

Pag. 9/57

Página 5 de 40 Revisión 12

B

REF RTK015PLD

#### **CMV ELITe MGB® Kit** detección y cuantificación del ADN de CMV

#### Configuración de la sesión

El CMV ELITe MGB kit asociado con ELITe InGenius se puede utilizar para ejecutar:

- A. Ciclo integrado (Extract + PCR).
- B. Ciclo de amplificación (PCR only).
- C. Calibración del ciclo (PCR only),
- D. Ciclo de amplificación para el control positivo y el control negativo (PCR only)

El perfil térmico de amplificación está incluido en el protocolo de la prueba disponible en el instrumento y se activa automáticamente cuando se selecciona el protocolo de dosificación.

Nota: el sistema ELITe InGenius se puede conectar al "Servidor de información de ubicación" (LIS) a través del cual se puede enviar la información de configuración de la sesión. Para información detallada, consulte el manual de instrucciones del instrumento.

Los siguientes son los principales pasos para configurar los cinco tipos de ciclos.

#### $\Delta$ Ciclo integrado

Para configurar el ciclo integrado atenerse a las siguientes indicaciones visualizadas en SW Graphical User Interface (GUI):

- 1. Descongelar los tubos de CMV Q PCR Mix necesarios para la sesión. Cada probeta alcanza para preparar 24 reacciones en condiciones óptimas de consumo de reactivos. Mezclar delicadamente y centrifugar el contenido durante 5 segundos.
- 2. Descongelar los tubos de CPE necesarios para la sesión. Cada tubo es suficiente para 12 extracciones. Mezclar delicadamente y centrifugar el contenido durante 5 segundos.
- 3. Seleccionar "Perform Run" desde la pantalla "Home".
- 4. Asegurarse de que el volumen de extracción inicial sea de 200 µL y que el volumen del Eluato extraído sea de 100 µL.
- 5. Para cada pista completar el "SampleID" (SID) ingresando o levendo el código de barras de la muestra
- 6. Seleccionar el protocolo del test que se debe utilizar en la columna "Assay" (por ejemplo CMV ELITe WB 200 100).
- 7. Asequrarse de que el "Protocol" visualizado sea: "Extract + PCR".
- 8. Seleccionar la posición de carga de la muestra en la columna "Sample Position": si se utiliza un tubo primario, seleccionar "Primary Tube"; si se utiliza un tubo secundario, seleccionar "Sonication Tube". Hacer clic en "Next" para continuar con el procedimiento.
- 9. Cargar el CPE y la Q-PCR Mix en el Inventory Block seleccionado, siguiendo las instrucciones de la interfaz gráfica del usuario. Consultar el manual de uso del instrumento para configurar el Inventory Block, si es necesario. Hacer clic en "Next" para continuar con el procedimiento.
- 10. Cargar / controlar los Rack de puntas en la Inventory Area seleccionada siguiendo las instrucciones de la interfaz gráfica del usuario. Hacer clic en "Next" para continuar con el procedimiento.
- 11. Cargar las muestras que se deben extraer en la posición indicada en el punto 8, los cartuchos de extracción, los cassette de PCR y todos los productos de consumo, siguiendo las instrucciones de la interfaz gráfica del usuario. Hacer clic en "Next" para continuar con el procedimiento.
- 12. Cerrar la portezuela del instrumento.
- 13. Presionar "Start" para iniciar el ciclo.

Al finalizar el procedimiento, el ELITe InGenius permite visualizar, aprobar, memorizar los resultados, imprimir y guardar el informe.

Cuando el sistema está inactivo, se puede abrir la portezuela (End of Run) y retirar del instrumento los materiales de consumo.

Nota: Al finalizar el ciclo se puede retirar la muestra primaria que quedó en el instrumento, taparla, identificarla y conservarla a -20 °C. Evitar derramar la muestra mientras se la retira.

Nota: Al final del ciclo se deben retirar del instrumento los cassette PCR con los reactivos y eliminarlos sin contaminar el medio ambiente. Evitar que los reactivos se derramen.

Nota: Al finalizar el ciclo se puede conservar la PCR mix en el bloque refrigerado hasta16 horas.

#### SCH mRTK015PLD es

23/08/18

Revisión 12

#### SCH mBTK015PLD es

**REF RTK015PLD** 

#### **CMV ELITe MGB® Kit** detección y cuantificación del ADN de CMV

# Ciclo de amplificación

Para configurar el ciclo de amplificación seguir las indicaciones que aparecen en la GUI:

- 1. Descongelar los tubos de CMV Q PCR Mix necesarios para la sesión. Cada probeta alcanza para preparar 24 reacciones en condiciones óptimas de consumo de reactivos. Mezclar delicadamente y centrifugar el contenido durante 5 segundos.
- 2. Seleccionar "Perform Run" desde la pantalla "Home".
- 3. Asequrarse de que el volumen de extracción inicial sea de 200 µL y que el volumen del Eluato extraído sea de 100 µL.
- 4. Para cada pista completar el "SampleID" (SID) ingresando o leyendo el código de barras de la muestra.
- 5. Seleccionar el protocolo del test que se debe utilizar en la columna "Assay" (por ejemplo CMV ELITe WB 200 100).
- 6. Seleccionar "PCR Only" en la columna "Protocol".
- 7. Asequrarse de cargar la muestra eluida en "ExtraTube (posición 1)" en la columna "Sample Position". Hacer clic en "Next" para continuar con el procedimiento.
- 8. Cargar la Q-PCR Mix en el Inventory Block seleccionado siguiendo las instrucciones de la interfaz oráfica del usuario. Hacer clic en "Next" para continuar con el procedimiento.
- 9. Cargar / controlar los Rack de puntas en la Inventory Area seleccionada siguiendo las instrucciones de la interfaz gráfica del usuario. Hacer clic en "Next" para continuar con el procedimiento.
- 10. Cargar las muestras de los ácidos nucleicos extraídos y el cassette PCR, siguiendo las instrucciones de la interfaz gráfica del usuario. Consultar el manual de uso del instrumento para configurar el Inventory Block, si es necesario. Hacer clic en el pulsador "Next" para continuar con el procedimiento.
- 11. Cerrar la portezuela del instrumento.
- 12. Presionar "Start" para iniciar el ciclo.

Al finalizar el procedimiento, el ELITe InGenius permite visualizar, aprobar, memorizar los resultados, imprimir y guardar el informe.

Nota: Al finalizar el ciclo se puede retirar la muestra que quedó en el instrumento, taparla, identificarla y conservarla a -20 ° C. Evitar derramar la muestra mientras se la retira.

Nota: Al final del ciclo se deben retirar del instrumento los cassette PCR con los reactivos y eliminarlos sin contaminar el medio ambiente. Evitar que los reactivos se derramen.

Nota: Al finalizar el ciclo se puede conservar la PCR mix en el bloque refrigerado hasta16 horas.

# IF-2021-120668258-APN-DGA#ANMAT

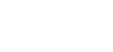

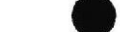

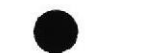

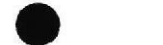

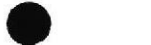

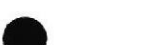

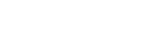

REF RTK015PLD

CMV ELITe MGB® Kit detección y cuantificación del ADN de CMV

#### Ciclo de calibración  $\mathbf{c}$

Para configurar el ciclo de calibración seguir las indicaciones que aparecen en la GUI:

- 1. Descongelar los tubos de CMV Q PCR Mix necesarios para la sesión. Cada probeta es suficiente para preparar 24 reacciones en condiciones óptimas de consumo de reactivos. Mezclar delicadamente y centrifugar el contenido durante 5 segundos.
- 2. Descongelar los tubos de CMV ELITe Standard (Cal1: CMV Q-PCR Standards 10<sup>2</sup>, Cal2: CMV Q-PCR Standards 10<sup>3</sup>, Cal3: CMV Q-PCR Standards 10<sup>4</sup>, Cal4: CMV Q-PCR Standards 10<sup>5</sup>), Cada tubo es suficiente para 8 extracciones. Mezclar delicadamente y centrifugar el contenido durante 5 segundos.
- 3. Seleccionar "Perform Run" desde la pantalla "Home".
- 4. Asegurarse de que el volumen de extracción inicial sea de 200 µL y que el volumen del Eluato extraído sea de 100 uL.
- 5. A partir de la pista de interés, seleccionar el protocolo de dosificación que se debe utilizar en la columna "Assay" CMV ELITe STD) y completar el número de lote y la fecha de vencimiento para el O - PCR estándar. Hacer clic en "Next" para continuar con el procedimiento.
- 6. Cargar la Q-PCR Mix en el Inventory Block seleccionado siguiendo las instrucciones de la GUI. Consultar el manual de uso del instrumento para configurar el Inventory Block, si es necesario. Hacer clic en "Next" para continuar con el procedimiento.
- 7. Cargar / controlar los Rack de puntas en la Inventory Area seleccionada siguiendo las GUI. Hacer clic en "Next" para continuar con el procedimiento.
- 8. Cargar los tubos de calibración y el cassette PCR, siguiendo las instrucciones de la GUI. Consultar el manual de uso del instrumento para configurar el Inventory Block, si es necesario. Hacer clic en "Next" para continuar con el procedimiento.
- 9. Cerrar la portezuela del instrumento.
- 10. Presionar "Start" para iniciar el ciclo.

Al finalizar el procedimiento, el ELITe InGenius permite visualizar, aprobar, memorizar los resultados, imprimir y quardar el informe.

Nota: Al finalizar el ciclo se puede retirar el estándar que quedó en el instrumento, taparlo y conservarlo a -20 ℃.

Nota: Al final del ciclo se deben retirar del instrumento los cassette PCR con los reactivos y eliminarlos sin contaminar el medio ambiente. Evitar que los reactivos se derramen.

Nota: Al finalizar el ciclo se puede conservar la PCR mix en el bloque refrigerado hasta16 horas.

**CMV ELITe MGB® Kit** 

detección y cuantificación del ADN de CMV

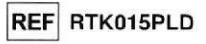

#### D. Ciclo de amplificación para el Control Positivo y el Control Negativo

Para configurar el ciclo de amplificación del Control Positivo seguir las indicaciones que aparecen en la GUI:

- 1. Descongelar los tubos de CMV Q PCR Mix necesarios para la sesión. Cada probeta es suficiente para preparar 24 reacciones en condiciones óptimas de consumo de reactivos. Mezclar delicadamente y centrifugar el contenido durante 5 segundos.
- 2. Descongelar el producto CMV ELITe Positive Control para la amplificación del Control Positivo. Descongelar un tubo a temperatura ambiente. Cada tubo es suficiente para 2 extracciones. Mezclar delicadamente y centrifugar el contenido durante 5 segundos.
- 3. Verter el agua de grado molecular para las sesiones en una probeta de elución, suministrada con ELITe InGenius SP 200 Consumable Set.
- 4. Seleccionar "Perform Run" desde la pantalla "Home".
- 5. A partir de la pista de interés, seleccionar el protocolo de dosificación que se debe utilizar en la columna "Assay".
- 6. Seleccionar CMV ELITe PC para el Control Positivo y completar el número de lote y la fecha de vencimiento para - Positive Control (Control Positivo),
- 7. Seleccionar CMV ELITe NC y completar el número de lote y la fecha de vencimiento para el Control Negativo CMV.
- 8. Hacer clic en "Next" para continuar con el procedimiento.
- 9. Cargar la CMV Q-PCR Mix en el Inventory Block seleccionado siguiendo las instrucciones de la GUI. Hacer clic en "Next" para continuar con el procedimiento.
- 10. Cargar / controlar los Rack de puntas en la Inventory Area seleccionada siguiendo las instrucciones de la GUI. Hacer clic en "Next" para continuar con el procedimiento.
- 11. Cargar el cassette PCR, el Control Positivo y el Control Negativo siguiendo las instrucciones de la GUI. Hacer clic en "Next" para continuar con el procedimiento.
- 12. Cerrar la portezuela del instrumento.
- 13. Presionar "Start" para iniciar el ciclo.

Al finalizar el procedimiento, el ELITe InGenius permite visualizar, aprobar, memorizar los resultados, imprimir y guardar el informe.

Nota: El Control Positivo se debe ejecutar como control de amplificación, para configurar el documento de control. Para configurar el gráfico se requieren cuatro (4) valores de control positivo en 4 sesiones distintas. Después de lo cual el instrumento memoriza los valores del control positivo y los utiliza para el seguimiento de la fase de amplificación. Consultar el manual de uso del instrumento para más detalles.

Nota: Al finalizar el ciclo se puede retirar el Control Positivo que quedó en el instrumento, taparlo, identificarlo y conservarlo a -20 °C. Evitar derramar la muestra mientras se la retira.

Nota: Al final del ciclo se deben retirar del instrumento los cassette PCR con los reactivos y eliminarlos sin contaminar el medio ambiente. Evitar que los reactivos se derramen.

Nota: Al finalizar el ciclo se puede conservar la PCR mix en el bloque refrigerado hasta16 horas.

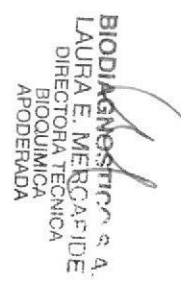

23/08/18

Revisión 12

IF-2021-120668258-APN-DGA#ANMAT

#### **CMV ELITe MGB® Kit** detección y cuantificación del ADN de CMV

## REF RTK015PLD

#### Examen y aprobación de los resultados

Al finalizar el ciclo se visualiza automáticamente la pantalla "Results Display". En esta pantalla se visualizan los resultados relativos a muestra / calibrador / control y la información pertinente al ciclo. A partir de esta pantalla se puede aprobar el resultado, imprimir o guardar los informes ("Sample Report" o "Track Report").

Nota: Consultar el manual de instrucciones del instrumento ELITe InGenius para más detalles.

ELITe InGenius genera los resultados con el producto CMV ELITe MGB Kit mediante el siguiente procedimiento:

- A. Validación de la curva de calibración.
- B. Validación de los resultados de amplificación del Control Positivo y del Control Negativo
- C. Validación de los resultados de la muestra.
- D. Generación del informe con los resultados de la muestra.

#### A. Validación de la curva de calibración

Las señales fluorescentes emitidas por la sonda específica para CMV (FAM, Channel 1 "CMV"), en las reacciones de amplificación del calibrador, son analizadas automáticamente e interpretadas por el software del instrumento con los parámetros incluidos en el protocolo de la prueba "CMV ELITe STD".

La curva de calibración para el lote del reactivo de amplificación se memoriza en la base de datos y puede ser visualizada y aprobada por el personal con función de "Administrador" o "Analista", siguiendo las instrucciones de la GUI, La curva de calibración específica para el lote del reactivo de amplificación, vence después de 30 días.

Antes de analizar las muestras es obligatorio generar y aprobar la curva de calibración para el lote de reactivo de amplificación utilizado. La disponibilidad de una curva de calibración y los resultados del control de amplificación "Aprobados" (Status) se visualizan en la pantalla "Calibration" del software ELITe InGenius.

Nota: Cuando la curva de calibración no satisface los criterios de aceptación, el instrumento visualiza el mensaje "not passed" en el menú "Calibration" y no es posible aprobarla. En ese caso se deben repetir las reacciones de amplificación del calibrador.

Nota: En caso de que la curva de calibración se carque con las muestras y el resultado no sea válido, toda la sesión no será válida y la amplificación de todas las muestras tendrá que repetirse.

#### B. Validación de los resultados de amplificación del Control Positivo y del Control Negativo

Las señales fluorescentes emitidas por la sonda específica para CMV (FAM, Channel 1 "CMV"). en las reacciones de amplificación del Control Positivo y del Control Positivo, son analizadas automáticamente e interpretadas por el software del instrumento con los parámetros incluidos en el protocolo de la prueba "CMV ELITe\_PC" y "CMV ELITe\_NC".

Los resultados de amplificación del Control Positivo y del Control Negativo, específicos para el lote del reactivo de amplificación, se memorizan en la base de datos y pueden ser visualizados y aprobados (Controls) por el personal con función de "Administrador" o "Analista", siguiendo las instrucciones de la interfaz gráfica del usuario.

Los resultados de amplificación del Control Positivo y del Control Negativo, específicos para el lote del reactivo de amplificación, vencen después de 15 días.

Antes de analizar una muestra y después de haber aprobado la curva de calibración, es obligatorio generar y aprobar el resultado de la amplificación del Control Positivo y del Control Negativo para el lote de reactivo de amplificación utilizado. La disponibilidad del resultado del Control Positivo y del Control Negativo de amplificación "Aprobado" (Status) se visualiza en la pantalla "Controls" del software ELITe InGenius.

Nota: Cuando el Control Positivo no satisface los criterios de aceptación, el instrumento visualiza el mensaje "not passed" y no es posible aprobarlo. En ese caso se deben repetir las reacciones de amplificación del Control Positivo y del Control Negativo.

Nota: Cuando se ejecuta el Control Positivo como control de amplificación con las muestras y el resultado no es válido, se invalida toda la sesión y se debe repetir la amplificación de todas las muestras.

23/08/18

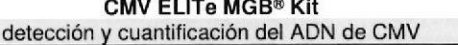

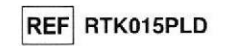

#### C. Validación de los resultados de la muestra

Las señales fluorescentes emitidas por la sonda específica para CMV (FAM, Channel 1 "CMV") y por la sonda específica para el Control Interno (AP525, Channel 2 "IC"), en cada reacción de amplificación, son analizadas automáticamente e interpretadas por el software del instrumento con los parámetros incluidos en el protocolo de la prueba.

Nota: Antes de analizar cada una de las muestras es obligatorio generar y aprobar la curva de calibración y la validación de los reactivos de amplificación para el lote de reactivo utilizado. Se recomienda, pero es opcional, ejecutar el Control Positivo y Negativo junto a los calibradores. La disponibilidad de una curva de calibración y de amplificación y los resultados del Control Positivo y Negativo "Approved" (Status) se visualizan en las pantallas "Calibration" y "Controls" del software ELITe InGenius, y se informan en la sección "Assay Parameters".

Los resultados se describen en los informes generados por el instrumento ("Result Display").

El ciclo de la muestra es válido cuando se cumplen las tres condiciones indicadas en la tabla siquiente.

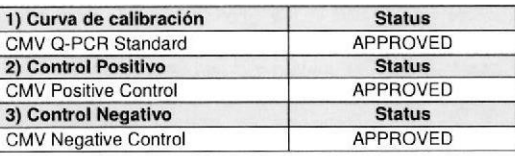

Para cada muestra, el sistema interpreta automáticamente el resultado del ensayo según lo establecido por el algoritmo del software ELITe InGenius y los parámetros del protocolo del ensayo.

Para cada muestra el sistema ejecuta automáticamente el cálculo de la carga viral. La medida es expresada en "qEq / mL" or "IU / mL como lo determina el protocolo de la muestra.

En la tabla siguiente se visualizan los posibles mensajes referidos al resultado de una muestra.

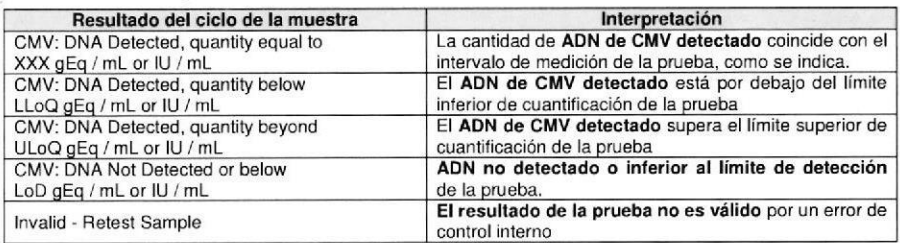

Las muestras que no son adecuadas para interpretar los resultados se informan como "Muestra no validada" por el software ELITe InGenius. En este caso no fue posible detectar eficientemente el ADN del Control Interno porque hubo problemas en la fase de amplificación o en la fase de extracción (degradación del ADN, pérdida de ADN durante la extracción o presencia de inhibidores en el extracto) que puede causar resultados incorrectos y falsos negativos.

Cuando el volumen del eluido es suficiente, la muestra extraída se puede volver a analizar por amplificación en el modo "Sólo PCR". Si se confirma el resultado no válido, se debe volver a analizar la prueba a partir de la extracción de una nueva alícuota utilizando el modo "Extraer + PCR".

Las muestras adecuadas en las que no se pudo detectar ADN de CMV se informan como "ADN no detectado o debajo de LoD". En este caso, no puede excluirse que el ADN del CMV esté presente en un título por debaio del límite de detección del producto (consulte el párrafo "Características de rendimiento").

Nota: Los resultados obtenidos con este dosaje deben interpretarse considerando todos los datos clínicos y los demás exámenes de laboratorio del paciente. IF-2021-120668258-APN-DGA#ANMAT

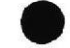

Revisión 12

Pag. 15/57

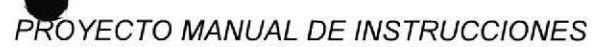

# CMV ELITe MGB<sup>®</sup> Kit

detección y cuantificación del ADN de CMV

REF RTK015PLD

Los resultados del ciclo de la muestra se memorizan en la base de datos y pueden ser visualizados y aprobados (Result Display) por el personal con función de "Administrador" o "Analista", siguiendo las instrucciones de la interfaz gráfica del usuario. Desde la pantalla "Result Display" se pueden imprimir y guardar los resultados. Ejecutar como 'Sarnple Beport" y 'Track Reporl".

#### D. Generación del informe de los resultados de la muestra

Los resultados de la muestra se memorizan en la base de datos y se pueden visualizar como "Sample Report" y'"Track Report.

El "Sample Report" muestra los detalles del ciclo de la muestra seleccionada para el ID de la muestra, por ejemplo del paciente.

El "Track Report" muestra los detalles de un ciclo de la muestra pista por pista.

Los "Sample Report"" y el "Track Report" pueden imprimirse y firmarse por personal autorizado.

#### CARACTERISTICAS DE LAS PRESTACIONES

#### Sensibilidad analítica: límite de detección

La sensibilidad analítica de esta prueba, como límite de detección, permite detectar la presencia de aproximadamente 10 genomas de ADN en las 10 uL de ADN agregadas a la reacción de amplificación.

La sensibilidad analítica de la prueba, como límite de detección, ha sido probada utilizando un ADN plasmídico que contiene el producto de amplificación, cuya concentración inicial ha sido medida con un espectrofotómetro. El ADN plasmídico ha sido diluido con un título de 10 copias / 20 µL en ADN genómico humano con un título de 500 ng / 20 µL. Esta muestra fue utilizada en 12 repeticiones para realizar la amplificación con los productos ELITechGroup S,p,A en dos instrumentos diferentes. Los resultados finales se resumen en la siguiente tabla.

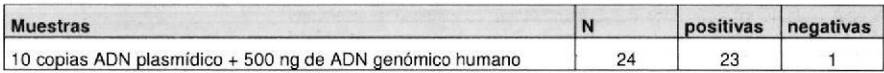

La sensibilidad analítica del ensayo con las diferentes matrices se verificó usando un panel de diluciones de CMV y en asociación con ELITe InGenius. El panel se preparó diluyendo la "ist WHO International Standard for Human Cytomegalovirus for Nucleic Acid Amplification Techniques" (código de NIBSC 09/162, Reino Unido) en una matriz negativo para ADN de CMV. El panel se compone de al menos seis puntos alrededor concentración límite y cada punto del panel se puso a prueba en al menos 12 réplicas que realizan todo el procedimiento de análisis, la interpretación preparación de la carrera, la extracción, amplificación y en tiempo real de los resultados con Elite InGenius y productos ELITechGroup SpA el análisis estadístico se realizó con Regresión Probit El límite de detección se ha definido como la concentración a la cual la probabilidad de obtener un resultado positivo es igual al 95%.

Los resultados finales para cada matriz se muestran en las siguientes tablas.

 $23/08/18$ 

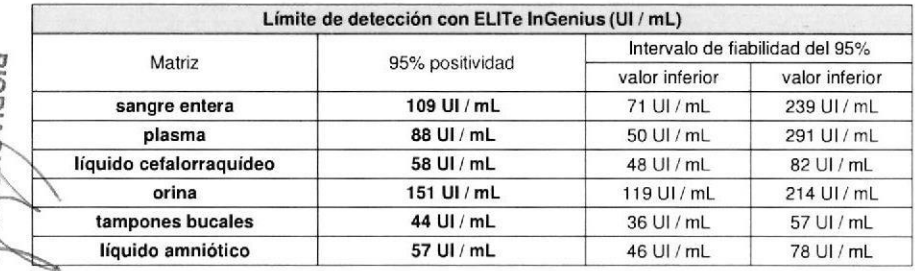

CMV ELITe MGB@ Kit detección y cuantificación del ADN de CMV REF RTK015PLD

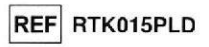

o

La sensibilidad analítica expresada en gEq / mL se calculó aplicando para cada matriz el factor de conversión específico que se muestra en la página, 23.

La sensibilidad analítica para cada matriz como gEq / mL se muestra a continuación,,

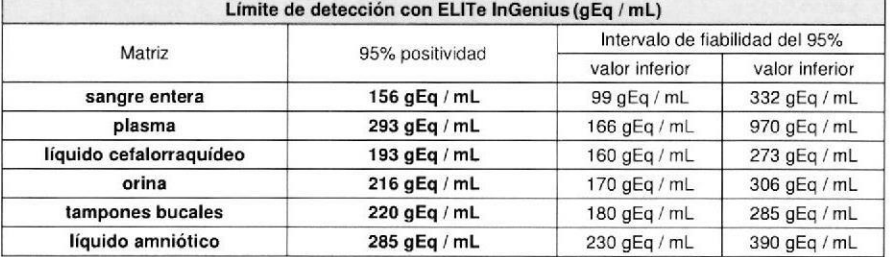

#### Intervalo de medición lineal

La sensibilidad analítica de esta prueba, como intervalo de medición lineal, permite detectar de aproximadamente 50.000.000 a casi 500 genomas equivalentes por mL.

La sensibilidad analítica de la prueba ha sido determinada utilizando un panel de diluciones (1 Log10 entre una dilución y la siguiente) de ADN plasmídico que contiene el producto de amplificación, cuya concentración inicial ha sido medida con el espectrofotómetro. Los puntos del panel de 106 moléculas por reacción a 101 moléculas por reacción han sido utilizados en 5 repeticiones para efectuar la amplificación con los productos ELITechGroup S.p.A. El análisis de los datos obtenidos, realizado con la regresión lineal, ha demostrado que la prueba presenta una respuesta lineal para todos los puntos del panel (coeficiente de corelación lineal superior a 0,99).

La linealidad del ensayo con las diferentes matrices se verificó usando un panel de diluciones de CMV y en asociación con Elite InGenius. El panel se preparó diluyendo el "1st WHO International Standard for Human Cytomegalovirus for Nucleic Acid Amplification Techniques" (código de NIBSC 09/162, Reino Unido) en una matriz negativo para ADN de CMV. El panel tenía 5 etapas de dilución de 1 Log 10 -10 UI / ml. Cada punto del panel se ensavó en al menos 3 réplicas que realizan todo el procedimiento de añálisis, la interpretación preparación de la carrera, la extracción, amplificación y en tiempo real de los resultados con ELITe InGenius y ELITechGroup SpA el análisis de los datos obtenidos, realizados con regresión lineal, ha demostrado que el ensayo tiene una respuesta lineal para todos los puntos del panel.

El límite inferior del rango de medición lineal se ha establecido en la concentración más baja con resultados cuantitativos 100% positivos precisos. El límite superior del rango de medición lineal se ha establecido en la concentración más alta probada que proporciona resultados cuantitativos precisos.

Los límites del rango de medición lineal como gEq / mL se calcularon aplicando para cada matriz el facior de conversión específico que se rnuestra en la página. 23.

Los resultados finales para cada matriz se muestran en las siguientes tablas.

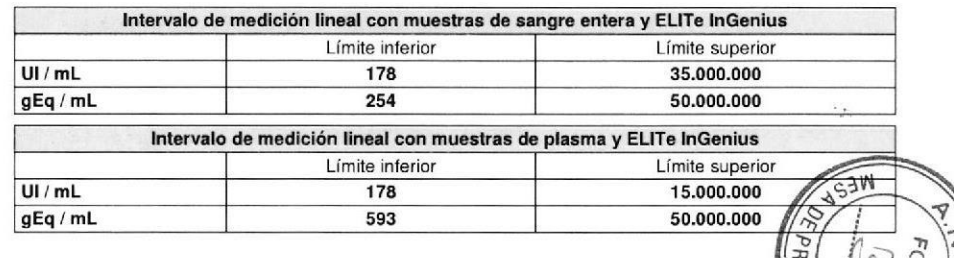

Fe<br>Fo ir- o m  $\omega$ ¡  $\frac{1}{2}$ llñ ó -t o 5 = o o C  $\bar{\mathcal{O}}$ NGS<br>C

**CMV ELITe MGB® Kit** detección y cuantificación del ADN de CMV

# REF RTK015PLD

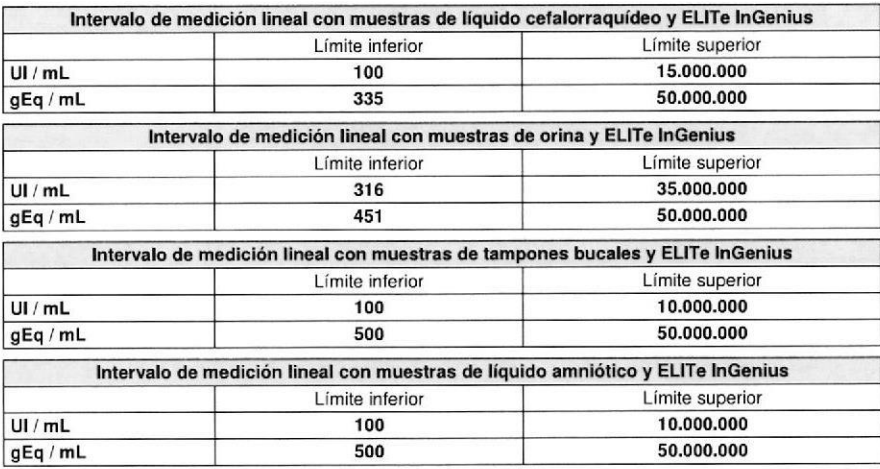

#### Precisión y Exactitud Inter-sesiones

La precisión del ensayo, tales como la variabilidad de los resultados obtenidos en las sesiones de amplificación realizadas en días diferentes, ha permitido obtener una variación del coeficiente de porcentaje (CV%) del máximo Ct valores inferiores a 1,5%, en el intervalo de 10, genomas Equivalente a 10, genomas Equivalente por reacción.

La precisión del ensayo, tales como la variabilidad de los resultados obtenidos en las sesiones de amplificación realizadas en días diferentes, ha permitido obtener una variación del coeficiente de porcentaje (% CV) El promedio de la cantidad medida de aproximadamente 19%, en el intervalo de 10, genomas Equivalentes 102 genomas Equivalente para mL.

La exactitud del ensayo, ya que la diferencia entre los resultados promedio obtenidos en las sesiones de amplificación llevadas a cabo durante varios días y el valor teórico de la concentración de la muestra, da un promedio de las cantidades medidas de aproximadamente 26%, rango de 10<sup>5</sup> genomas equivalentes a  $10<sup>2</sup>$  genes equivalentes por ml.

#### Precisión y Exactitud Intra-sesiones

La precisión del ensayo, como la variabilidad de los resultados obtenidos en las sesiones de amplificación en el mismo día, permitió obtener un coeficiente de variación porcentual promedio (CV%) de los valores de Ct inferiores al 1%, en el rango de 2 x 10 genomas Equivalente a 2 x10 genomas Equivalente por reacción.

La precisión del ensayo, como la variabilidad de los resultados obtenidos en sesiones de amplificación en el mismo día, permitió obtener un porcentaje de coeficiente de variación (CV%) promedio de las cantidades medidas de aproximadamente 20%, 5 x 10, genomas Equivalente a 5 x10, genomas Equivalentes para mL.

La exactitud del ensayo, ya que la diferencia entre el promedio de los resultados obtenidos en las sesiones de amplificación en el mismo día y el valor teórico de la concentración de la muestra, permitió obtener una precisión porcentual promedio de las cantidades medidas de aproximadamente 17%, en el rango de 5 x 10<sup>7</sup> genomas Equivalente a 5 x 10<sup>2</sup> genomas Equivalente para mL.

La exactitud y precisión se determinaron utilizando los datos obtenidos en las pruebas para el estudio del rango de medición lineal.

#### **CMV ELITe MGB® Kit** detección y cuantificación del ADN de CMV

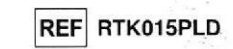

La precisión del ensavo en la matriz, como variabilidad de los resultados obtenidos el mismo día, se evaluó como Coeficiente de variación porcentual (CV%) de los valores de Ct y como desviación estándar (SD) de la Cantidad expresada en UI log / ml. Los paneles CMV probados son los utilizados en las pruebas para el estudio del rango de medición lineal. Los resultados finales para cada matriz se muestran en las siquientes tablas.

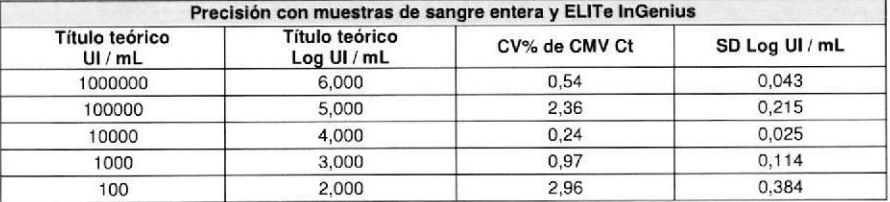

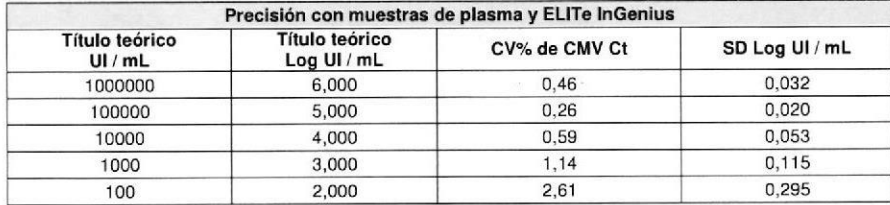

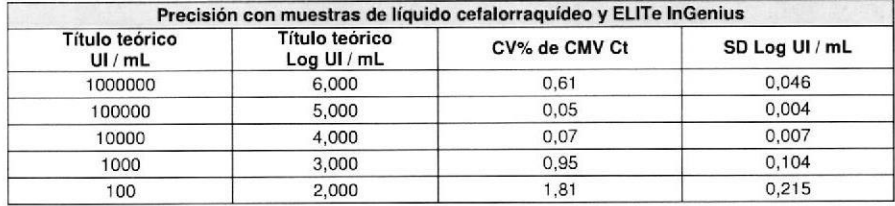

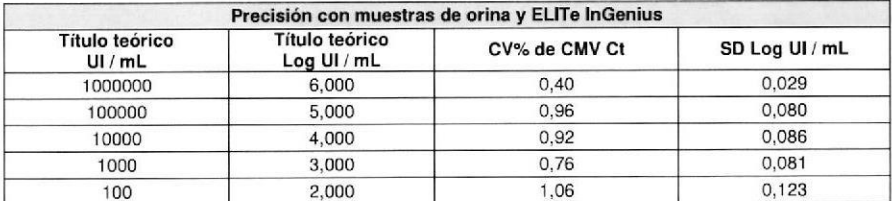

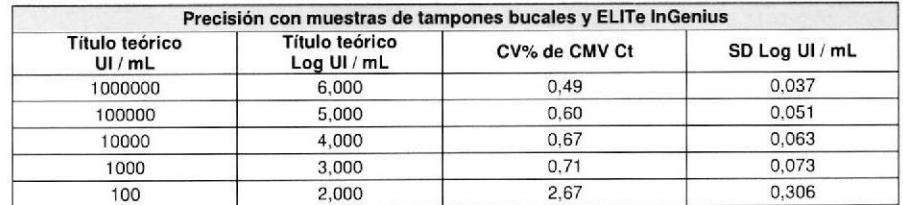

IF-2021-120668258-APN-DGA#ANMAT

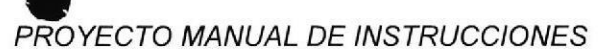

#### **CMV ELITe MGB® Kit** detección y cuantificación del ADN de CMV

**REF RTK015PLD** 

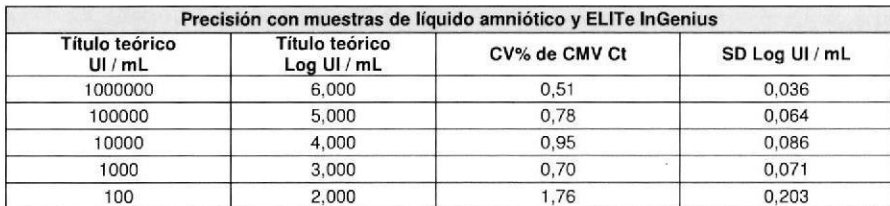

La exactitud del ensayo en la matriz, como concordancia del valor medio medido en el mismo día con el valor teórico, se evaluó como una desviación del valor teórico del valor medio de la cantidad medida expresada en Log UI / mL. Los paneles CMV probados son los utilizados en las pruebas para el estudio del rango de medición lineal. Los resultados se muestran en las siguientes tablas.

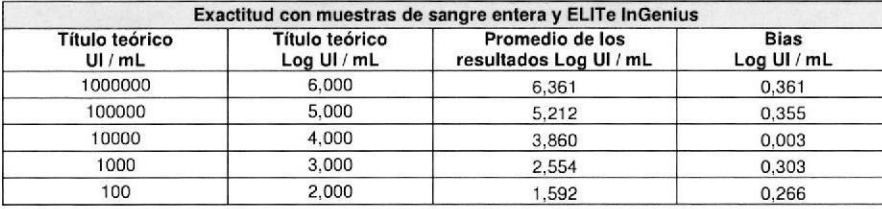

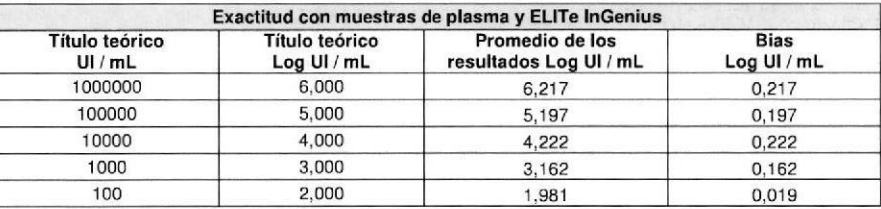

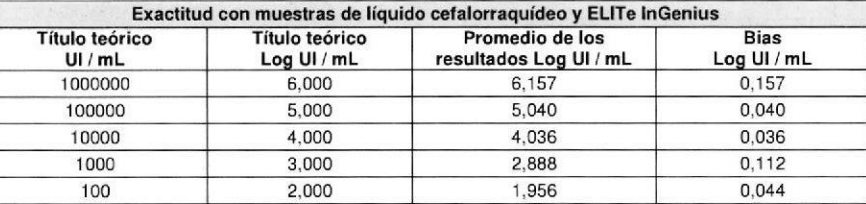

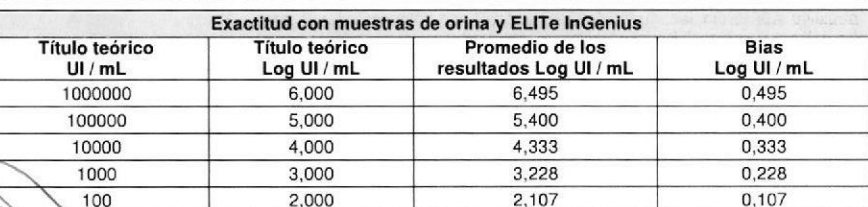

**CMV ELITe MGB® Kit** detección y cuantificación del ADN de CMV

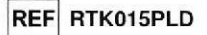

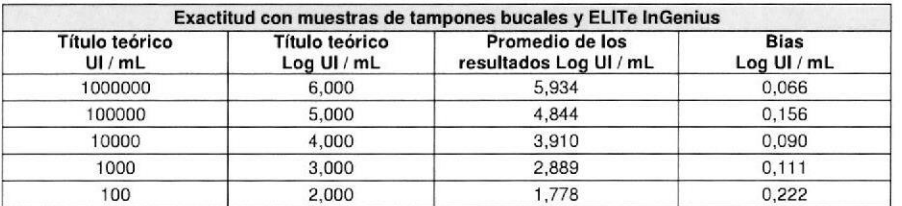

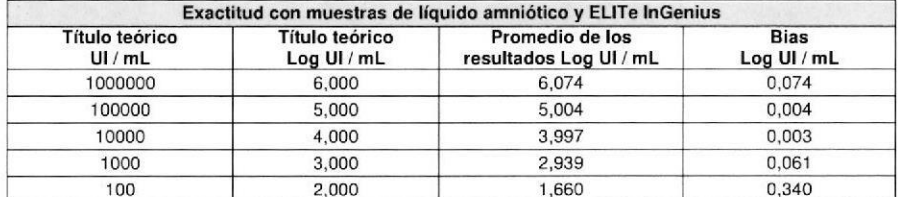

#### Sensibilidad analítica: reproducibilidad con panel de material de referencia certificado

La sensibilidad analítica de la prueba, como reproducibilidad de los valores de material de referencia calibrado, ha sido verificada probando dos paneles de diluciones seriales de CMV.

La sensibilidad analítica de la prueba ha sido evaluada utilizando como material de referencia calibrado, dos paneles de « CMV Molecular "Q" Panel» (Qnostics, Ltd). Cada muestra del panel fue utilizada en 2 repeticiones para realizar todo el procedimiento de análisis, extracción, amplificación, detección e interpretación de los resultados con ELITe InGenius "System y los productos ELITechGroup S.p.A.

Los resultados en UI/mL han sido calculados aplicando el factor de conversión para ELITe InGenius" System y plasma y se indican en la siguiente tabla.

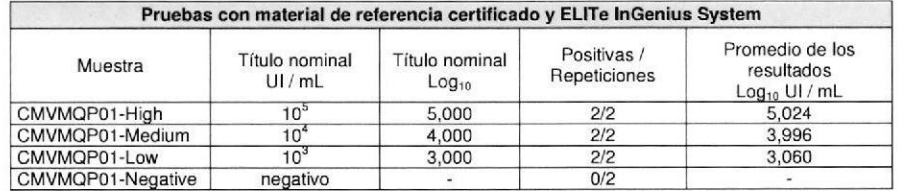

Todas las muestras positivas han sido detectadas correctamente con un título incluido en el intervalo de ± 0.5 Log definido para el valor.

Otras pruebas se realizaron utilizando como material de referencia calibrado un panel de diluciones CMV Panel (QCMD 2014 Human Cytomegalovirus DNA EQA Panel, Qnostics Ltd, Qnostics, Escocia, Reino Unido). Cada muestra del panel fue utilizada en 2 repeticiones para realizar todo el procedimiento de análisis, extracción, amplificación, detección e interpretación de los resultados con ELITe InGenius System y los productos ELITechGroup S.p.A.

Revisión 12

23/08/18

IF-2021-120668258-APN-DGA

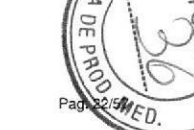

**CMV ELITe MGB® Kit** detección y cuantificación del ADN de CMV

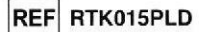

Los resultados en UI/mL han sido calculados aplicando el factor de conversión para ELITe InGenius System y plasma y se indican en la siguiente tabla.

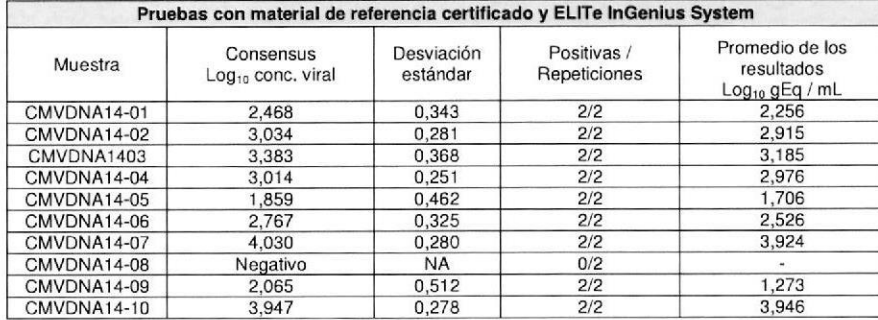

Todas las muestras del análisis cuantitativo han sido detectadas correctamente. En el análisis cuantitativo, 8/9 muestras positivas han sido cuantificadas dentro del intervalo definido por el Consensus EQA ± 1 desviación estándar. Uno muestra (CMVDNA14-09) se cuantificó en un intervalo de ± 2 desviación estándar. Esto puede explicarse por el título de la muestra por debajo del límite inferior de cuantificación.

Otras pruebas se realizaron utilizando como material de referencia calibrado «AcroMetrix® CMV». Panel» (Acrometrix, Life Technologies: EE,UU.) Cada muestra del panel fue utilizada en duplicado para realizar todo el procedimiento de análisis, extracción, amplificación, detección e interpretación de los resultados con ELITe InGenius System y los productos ELITechGroup S.p.A.

Los resultados en UI / ml se determinaron mediante la aplicación del factor de conversión para el sistema y el plasma Elite InGenius ™ y se dan en la siguiente tabla.

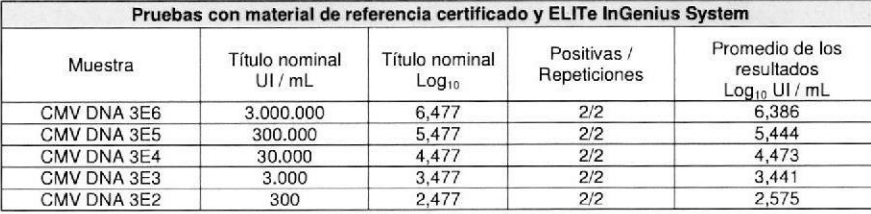

Todas las muestras se identificaron correctamente como positivos con un título incluido en el intervalo de ± 0.5 Log definido para el valor.

#### Sensibilidad analítica: Factor de conversión en Unidades Internacionales

El factor de conversión que se utilizará con este ensayo para transformar el resultado cuantitativo de gEq / ml en unidades internacionales / ml se determinó utilizando un panel de material de referencia calibrado aprobado por la OMS ("1st WHO International Standard for Human Cytomegalovirus for Nucleic Acid" Técnicas de amplificación ", NIBSC, Reino Unido, código 09/162) en las diferentes matrices negativas para ADN de CMV y en asociación con ELITe InGenius. El panel tenía al menos 3 pasos de dilución de 1 Log. Cada punto del panel se probó en al menos 10 réplicas realizando todo el procedimiento de análisis, preparación del trazo, extracción, amplificación en tiempo real e interpretación de los resultados con ELITe InGenius y ELITechGroup S.p.A.

**CMV ELITe MGB® Kit** detección y cuantificación del ADN de CMV

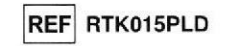

Los resultados finales para cada matriz se muestran en las siguientes tablas.

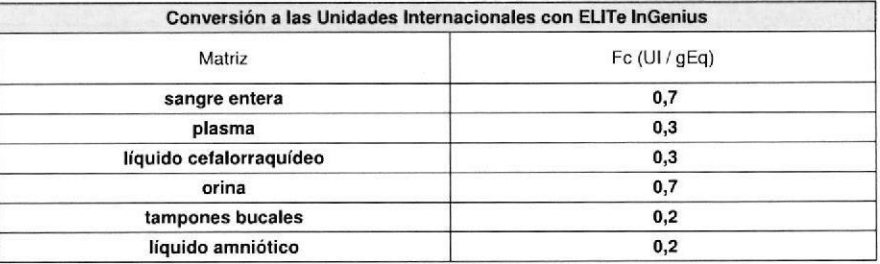

#### Solidez: ausencia de contaminación cruzada

La solidez de la prueba, como ausencia de contaminación cruzada, ha sido verificada analizando los resultados de cinco sesiones, cuyas muestras negativas para el ADN de CMV fueron alternadas con muestras fuertemente positivas para el ADN de CMV. Ninguna muestra negativa para el ADN de CMV ha resultado positiva.

La ausencia de contaminación cruzada ha sido verificada utilizando una muestra de sangre entera negativa para el ADN de CMV positivizada con material de referencia calibrado aprobado por la OMS ("1st WHO International Standard for Human Cytomegalovirus for Nucleic Acid Amplification Techniques", NIBSC code 09/162, Reino Unido) con una carga viral de 10.000 UI / mL y una muestra de sangre entera negativa para el ADN de CMV. Se han utilizado cinco series de 12 muestras, alternando una muestra positivizada con una muestra negativa, para ejecutar todo el procedimiento de análisis, extracción, amplificación, detección e interpretación de los resultados con el ELITe InGenius y los productos ELITechGroup S.p.A. Los resultados se indican en la siguiente tabla.

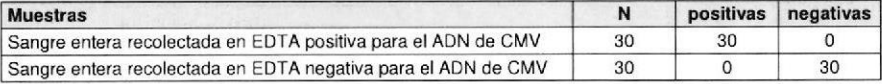

#### Solidez: tasa global de error del sistema

La solidez de la prueba, como tasa global de error del sistema que lleva a resultados falsos negativos, ha sido verificada realizando el análisis de un panel de muestras positivas para el ADN de CMV con bajo título, resultando menor al 1,7%.

La tasa global de error ha sido verificada utilizando un panel de muestras de sangre entera negativa para el ADN de CMV positivizada con el material de referencia calibrado y certificado CMVDNA12-01, una muestra del "QCMD 2012 Human Cytomegalovirus EQA Panel" (Qnostics, Reino Unido)", a una carga viral de 750 UI / mL. Cada muestra fue utilizada para realizar todo el procedimiento de análisis, extracción, amplificación, detección e interpretación de los resultados con ELITe InGenius" y los productos ELITechGroup S.p.A. Los resultados se presentan en la siguiente tabla.

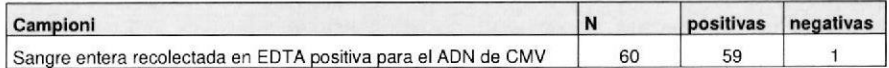

# IF-2021-120668258-APN-DGA#ANMAT

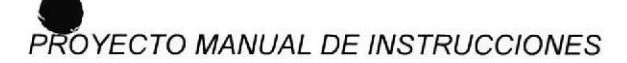

REF RTK015PLD

# CMV ELITe MGB@ Kil

#### Sensibilidad de diagnóstico: confirmación de muestras positivas

La sensibilidad diagnóstica del ensayo, confirmada por muestras clínicas positivas, se evaluó utilizando muestras clínicas positivas para ADN de CMV.

Se realizaron análisis de sangre entera en 60 muestras de sangre completa recogidas en EDTA positivo para ADN de CMV (probado con un producto CE IVD de amplificación en tiempo real).

Se realizaron pruebas de plasma en 54 muestras de plasma recogidas en EDTA de pacientes con ADN positivo para CMV (evaluadas con un producto CE IVD de amplificación en tiempo real).

Las pruebas con el líquido cefalorraquídeo se realizaron en 20 de muestras líquidas cefalorraquídeo negativos para CMV ADN, que fueron positiviza para el ADN de CMV mediante la adición de " "1st WHO International Standard for Human Cytomegalovirus for Nucleic Acid Amplification Techniques" (NIBSC, UK, código 09/162).

Se realizaron pruebas de orina en 31 muestras de orina de pacientes que dieron positivo en el ADN del CMV (probado con un producto de amplificación en tiempo real CE IVD).

Las pruebas con tampones bucales se realizaron en 50 muestras de tampones bucales negativos para ADN de CMV, que fueron positiviza para el ADN de CMV mediante la adición de "Norma Internacional primera OMS para citomegalovirus humano para Técnicas de amplificación de ácidos nucleicos" (NIBSC, UK, código 09/162).

Las pruebas con el líquido amniótico se realizaron en 11 de las muestras de líquido amniótico de los pacientes positivos para ADN de CMV (probado con un producto de amplificación en tiempo real CE IVD) y amniótico de 20 muestras de líquido negativo para CMV ADN, que son se ha positivizado para ADN de CMV añadiendo "1st WHO International Standard for Human Cytomegalovirus for Nucleic Acid Amplification Techniques' (NlBSC, UK, código 09/162).

Cada muestra se usó para realizar todo el análisis, extracción, amplificación, detección e interpretación de los resultados con ELITe InGenius y ELITechGroup S.p.A.

Muestras **N positivas negativas negativas** negativas negativas negativas negativas negativas negativas negativas n Sangre entera recolectada en EDTA positiva para el ADN de CMV | 60 60 0 Plasma recolectada en EDTA positiva para el ADN de CMV  $\vert$  54 54  $\Omega$ Líquido cefalorraquídeo positivizado para el ADN de CMV 20 20 0 Orina positiva para el ADN de CMV 31 31 0 Tampones bucales positivizados para el ADN de CMV 50 50 50 0 Líquido amniótico positivo o positivizado para el ADN de CMV  $\vert$  31  $\vert$  31 0

Todas las muestras fueron confirmadas positivas.

Los resultados se resumen en la siguiente tabla.

La sensibilidad diagnóstica del ensayo en estas pruebas fue igual al 100%.

#### Sensibilidad de diagnóstico: confirmación de muestras negativas

La especificidad diagnóstica del ensayo, como confirmación de muestras negativas, se evaluó utilizando algunas muestras clínicas negativas para ADN de CMV.

La especificidad diagnóstica se evaluó utilizando 59 muestras de sangre total recogidas en EDTA,<br>En <mark>co</mark>regativas para ADN de CMV (probadas con un producto CE IVD de amplificación en tiempo real).

 $\geq$   $\overline{\circ}$  La especificidad diagnóstica se evaluó utilizando 58 muestras de plasma recogidas en EDTA, I É É degativas para ADN de CMV (evaluadas con un producto CE IVD de amplificación en tiempo real).

 $\frac{15}{2}$  e  $\frac{1}{2}$   $\approx$   $\frac{1}{2}$  La especificidad diagnóstica se evaluó utilizando 17 muestras de líquido cefalorraquídeo, negativas<br>QQ; m bara ADN de CMV (evaluadas con un producto de amplificación en tiempo real CE BEE Signatido cefalorraquídeo, presumiblemente negativas para ADN de CMV

 $\frac{1}{2}$ S T  $\frac{1}{2}$  C La especificidad diagnóstica se evaluó utilizando 8 muestras de orina, negativas para el ADN del  $\text{sgn} \approx 90$  (evaluadas con un producto de amplificación de IVD CE en tiempo real) y 46 muestras de orina, que  $\leq$  X  $\leq$  or presumieron negativas para eI ADN del CMV.<br>  $\cap$  το σ<br>  $\cap$  το σ<br>  $\cap$  το φ

CMV ELITe MGB<sup>®</sup> Kit
CMV ELITE MGB<sup>®</sup> Kit
CMV ELITE MGB<sup>®</sup> Kit
CMV ELITE MGB<sup>®</sup> Kit
CHITE MGB<sup>®</sup> Kit
CHITE MGB<sup>®</sup> Kit
CHITE MGB<sup>®</sup> Kit detección y cuantificación del ADN de CMV REF RTK015PLD

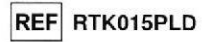

La especificidad diagnóstica se evaluó utilizando 52 tampones bucales, presumiblemente negativos para el ADN del CMV.

La especificidad diagnóstica se evaluó usando 10 de las muestras de líquido amniótico, negativos para ADN de CMV (probado con un producto de amplificación en tiempo real CE IVD) y 22 muestras de líquido amniótico, presuntos negativo para ADN de CMV.

Cada muestra se usó para realizar todo el análisis, extracción, amplificación, detección e interpretación de los resultados con ELITe InGenius y ELITechGroup S.p.A.

Los resultados se resumen en la siguiente tabla.

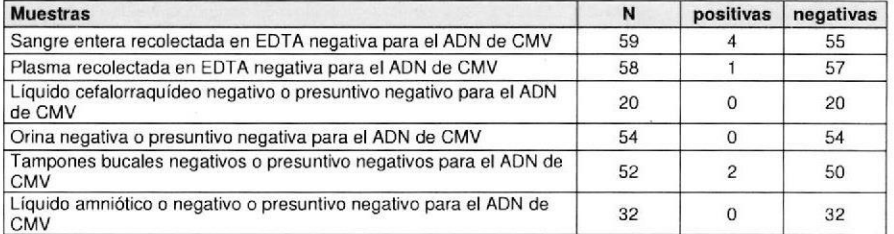

Cincuenta y cinco (55) de las 59 muestras de sangre total se confirmaron negativas para el ADN del CMV, mientras que cuatro muestras fueron discrepantes con resultados positivos bajos. Este resultado puede explicarse por el límite de detección del método de referencia que es superior al límite de detección del producto afectado.

La especificidad diagnóstica del ensayo en asociación con la matriz de sangre total en esta prueba fue igual al 93%.

Cincuenta y siete (57) muestras de 58 se confirmaron negativas, mientras que una muestra fue discrepante positiva baia positiva.

La especificidad diagnóstica del ensayo en asociación con la matriz plasmática en esta prueba fue igual al 98%.

Cincuenta (50) de 52 muestras de hisopos bucales se confirmaron negativos para el ADN del CMV, mientras que dos muestras fueron positivas discrepantes con títulos bajos.

La especificidad diagnóstica del ensayo en asociación con la matriz del tampón bucal en esta prueba fue igual al 96%.

Todas las muestras de líquido amniótico, orina y líquido cefaloraquídeo se confirmaron negativas. La especificidad diagnóstica del ensayo en asociación con la matriz líquida amniótica, la orina y el líquido cefalorachidiano fue igual al 100%

La especificidad diagnóstica del ensayo fue igual al 97%.

#### Solidez: resultados no válidos con muestras clinicas

La solidez del ensayo, como una evaluación de los resultados no válidos con muestras clínicas en el primer análisis, se verificó mediante el análisis de muestras clínicas de diferentes matrices.

El número de muestras no válidas se verificó usando los resultados en muestras clínicas negativas y positivas para ADN de CMV analizadas con ELITe InGenius y ELITechGroup S.p.A. Los resultados se muestran en la siguienie tabla.

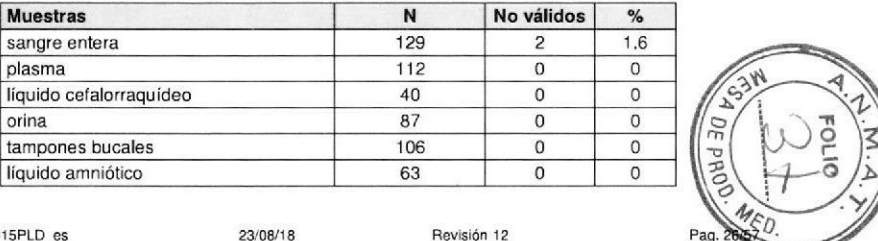

SCH mRTK015PLD\_es 23/08/18 Pag. 25/57

SCH mRTK015PLD es

**CMV ELITe MGB® Kit** detección y cuantificación del ADN de CMV

REF RTK015PLD

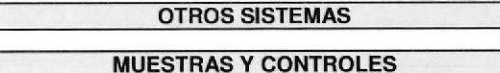

**Muestras** 

Este producto debe ser utilizado con ADN extraído de las siguientes muestras clínicas:

#### Sangre entera recolectada con EDTA

Las muestras de sangre entera destinadas a la extracción de los ácido nucleicos deben ser recolectadas con EDTA según las indicaciones del laboratorio, transportadas a +2<sup>9</sup> / +8 °C y conservadas a +2° / +8 °C por un máximo de tres días, de lo contrario deben ser congeladas y conservadas a -20 °C por un máximo de treinta días o bien a -70°C por tiempos más prolongados. Se aconseja subdividir en diferentes alícuotas las muestras que deben conservase congeladas para no someterlas a repetidos ciclos de congelación / descongelación. Cuando se utilizan muestras congeladas, para evitar la posible degradación de los ácidos nucleicos descongelarlas inmediatamente antes de la extracción.

Nota: cuando se realiza la extracción del ADN de sangre entera (muestra celular) con el kit «EXTRAblood» se deben respetar las indicaciones del Manual de instrucciones de uso: partir con 200 µL de muestra, agregar 5uL de CPE para el control interno al iniciar la extracción, recuperar el ADN con 100 uL de tampón de elución.

Nota: cuando se realiza la extracción de ADN de muestras de sangre entera usando ELITE STAR System, con versión de software 3.4.13 (o versiones posteriores equivalentes), utilizar el protocolo de extracción "UUNI E100 S200 ELI", que emplea 200 µL de muestra y eluye el producto de la extracción en 100 µL (la elución se realiza en 115 µL efectivos, de los cuales se recuperan 100 µL). Las muestras en las probetas primarias pueden cargarse directamente en el «ELITE STAR». Es necesario siempre un volumen mínimo de 600 uL para cada muestra según la clase de tubo utilizado. Agregar 200 uL de CPE en los tubos de Proteinase-Carrier, como se indica en el manual del kit de extracción. Para conocer detalles sobre el procedimiento de extracción, seguir atentamente las indicaciones del Manual de instrucciones de uso del kit.

Nota: cuando se realiza la extracción de ADN de muestras de sangre entera usando ELITE GALAXY System, con versión de software 1.3.1 (o versiones posteriores equivalentes), utilizar el protocolo de extracción xNA Extraction (Universal), que emplea 300 µL de muestra y eluye el producto de la extracción en 200 µL (la elución se realiza en 210 µL efectivos, de los cuales se recuperan 200 µL). Las muestras en las probetas primarias pueden cargarse directamente en «ELITE GALAXY». Es necesario siempre para cada muestra un volumen mínimo de 400-650 µL según la clase de tubo utilizado. Agregar 10 µL / muestra de CPE. (Al CPE debe agregarse el IC + Carrier solution, como se indica en el manual del kit de extracción). Para conocer detalles sobre el procedimiento de extracción, seguir atentamente las indicaciones del Manual de instrucciones de uso del kit.

Nota: Cuando se ejecuta la extracción del ADN de muestras de sangre entera con el equipo «NucliSENS® easyMAG<sup>®</sup>» utilizar el protocolo de extracción Generic 2.0.1 y respetar las siguientes indicaciones: distribuir 100 µL de la muestra en la Strip de 8 pocillos; cargar la Strip en el equipo e iniciar la extracción sin incubación para la lisis; despues que el equipo ha agregado el EasyMAG® Lysis Buffer, mezclar (directamente en el equipo) tres veces el contenido de la Strip con la pipeta multicanal suministrada usando el programa 3; dejar en incubación por 10 minutos y luego agregar la NucliSENS® easyMAG® Magnetic Silica al contenido de la Strip con la pipeta multicanal usando el programa 3, continuar con la extracción y recuperar el ADN con 50 µL de tampón de elución.

Nota: cuando se realiza la extracción de ADN de muestras de sangre entera usando el instrumento «QIAsymphony® SP/AS» y el kit «QIAsymphony® DNA Mini Kit», con versión de software 3.5, utilizar el protocolo de extracción "Virus Blood 200 V4 default IC " y seguir estas indicaciones: el instrumento tiene la capacidad de utilizar directamente el tubo primario, el volumen de muestra retirado para la extracción es de 200 µL, se requiere siempre un volumen muerto mínimo de 100 µL. Cargar en el equipo, en la posición prevista para las probetas "control interno" las probetas que contienen buffer ATE, como se indica en el Manual de instrucciones de uso del kit; indicar la posición en la cual se distribuirán los eluatos y especificar el volumen de elución de 60 uL (la elución se realiza en 90 uL efectivos, de los cuales se recuperan 60 uL). Para conocer detalles sobre el procedimiento de extracción, seguir atentamente las indicaciones del Manual de instrucciones de uso del kit.

**CMV ELITe MGB® Kit** detección y cuantificación del ADN de CMV

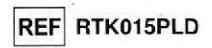

Plasma extraído con EDTA

Las muestras de plasma destinadas a la extracción de los ácidos nucleicos deben ser recolectada con EDTA según las indicaciones del laboratorio, transportadas a +2º / +8 °C y conservadas a +2º / +8 °C por un máximo de tres días, de lo contrario deben ser congeladas y conservadas a -20 °C por un máximo de treinta días o bien a -70 °C por tiempos más prolongados.

Se aconseja subdividir en varias alícuotas las muestras que se deben conservar congeladas, para no someterlas a repetidos ciclos de congelación / descongelación.

Cuando se utilizan muestras congeladas, descongelarlas inmediatamente antes de la extracción para evitar la posible degradación de los ácidos nucleicos.

Nota: cuando se realiza la extracción de ADN de muestras de plasma usando ELITE STAR System, con versión de software 3,4.13 (o versiones posteriores equivalentes), utilizar el protocolo de extracción "UUNI\_E100\_S200\_ELI", que emplea 200 µL de muestra y eluye el producto de la extracción en 100 µL (la elución se realiza en 115 µL efectivos, de los cuales se recuperan 100 µL). Las muestras en las probetas primarias pueden cargarse directamente en el «ELITE STAR». Es necesario siempre un volumen mínimo de 600 µL para cada muestra según la clase de tubo utilizado. Agregar 200 µL de CPE en los tubos de Proteinase-Carrier, como se indica en el manual del kit de extracción. Para conocer detalles sobre el procedimiento de extracción, seguir atentamente las indicaciones del Manual de instrucciones de uso del kit.

Nota: cuando se realiza la extracción de ADN de muestras de plasma usando ELITE GALAXY System, con versión de software 1.3.1 (o versiones posteriores equivalentes), utilizar el protocolo de extracción xNA Extraction (Universal), que emplea 300 µL de muestra y eluye el producto de la extracción en 200 µL (la elución se realiza en 210 ul, efectivos, de los cuales se recuperan 200 uL). Las muestras en las probetas primarias pueden cargarse directamente en el «ELITE GALAXY». Para cada muestra es necesario siempre un volumen mínimo de 400-650 µL según la clase de tubo utilizado. Agregar 10 µL / muestra de CPE. (Al CPE debe agregarse el IC + Carrier solution, como se indica en el manual del kit de extracción). Para conocer detalles sobre el procedimiento de extracción, seguir atentamente las indicaciones del Manual de instrucciones de uso del kit.

Nota: cuando se realiza la extracción de ADN de muestras de plasma usando el instrumento «QIAsymphony<sup>®</sup> SP/AS» y el kit «QIAsymphony<sup>®</sup> DSP Virus / Pathogen Midi kit», con versión de software 3.5, utilizar el protocolo de extracción "Virus Cell free 500\_V3\_DSP\_default IC" y seguir estas indicaciones: el instrumento tiene la capacidad de utilizar directamente el tubo primario, el volumen de muestra retirado para la extracción es de 500 µL, siempre se requiere un volumen muerto mínimo de 100 uL. Preparar la solución que contiene el buffer AVE y el carrier ARN según las instrucciones del Manual de uso del kit de extracción. Agregar a la solución 6 µL de CPE para cada muestra requerida. Cargar en el instrumento, en la posición prevista para las probetas "control interno", las probetas que contienen la solución, como se indica en el Manual de instrucciones de uso del kit; indicar la posición en la cual se distribuirán los eluatos y especificar el volumen de elución de 85 µL (la elución se realiza en 115 µL efectivos, de los cuales se recuperan 85 µL). Para conocer detalles sobre el procedimiento de extracción, seguir atentamente las indicaciones del Manual de instrucciones de uso del kit.

#### Líquido cefalorraquídeo

Las muestras de líquido cefalorraquídeo destinadas a la extracción de los ácidos nucleicos deben ser recolectadas según las indicaciones del laboratorio evitando la contaminación con la sangre del paciente, transportadas a +2%+8 °C y conservadas a +2%+8 °C por un máximo de cuatro horas, de lo contrario deben congelarse y conservarse a -20 Cº por un máximo de treinta días o bien a -70°C por tiempos más prolongados.

Se aconseja dividir en diferentes alícuotas las muestras para conservarlas congeladas y no someterlas a repetidos ciclos de congelación / descongelación.

Nota: Cuando se ejecuta la extracción del ADN a partir de muestras de líquido cefalorraquídeo con el equipo «NucliSENS<sup>®</sup> easyMAG<sup>®</sup>» utilizar el protocolo de extracción Generic 2.0.1 y respetar las siguientes indicaciones: distribuir 500 µL de la muestra en la Strip de 8 pocillos; cargar la Strip en el equipo e iniciar la extracción. Despues de los 10 minutos de incubación agregar 5 µL de CPE para el control interno antes de<br>agregar la NucliSENS® easyMAG® Magnetic Silida al 20 tehidD20 663 pD58+ ADNaDOIDA#ADNAA T el programa 3; continuar con la extracción y recuperar el ADN con 100 µL de tampón de elución.

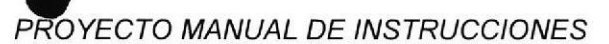

REF RTK015PLD

# **CMV ELITe MGB® Kit**

#### detección y cuantificación del ADN de CMV

#### Orina

Las muestras de orina destinadas a la extraccion de acidos nucleicos deben ser recolectadas en recipientes sin conservantes según las indicaciones del laboratorio, transportadas a temperatura ambiente (+18 / +25 °C) y conservadas a temperatura ambiente (+18 / + 25 °C) por un máximo de cuatro horas, de lo contrario, deben conservarse a +2 / +8  $^{\circ}$ C por un máximo de tres días. Si es posible, evitar congelar las muestras de orina de primer chorro. La congelación puede ocasionar la precipitación de inhibidores y la pérdida de título del ADN.

En caso de congelación, se aconseja subdividir en diferentes alícuotas las muestras para no someterlas a repetidos ciclos de congelación / descongelación y conservarlas a temperatura inferior a -20°C por un máximo de treinta días o bien a -70°C por tiempos más prolongados.

Nota: Cuando se lleva a cabo la extracción del ADN a partir de muestras de orina con el instrumento «NucliSENS<sup>®</sup> easyMAG<sup>®</sup>», utilizar el protocolo de extracción Generic 2.0.1 seguir estas indicaciones: distribuir 500 µL de muestra en la Strip de 8 pocillos, cargar la Strip en el instrumento y comenzar con la extracción: al concluir los 10 minutos de incubación, agregar 5 uL de CPE para el control interno antes de agregar el NucliSENS<sup>®</sup> EasyMAG<sup>®</sup> Magnetic Silica al contenido de la Strip con la pipeta multicanal y el programa 3; continuar con la extracción y recuperar el ADN con 100 µL de tampón de elución.

#### Sustancias interferentes

El ADN extraído de la muestra de partida no debe contener heparina, hemoglobina, dextrano, Ficoll<sup>®</sup>, etanol o 2-propanol para evitar fenómenos de inhibición y la aparición de frecuentes resultados no válidos.

Cantitades elevadas de ADN genómico humano en el ADn extraído de la muestra pueden inhibir la reacción de amplificación.

No son disponibles datos referidos a eventuales fenómenos de inhibición por parte de fármacos antibióticos, antivirales, quimioterápicos o inmunosupresores.

#### Controles de amplificación

Es absolutamente necesario convalidar cada una de las sesiones de amplificación preparando una reacción de control negativo y una reacción de control positivo.

Para el control negativo utilizar agua bidestilada estéril (no provista en el producto). Para el control positivo utilizar los componentes CMV Q-PCR Standard.

#### Controles de calidad

Se aconseja confirmar todo el procedimiento de análisis de cada una de las sesiones, extracción y amplificación, utilizando una muestra negativa y una muestra positiva ya testadas o del material de referencia calibrado.

**CMV ELITe MGB® Kit** 

detección y cuantificación del ADN de CMV

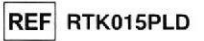

**PROCEDIMIENTO** 

#### Programación de la sesión de amplificación real time

(A realizarse en el área de amplificación / visualización de los productos de amplificación)

#### Si se utiliza un equipo 7300 Real-Time PCR System:

Antes de iniciar la sesión, tomando como referencia la documentación del equipo, es necesario: - encender el thermal cycler para real time, encender el computador de control, iniciar el software destinado y abrir una sesión "absolute quantification",

- programar (Detector Manager) el "detector" para la sonda para CMV con el "reporter" = "FAM" v el "quencher" = "none" (no fluorescente) y denominarlo "CMV";

- programar (Detector Manager) el "detector" para la sonda de control interno con el "reporter" = "VIC" (AP525 equivalente al VIC) y el "quencher" = "none" (no fluorescente) y denominarlo "CI";

- para cada pocillo en uso de la microplaca, programar (Well Inspector) los "detector" (tipo de fluorescencia a medir), el "passive reference" = "ROX" (se usa AP593 en lugar del ROX, normalización de la fluorescencia medida) normalización de la fluorescencia medida) y el tipo de reacción (muestra, control negativo de amplificación, control positivo de amplificación o estándar con la correspondiente cantidad conocida). Completar el Plan de trabajo adjunto al final de este manual de instrucciones de uso transcribiendo estas informaciones o bien imprimir la organización de la microplaca. El Plan de trabajo deberá seguirse con atención durante la transferencia de la mezcla de reacción y de las muestras a los pocillos.

Nota: para la determinación del título del ADN en la muestra de partida es necesario preparar una serie de reacciones con los Q - PCR Standard (10<sup>5</sup> copias, 10<sup>4</sup> copias, 10<sup>3</sup> copias, 10<sup>2</sup> copias) para obtener la Curva estándar.

Se ilustra a continuación, a modo de ejemplo, cómo puede organizarse el análisis cuantitativo de 12 muestras.

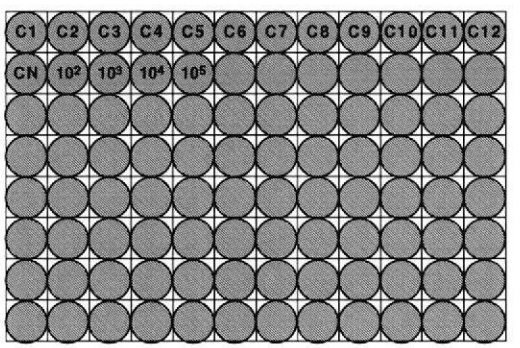

Levenda: C1 - C12: Muestras a analizar: CN: Control negativo de amplificación: 10<sup>2</sup>: Estándar 10<sup>2</sup> copias; 10<sup>3</sup>: Estándar 10<sup>3</sup> copias; 10<sup>4</sup>: Estándar 10<sup>4</sup> copias; 10<sup>5</sup>: Estándar 10<sup>5</sup> copias.

Con referencia a la documentación del instrumento, programar en el software específico (Instrument > Thermal Cycler Protocol > Thermal Profile), los parámetros del ciclo térmico: - agregar, en la fase de amplificación, el paso (Add Step) de extensión a 72ºC;

Nota: la adquisición de la fluorescencia (Instruments > Thermal Cycler Protocol > Settings > Data Collection) debe permanecer programada en el paso de hibridación a 60°C.

- modificar los tiempos, como se indica en la siguiente tabla;
- programar un número de 45 ciclos;
- programar el valor de volumen para la simulación software de la transferencia térmica en la<br>reacción ("Sample volume") a 30 µL; IF-2021-120668258-APN-DGA#ANMAT
- 
- opcional: agregar la fase de disociación (Add Dissociation Stage) y programar la temperatura ef rango de 40℃ a 80℃.

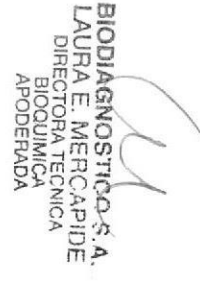

#### **CMV ELITe MGB® Kit** detección y cuantificación del ADN de CMV

**REF RTK015PLD** 

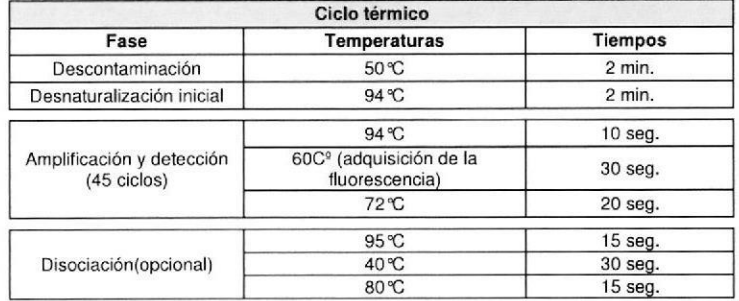

#### Si se utiliza un equipo 7500 Fast Dx Real-Time PCR Instrument:

Antes de iniciar la sesión, tomando como referencia la documentación del equipo, es necesario: - encender el thermal cycler para real time, encender el computador de control, iniciar el software destinado y abrir una sesión "absolute quantification" y programar "Run mode: Fast 7500"; - programar (Detector Manager) el "detector" para la sonda para CMV con el "reporter" = "FAM" y el

"quencher" = "none" (no fluorescente) y denominarlo "CMV"; - programar (Detector Manager) el "detector" para la sonda de control interno con el "reporter" =

"VIC" (AP525 equivalente al VIC) y el "quencher" = "none" (no fluorescente) y denominarlo "CI"; - para cada pocillo en uso de la microplaca, programar (Well Inspector) los "detector" (tipo de fluorescencia a medir), el "passive reference" = "CY5" (se usa AP593 en lugar del CY5, normalización de la fluorescencia medida) normalización de la fluorescencia medida) y el tipo de reacción (muestra, control negativo de amplificación, control positivo de amplificación o estándar con la correspondiente cantidad conocida). Completar el Plan de trabajo adjunto al final de este manual de instrucciones de uso transcribiendo estas informaciones o bien imprimir la organización de la microplaca. El Plan de trabajo deberá seguirse con atención durante la transferencia de la mezcla de reacción y de las muestras a los pocillos.

En la sección anterior, relativa al procedimiento para el equipo 7300 Real Time PCR System, se describe un ejemplo de la modalidad de organización de un análisis cuantitativo de algunas muestras.

Con referencia a la documentación del instrumento, programar en el software específico (Instrument > Thermal Cycler Protocol > Thermal Profile), los parámetros del ciclo térmico:

- agregar, en la fase de amplificación, el paso (Add Step) de extensión a 72°C;

Nota: la adquisición de la fluorescencia (Instruments > Thermal Cycler Protocol > Settings > Data Collection) debe permanecer programada en el paso de hibridación a 60°C.

- modificar los tiempos, como se indica en la siguiente tabla;

- programar un número de 45 ciclos;

- programar el valor de volumen para la simulación software de la transferencia térmica en la reacción ("Sample volume") a 30 µL;

- opcional: agregar la fase de disociación (Add Dissociation Stage) y programar la temperatura en un rango de 40℃ a 80℃.

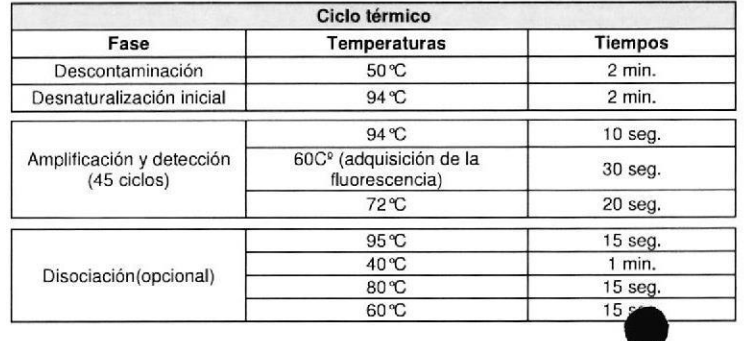

# detección y cuantificación del ADN de CMV

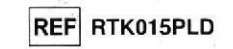

#### Preparación de la amplificación

(A realizarse en el área de extracción / preparación de la reacción de amplificación)

Antes de iniciar la sesión es necesario:

**CMV ELITe MGB® Kit** 

- extraer y descongelar las probetas con las muestras a analizar. Agitar delicadamente las probetas, centrifugarlas durante 5 segundos para obtener en el fondo el contenido y mantenerlas en hielo;
- extraer y descongelar las probetas CMV Q PCR Mix necesarias para la sesión teniendo presente que el contenido de cada una es suficiente para preparar 25 reacciones. Agitar delicadamente las probetas, centrifugarlas durante 5 segundos para obtener en el fondo el contenido y mantenerlas en hielo:
- extraer y descongelar las probetas de CMV Q PCR Standard. Agitar delicadamente las probetas, centrifugarlas durante 5 segundos para obtener en el fondo el contenido y mantenerlas en hielo;
- extraer la Amplification microplate que será utilizada en la sesión, prestando atención de manejarla con quantes sin polvo y de no dañar los pocillos.
- 1. Transferir, depositándolos cuidadosamente en el fondo sin crear burbujas, 20 µL de mezcla de reacción CMV Q - PCR MIX en los pocillos de la Amplification microplate como fue establecido previamente en el Plan de trabaio.

Nota: Si no se utiliza toda la mezcla de reacción, conservar el volumen restante en lugar oscuro a -20<sup>o</sup>C por un máximo de un mes. Congelar y descongelar la mezcla de reacción por un máximo de 3 VECES.

- 2. Transferir, depositándolos cuidadosamente en la mezcla de reacción, 20 µL de ADN extraído de la primera muestra en el correspondiente pocillo de la Amplification microplate como fue establecido previamente en el Plan de trabaio. Mezclar bien la muestra pipeteando tres veces el volumen de 20 µL en la mezcla de reacción. Prestar atención a no crear burbujas. Proceder del mismo modo con todos los otros ADN extraídos.
- 3. Transferir, depositándolos cuidadosamente en la mezcla de reacción, 20 µL de Agua bidestilada estéril (no provista en el producto) en el pocillo de la Amplification microplate de control negativo de amplificación como fue establecido previamente en el Plan de trabajo. Mezclar bien el control negativo pipeteando tres veces el agua bidestilada estéril en la mezcla de reacción. Prestar atención a no crear burbujas.
- 4. Transferir, depositándolos cuidadosamente en la mezcla de reacción, 20 µL de CMV PCR Standard 102 en el pocillo correspondiente de la Amplification microplate como fue establecido previamente en el Plan de trabajo. Mezclar bien el estándar pipeteando tres veces el CMV Q - PCR Standard 102 en la mezcla de reacción. Prestar atención a no crear burbujas. Proceder de igual manera con los CMV Q - PCR Standard 103, 104, 105.
- 5. Sellar cuidadosamente la Amplification microplate con la Amplification Sealing Sheet.
- 6. Transferir la Amplification microplate en el thermal cycler para real time ubicado en el área de "amplificación / detección" de los productos de amplificación e iniciar el ciclo térmico de amplificación, guardando la programación de la sesión con una identificación unívoca y reconocible (por ej. "año-mesdia-CMV-EGSpA").

Nota: Al finalizar el ciclo térmico, se debe quitar la Amplification microplate con los productos de reacción del equipo y se debe eliminar para no generar contaminaciones ambientales. Nunca levantar la Amplification Sealing Sheet de la Amplification microplate para evitar que se derramen los productos de reacción.

# IF-2021-120668258-APN-DGA#ANMAT

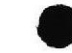

Revisión 12

**CMV ELITe MGB® Kit** detección y cuantificación del ADN de CMV

REF RTK015PLD

En la siguiente figura se ilustra de manera sintética el procedimiento para la preparación de las reacciones de amplificación.

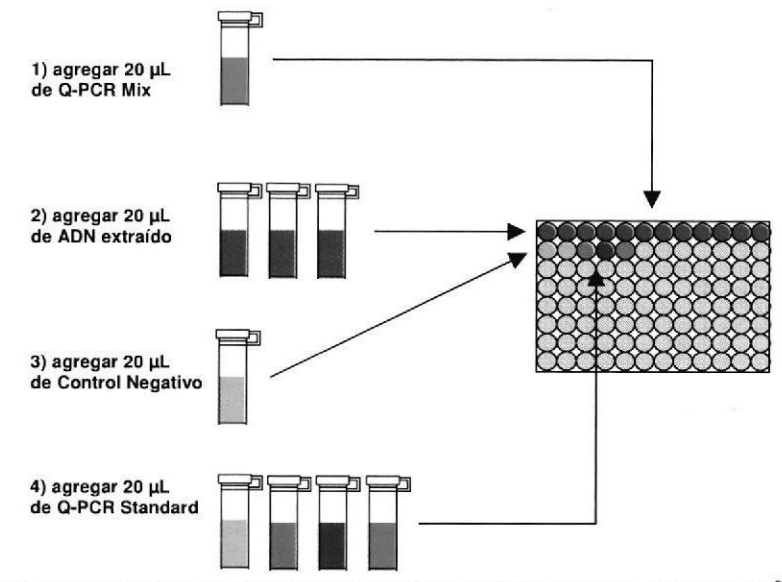

Nota: Si la preparación de la amplificación se realiza mediante el equipo «QIAsymphony® SP/AS», introducir la microplaca con los extractos, los reactivos y la microplaca de amplificación en los alojamientos específicos, usando los adaptadores, luego respetar lo previsto en el manual de uso del preparador automático y los pasos requeridos por el software.

#### Análisis cualitativo de los resultados

Los valores registrados de la fluorescencia emitida por la sonda específica para CMV (detector FAM "CMV") y por la sonda específica para el Control Interno (detector VIC "CI") en las reacciones de amplificación deben ser analizados con el software del equipo.

Antes de efectuar el análisis, tomando como referencia la documentación del equipo, es necesario: - programar manualmente (Results > Amplification plot > delta Rn vs Cycle) el intervalo de cálculo del Nivel de fluorescencia de fondo (Baseline) desde el ciclo 6 al ciclo 15;

Nota: En caso de una muestra positiva con alto título de CMV, la fluorescencia FAM de la sonda específica para CMV puede comenzar a crecer antes del 15º ciclo. En este caso el intervalo de cálculo del Nivel de fluorescencia de fondo debe ser adaptado desde el ciclo 6 al ciclo en el cual la fluorescencia FAM comienza a crecer (Results > Component).

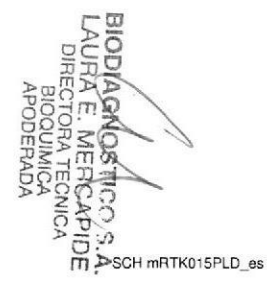

23/08/18

Revisión 12

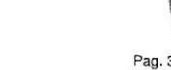

**CMV ELITe MGB® Kit** 

detección y cuantificación del ADN de CMV

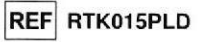

#### Si se utiliza un equipo 7300 Real-Time PCR System:

- programar manualmente el Umbral (Threshold) para el detector FAM "CMV" en 0.1; - programar manualmente el Umbral (Threshold) para el detector VIC "CI" en 0,05.

#### Si se utiliza un equipo 7500 Fast Dx Real-Time PCR Instrument:

- programar manualmente el Umbral (Threshold) para el detector FAM "CMV" en 0,2; - programar manualmente el Umbral (Threshold) para el detector VIC "CI" en 0,1.

Los valores de fluorescencia emitidos por las sondas específicas en la reacción de amplificación y el valor Umbral de fluorescencia se utilizan para determinar el Ciclo Umbral (Ct, Threshold cycle), el ciclo en el cual se ha alcanzado el valor Umbral de fluorescencia.

Los valores de Ct para CMV en las reacciones de amplificación de los cuatro Q - PCR Standard se utilizan para calcular la Curva estándar (Results > Standard Curve) de la sesión de amplificación y para confirmar la amplificación y la detección como se describe en la siguiente tabla:

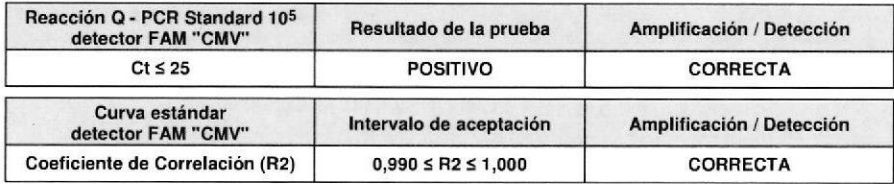

Si el resultado de la reacción de amplificación des Q - PCR Standard 10<sup>5</sup> es Ct > 25 o Ct No determinado (Undetermined) o si el valor del Coeficiente de correlación (R2) no está contenido dentro de los límites, no ha sido detectada correctamente la presencia de ADN blanco. Se han verificado problemas en la fase de amplificación o en la de detección (dispensación incorrecta de la mezcla de reacción o del control positivo, degradación de la mezcla de reacción o del control positivo, programación incorrecta de la posición del control positivo, programación incorrecta del ciclo térmico) que pueden provocar resultados incorrectos. La sesión no es válida y se debe repetir a partir de la fase de amplificación.

En la reacción de amplificación del Control negativo, el valor de Ct para CMV (Results > Report) se utiliza para confirmar la amplificación y la detección como se describe en la siguiente tabla:

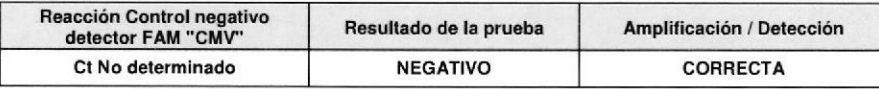

Si el resultado de la reacción de amplificación del Control negativo es distinto de Ct No determinado (Undetermined) para CMV, ha sido detectada la presencia de ADN blanco. Se han verificado problemas en la fase de amplificación (contaminación) que pueden causar resultados incorrectos y falsos positivos. La sesión no es válida y se debe repetir a partir de la fase de amplificación.

En las reacciones de amplificación de cada muestra, el valor de Ct para CMV se utiliza para detectar la presencia de ADN blanco, mientras que el valor de Ct para el Control Interno se utiliza para confirmar la extracción, amplificación y detección,

Nota: Verificar con el software del equipo (Results > Amplification plot > delta Rn vs Cycle) que el Ct sea determinado por un aumento rápido y regular de los valores de fluorescencia y no por fenómenos de pico o aumento gradual de la señal de fondo (fondo irregular o alto).

Este producto tiene la capacidad de detectar una cantidad mínima de aproximadamente 11 genomas Equivalentes por reacción, 279 genomas Equivalentes por mL de sangre entera, usando el kit de extracción «EXTRAblood» (véanse las Características de las prestaciones).

IF-2021-120668258-APN-DGA#AMM

**CMV ELITe MGB® Kit** detección y cuantificación del ADN de CMV

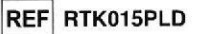

Los resultados como Ct de las reacciones de amplificación de cada muestra (Results > Report) son utilizados como se describe en la siguiente tabla:

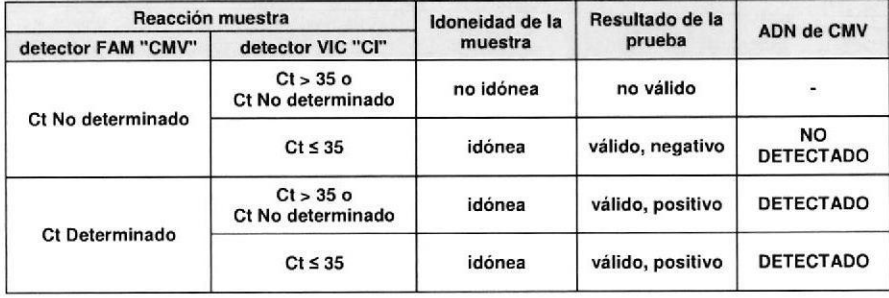

Si el resultado de la reacción de amplificación de una muestra es Ct No determinado para CMV y Ct > 35 o Ct No determinado para el Control Interno, no ha sido posible detectar de manera eficiente el ADN del Control Interno. En este caso, se han verificado problemas durante la fase de amplificación (amplificación no eficiente o nula) o durante la fase de extracción (degradación del ADN de la muestra, muestra con un número de células insuficiente, perdidas del ADN durante la extracción o presencia de inhibidores en la extracción) que pueden provocar resultados incorrectos y falsos negativos. La muestra no es apta, la prueba no es válida y debe repetirse a partir de la extracción de una nueva muestra.

Si el resultado de la reacción de amplificación de una muestra es Ct No determinado para CMV y Ct ≤ 35 para el Control Interno, el ADN de CMV no ha sido detectado en el ADN extraído de la muestra, pero no se puede excluir que el ADN de CMV esté presente con un título inferior al límite de detección del producto (ver apartado sobre las Características de las prestaciones). En este caso el resultado sería un falso negativo.

Los resultados obtenidos con esta prueba deben ser interpretados considerando todos los datos clínicos y los resultados de los otros exámenes de laboratorio correspondientes al paciente.

Nota: Cuando en la reacción de amplificación correspondiente a una muestra ha sido detectada la presencia de ADN de CMV, la amplificación del Control Interno puede dar como resultado un Ct > 35 o Ct No determinado. En efecto, la reacción de amplificación de baja eficiencia del Control Interno puede ser anulada por competición de la reacción de amplificación de alta eficiencia de CMV. En este caso, la muestra es apta de todas maneras y el resultado positivo de la prueba es válido.

#### Análisis cuantitativo de los resultados

Después de realizar el procedimiento para el análisis cualitativo de los resultados se puede hacer el análisis cuantitativo de los resultados correspondientes a las muestras positivas.

Los valores de Ct para CMV en las reacciones de amplificación de cada muestra y la Curva estándar (Standard Curve) (Results > Standard Curve) de la sesión de amplificación son utilizados para calcular la Cantidad (Quantity) de ADN blanco presente en las reacciones de amplificación correspondientes a las muestras.

Este producto tiene la capacidad de cuantificar desde 1.000.000 a aproximadamente 13 genomas Equivalentes por reacción, de 25.000.000 a 316 genomas Equivalentes por mL de sangre entera, usando el kit de extracción «EXTRAblood» (véanse las Características de las prestaciones en la página 20), como se describe en la siguiente tabla:

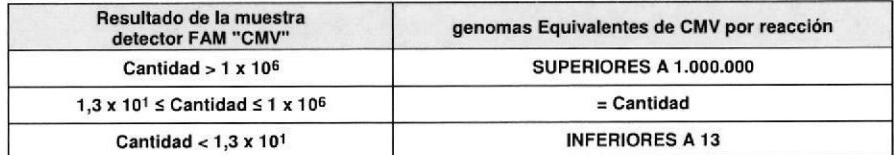

**CMV ELITe MGB® Kit** detección y cuantificación del ADN de CMV

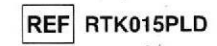

Los resultados (Cantidad) de cada muestra (Results > Report) son utilizados para calcular los genomas Equivalentes (gEq) de CMV presentes en la muestra de partida (Nc) según esta fórmula:

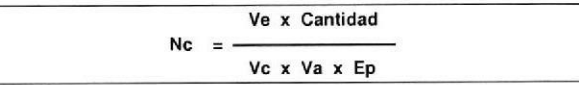

Donde:

Vc es el volumen de la muestra usado en la extracción en relación con la unidad de medida requerida; Ep es la eficiencia del procedimiento, extracción y amplificación, expresada en decimales; Ve es el volumen total obtenido de la extracción expresado en µL;

Va es el volumen del producto de extracción usado en la reacción de amplificación expresado en uL: Cantidad es el resultado de la reacción de amplificación correspondiente a la muestra expresado en gEq por reacción.

Cuando se utilizan muestras de sangre entera recolectada con EDTA y el kit de extracción «EXTRAblood» y se desea obtener el resultado expresado en gEq / mL, la fórmula es:

Fórmula simplificada para sangre entera y «EXTRAblood»

Nc  $(gEq/mL) = 25$  x Cantidad

Cuando se utilizan muestras de plasma extraído con EDTA y el sistema de extracción ELITe STAR System v se desea obtener el resultado expresado en gEq / mL, la fórmula es:

Fórmula simplificada para plasma y «ELITe STAR System»

Nc  $(qEq/mL) = 28$  x Cantidad

Cuando se utilizan muestras de sangre entera recolectada con EDTA y el sistema de extracción ELITe GALAXY System y se desea obtener el resultado expresado en gEq / mL, la fórmula es:

Fórmula simplificada para sangre entera y «ELITe GALAXY System»

Nc  $(gEq/mL) = 35$  x Cantidad

Cuando se utilizan muestras de plasma extraído con EDTA y el sistema de extracción ELITe GALAXY System y se desea obtener el resultado expresado en gEq / mL, la fórmula es:

Fórmula simplificada para plasma y «ELITe GALAXY System»

Nc  $(gEq/mL) = 35$  x Cantidad

Cuando se utilizan muestras de sangre entera recolectada con EDTA y el sistema de extracción «NucliSENS<sup>®</sup> easyMAG<sup>®</sup>» y se desea obtener el resultado expresado en gEq / mL, la fórmula es:

Fórmula simplificada para sangre entera y «NucliSENS® easyMAG®»

Nc  $(gEq/mL) = 50 x$  Cantidad

Cuando se utilizan muestras de líquido cefalorraquídeo y de orina y el sistema de extracción «NucliSENS® easyMAG<sup>®</sup>» y se desea obtener el resultado expresado en gEq / mL, la fórmula es:

Fórmula simplificada para líquido cefalorraquídeo y orina y «NucliSENS® easyMAG®»

Nc  $(gEq/mL) = 10 x$  Cantidad

TF-2021-120668258-APN-DGA#ANMAT

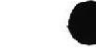

SCH mRTK015PLD\_es

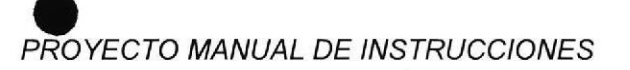

**CMV ELITe MGB® Kit** detección y cuantificación del ADN de CMV

REF RTK015PLD

Cuando se utilizan muestras de sangre entera recolectada con EDTA y el sistema de extracción «QIAsymphony® SP/AS», y se desea obtener el resultado expresado en gEq / mL, la fórmula es:

Fórmula simplificada para sangre entera y «QIAsymphony® SP/AS»

Nc  $(gEq/mL) = 24 \times$  Cantidad

Cuando se utilizan muestras de plasma extraído con EDTA y el sistema de extracción «QIAsymphony<sup>®</sup> SP/AS», y se desea obtener el resultado expresado en qEq / mL, la fórmula es:

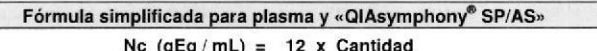

#### Conversión de los resultados en las Unidades Internacionales

Cuando se utilizan muestras de sangre entera recolectada en EDTA y el kit de extracción «EXTRAblood» y se desea obtener el resultado expresado en UI / mL, la fórmula es:

#### Fórmula simplificada para sangre entera y «EXTRAblood»

 $Fc = 0,76$  UI /  $qEq$ No (UI/mL) = No (qEq/mL) x Fo Nc (UI / mL) = 19 x Cantidad

Cuando se utilizan muestras de sangre entera recolectada en EDTA y el kit de extracción «ELITe STAR System» y se desea obtener el resultado expresado en UI / mL, la fórmula es:

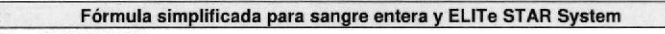

 $Fc = 0.79$  UI /  $qEq$ 

#### No (UI/mL) = No (gEq/mL) x Fo

Nc (UI / mL) = 22,1 x Cantidad

Cuando se utilizan muestras de plasma extraído con EDTA y el sistema de extracción «ELITe STAR System» y se desea obtener el resultado expresado en UI / mL, la fórmula es:

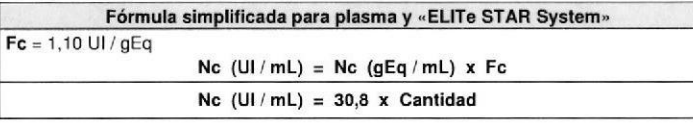

Cuando se utilizan muestras de sangre entera recolectada en EDTA y el sistema de extracción «ELITe GALAXY System» y se desea obtener el resultado expresado en UI / mL, la fórmula es:

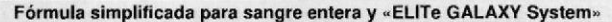

 $Fc = 0,51$  UI / gEq

No (UI/mL) = No (gEq/mL) x Fo

 $23/08/18$ 

Nc (UI / mL) =  $17,9 \times$  Cantidad

Cuando se utilizan muestras de plasma extraído con EDTA y el sistema de extracción ELITe GALAXY System» y se desea obtener el resultado expresado en UI / mL, la fórmula es:

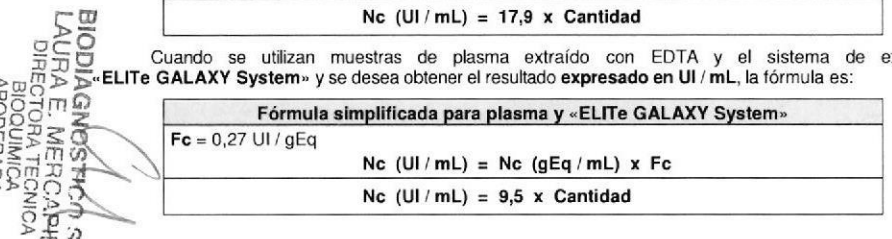

**CMV ELITe MGB® Kit** detección y cuantificación del ADN de CMV

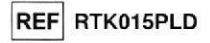

Cuando se utilizan muestras de sangre entera recolectada en EDTA y el sistema de extracción «NucliSENS<sup>®</sup> easyMAG<sup>®</sup>» y se desea obtener el resultado expresado en Ul / mL, la fórmula es:

Fórmula simplificada para sangre entera y « NucliSENS® easyMAG®»

 $Fc = 0.61$  UI /  $qEq$ 

No (UI/mL) = No (gEq/mL) x Fo

Nc (UI / mL) =  $30.5 \times$  Cantidad

Cuando se utilizan muestras de sangre entera recolectada en EDTA y el sistema de extracción «QIAsymphony® SP/AS» y se desea obtener el resultado expresado en UI / mL, la fórmula es:

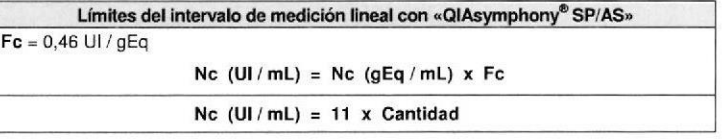

Cuando se utilizan muestras de plasma extraído con EDTA y el sistema de extracción « QIAsymphony<sup>®</sup> SP/AS» y se desea obtener el resultado expresado en UI / mL, la fórmula es:

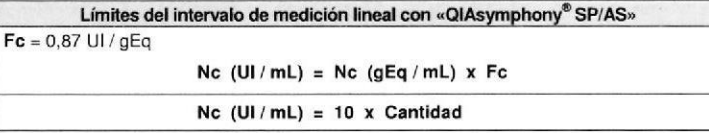

Donde: Fc es el factor de conversión establecido utilizando el material de referencia calibrado aprobado por Ia OMS "1st WHO International Standard for Human Cytomegalovirus DNA for Nucleic Acid Amplification (NAT) Techniques", NIBSC, Reino Unido, código 09/162 (véanse las Características de las prestaciones).

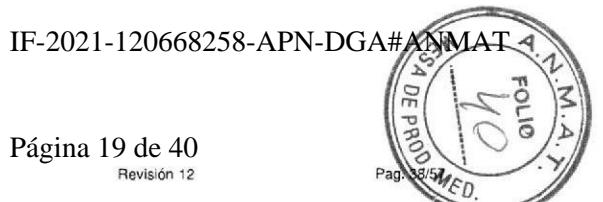

SCH mRTK015PLD es

Revisión 12

Pag. 37/57

SCH mRTK015PLD es

**CMV ELITe MGB® Kit** detección y cuantificación del ADN de CMV

REF RTK015PLD

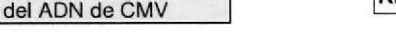

#### **CARACTERÍSTICAS DE LAS PRESTACIONES**

#### Sensibilidad analítica: límite de detección

La sensibilidad analítica de esta prueba, como límite de detección, permite detectar la presencia de aproximadamente 11 genomas Equivalentes en los 20 µL de ADN agregados a la reacción de amplificación.

La sensibilidad analítica de la prueba, como límite de detección, ha sido testada utilizando un ADN plasmídico que contiene el producto de amplificación cuya concentración inicial ha sido medida espectrofotométricamente. El ADN plasmídico ha sido diluido con un título de 10 copias / 20 µL en ADN genómico humano con un título de 500 ng / 20 µL. Esta muestra fue utilizada en 50 repeticiones para realizar la amplificación con los productos ELITechGroup S.p.A. Los resultados finales se resumen en la siquiente tabla.

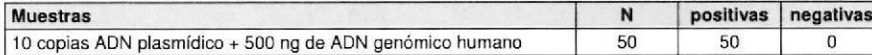

La sensibilidad analítica de la prueba ha sido verificada utilizando un panel de diluciones de CMV dentro de la concentración límite utilizando muestras de sangre entera y «EXTRAblood». El panel ha sido preparado utilizando muestras de sangre entera negativa para el ADN de CMV positivizadas con el material de referencia calibrado y certificado OptiQuant CMV DNA (cepa AD169, AcroMetrix Europe B.V., Países Bajos) con una concentración de 3.160 gEq / mL a 1 gEq / mL. Cada muestra del panel ha sido utilizada en 24 repeticiones para realizar todo el procedimiento de análisis, extracción y amplificación, con los productos ELITechGroup S.p.A. El análisis estadístico se ha llevado a cabo con la regresión Probit. El límite de detección se ha definido como la concentración en la cual la probabilidad de obtener un resultado positivo es del 95%. Los resultados se presentan en las siguientes tablas.

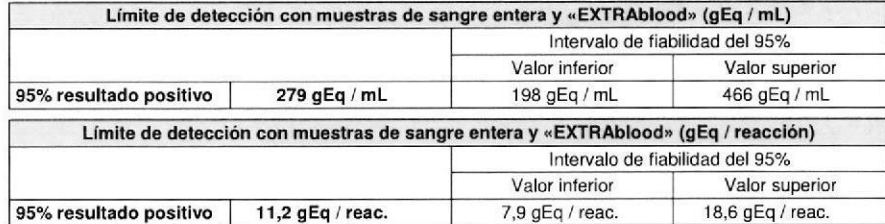

Las conversiones de gEq / mL a gEq / reacción se han calculado como se indica en la página 31.

La sensibilidad analítica de la prueba se ha verificado utilizando un panel de diluciones de CMV dentro de la concentración límite junto con muestras de sangre entera y ELITE STAR System. El panel se ha preparado diluyendo el "1st WHO International Standard for Human Cytomegalovirus for Nucleic Acid Amplification Techniques" (NIBSC code 09/162, Reino Unido) en sangre entera extraído con EDTA y negativa para el ADN de CMV. Las concentraciones virales variaban de 3,160 UI / mL a 1000 IU / mL. Cada muestra del panel se ha testado en doce repeticiones para llevar a cabo todo el procedimiento de análisis: extracción y configuración PCR con sistema de extracción automático ELITE STAR System y amplificación con los productos ELITechGroup S.p.A. El análisis estadístico se ha realizado con la regresión Probit. El límite de detección ha sido definido como la concentración en la cual la probabilidad de obtener un resultado positivo es del 95%. Los resultados se presentan en las siguientes tablas.

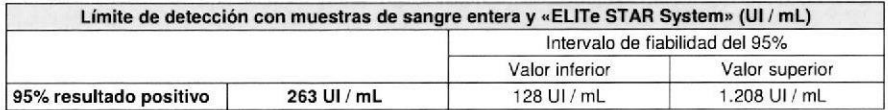

**CMV ELITe MGB® Kit** detección y cuantificación del ADN de CMV

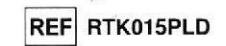

La sensibilidad analítica de la prueba se indica como gEq/mL en la siguiente tabla:

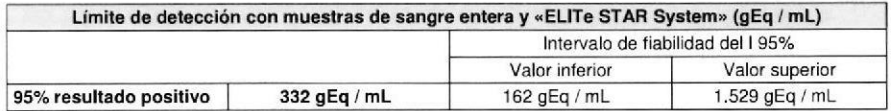

La sensibilidad analítica como Eg/mL para muestras de plasma y ELITE STAR System se calcula aplicando el factor específico de conversión citado en la página 31.

La sensibilidad analítica de la prueba se ha verificado utilizando un panel de diluciones de CMV dentro de la concentración límite junto con muestras de plasma y ELITE STAR System. El panel se ha preparado diluyendo el "1st WHO International Standard for Human Cytomegalovirus for Nucleic Acid Amplification Techniques" (NIBSC code 09/162, Reino Unido) en plasma extraído con EDTA y negativa para el ADN de CMV. Las concentraciones virales variaban de 3,160 UI / mL a 1000 IU / mL. Cada muestra del panel se ha testado en doce repeticiones para llevar a cabo todo el procedimiento de análisis: extracción y configuración PCR con sistema de extracción automático ELITE STAR System y amplificación con los productos ELITechGroup S.p.A. El análisis estadístico se ha realizado con la regresión Probit. El límite de detección ha sido definido como la concentración en la cual la probabilidad de obtener un resultado positivo es del 95%. Los resultados se presentan en las siguientes tablas.

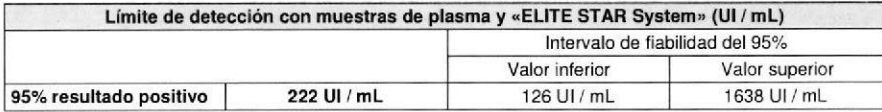

La sensibilidad analítica se indica como gEq/mL en la siguiente tabla:

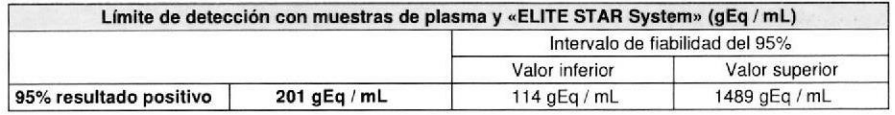

La sensibilidad analítica como Eq/mL para muestras de plasma y ELITE STAR System se calcula aplicando el factor específico de conversión citado en la página 31.

La sensibilidad analítica de la prueba se ha verificado utilizando un panel de diluciones de CMV dentro de la concentración límite junto con muestras de sangre entera y ELITE GALAXY System. El panel se ha preparado diluyendo el "1st WHO International Standard for Human Cytomegalovirus for Nucleic Acid Amplification Techniques" (NIBSC code 09/162, Reino Unido) en sangre entera recolectada con EDTA y negativa para el ADN de CMV. Las concentraciones virales variaban de 10 UI / mL a 560 IU / mL. Cada muestra del panel se ha testado en doce repeticiones para llevar a cabo todo el procedimiento de análisis: extracción y configuración PCR con sistema de extracción automático ELITE GALAXY System y amplificación con los productos ELITechGroup S.p.A. El análisis estadístico se ha realizado con la regresión Probit. El límite de detección ha sido definido como la concentración en la cual la probabilidad de obtener un resultado positivo es del 95%.

Los resultados se presentan en las siguientes tablas.

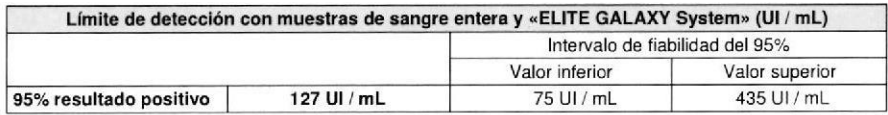

# IF-2021-120668258-APN-DGA#ANMAT

Revisión 12

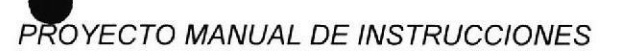

## **CMV ELITe MGB® Kit**

detección y cuantificación del ADN de CMV

**REF RTK015PLD** 

La sensibilidad analítica se indica como gEg/mL en la siguiente tabla:

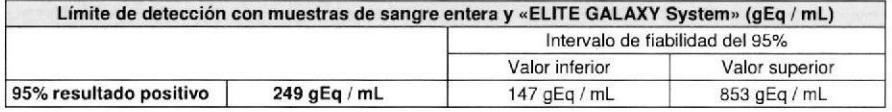

La sensibilidad analítica como Eg/mL para muestras de sangre entera y ELITE GALAXY System se calcula aplicando el factor específico de conversión citado en la página 31.

La sensibilidad analítica de la prueba se ha verificado utilizando un panel de diluciones de CMV dentro de la concentración límite junto con muestras de plasma y ELITE GALAXY System. El panel se ha preparado diluvendo el "1st WHO International Standard for Human Cytomegalovirus for Nucleic Acid Amplification Techniques" (NIBSC code 09/162, Reino Unido) en plasma extraído con EDTA y negativa para el ADN de CMV. Las concentraciones virales variaban de 10 UI / mL a 560 IU / mL. Cada muestra del panel se ha testado en doce repeticiones para llevar a cabo todo el procedimiento de análisis: extracción y configuración PCR con sistema de extracción automático ELITE GALAXY System y amplificación con los productos ELITechGroup S.p.A. El análisis estadístico se ha realizado con la regresión Probit. El límite de detección ha sido definido como la concentración en la cual la probabilidad de obtener un resultado positivo es del 95%. Los resultados se resumen en la siguiente tabla.

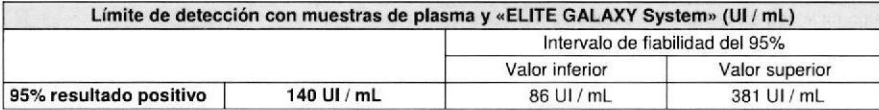

La sensibilidad analítica se indica como gEq/mL en la siguiente tabla:

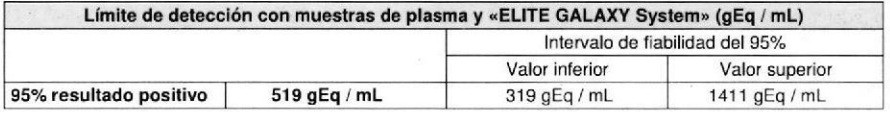

La sensibilidad analítica como Eq/mL para muestras de plasma y ELITE GALAXY System se calcula aplicando el factor específico de conversión citado en la página 32.

#### Sensibilidad analítica: intervalo de medición lineal

La sensibilidad analítica de esta prueba, como intervalo de medición lineal, permite cuantificar desde aproximadamente 1.000.000 a alrededor de 13 genomas Equivalentes en los 20 µL de ADN agregados a la reacción de amplificación.

La sensibilidad analítica de la prueba ha sido evaluada utilizando un panel de diluciones (1 Log<sub>10</sub> entre una dilución y la siguiente) de ADN plasmídico que contiene el producto de amplificación, cuya concentración inicial ha sido medida espectrofotométricamente. Los puntos del panel de 107 moléculas por reacción a 10<sup>1</sup> moléculas por reacción han sido utilizados en 9 repeticiones para efectuar la amplificación con los productos ELITechGroup S.p.A. El análisis de los datos obtenidos, realizado con la regresión lineal, ha demostrado que la prueba presenta una respuesta lineal para todos los puntos del panel (coeficiente de correlación lineal superior a 0.99).

El límite inferior del intervalo de medición lineal ha sido fijado en aproximadamente 13 gEg / reacción, porque en las pruebas para el estudio del límite de detección, la dilución en 316 gEg / mL es la última que presenta el 100% de positividad. El límite inferior del intervalo de medición lineal se encuentra dentro de un logaritmo del valor del estándar de amplificación Q - PCR Standard de concentración más baja (10<sup>2</sup> gEq / 20 µL).

CMV FLITe MGR® Kit detección y cuantificación del ADN de CMV

**REF RTK015PLD** 

El límite superior del intervalo de medición lineal ha sido fijado en 106 qEq / reacción, dentro de un logaritmo del valor del estándar de amplificación Q - PCR Standard de concentración más alta. (105 gEq / 20 µL). Los resultados finales se resumen en la siguiente tabla.

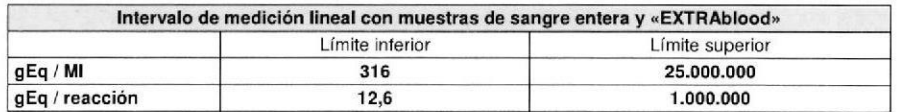

Las conversiones de qEq / mL a qEq / reacción, y viceversa, se han calculado como se indica en la página 19.

#### Sensibilidad analítica: Precisión y Exactitud

La precisión de la prueba, como variabilidad de los resultados obtenidos en una misma sesión de amplificación con distintas repeticiones de una muestra, ha permitido obtener un Coeficiente de Variación porcentual (CV %) promedio de los valores de Ct inferior al 2% dentro del intervalo de 10<sup>6</sup> moléculas a 10<sup>1</sup> moléculas en los 20 µL de ADN agregados a la reacción de amplificación.

La precisión de la prueba, como variabilidad de los resultados obtenidos en una misma sesión de amplificación con distintas repeticiones de una muestra, ha permitido obtener un Coeficiente de Variación porcentual (CV %) promedio de las cantidades medidas de aproximadamente el 21% dentro del intervalo de 10<sup>6</sup> moléculas a 10<sup>1</sup> moléculas en los 20 µL de ADN agregados a la reacción de amplificación.

La exactitud de la prueba, como diferencia entre el promedio de los resultados obtenidos en una misma sesión de amplificación con distintas repeticiones de una muestra y el valor teórico de la concentración de la muestra, ha permitido obtener una lnexactitud porcentual promedio de las cantidades medidas de aproximadamente el 20% dentro del intervalo de 106 moléculas a 101 moléculas en los 20 µL de ADN agregados a la reacción de amplificación.

La precisión y la exactitud han sido determinadas utilizando los datos obtenidos en las pruebas para el estudio del intervalo de medición lineal.

#### Sensibilidad analítica: reproducibilidad con panel de material de referencia certificado

La sensibilidad analítica de la prueba, como reproducibilidad de los resultados en comparación con los resultados obtenidos con otras metodologías y en distintos laboratorios, ha sido verificada con un panel de material de referencia certificado.

Las pruebas han sido realizadas utilizando como material de referencia calibrado y certificado un panel de diluciones de CMV dentro de la concentración límite (cepa AD169, QCMD 2009 Human Cytomegalovirus DNA EQA Panel, Qnostics Ltd, Escocia, Reino Unido). Cada muestra del panel ha sido utilizada en 2 repeticiones para realizar todo el procedimiento de análisis, extracción con «EXTRAblood» y amplificación, con los productos ELITechGroup S.p.A. Los resultados se presentan en la siguiente tabla.

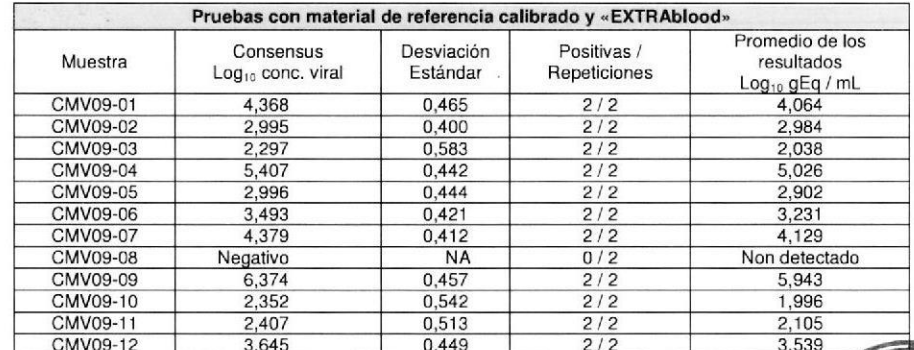

Todas las muestras han sido detectadas estreelamenta 20668258 APM están comprendidos en el intervalo definido por el Consensus de las pruebas comerciales ± 1 Estándar, como es requerido.

BIODIAGNOST<br>LAURA E. MEF<br>DIRECTORA TI

**CMV ELITe MGB® Kit** detección y cuantificación del ADN de CMV

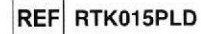

Se han realizado otras pruebas utilizando material de referencia calibrado, un panel de diluciones de CMV comprendido dentro del límite de concentración (QCMD 2012 Human Cytomegalovirus DNA EQA Panel. Scotland, Reino Unido). Cada muestra ha sido testada en duplicado para realizar todo el procedimiento de análisis: extracción y configuración PCR con el sistema de extracción automático ELITE STAR System y amplificación con los productos ELITechGroup S.p.A.

Los resultados en UL/mL, que se citan en la siguiente tabla, se han determinado aplicando el factor de conversión para ELITE STAR System y plasma y se resumen en la siguiente tabla.

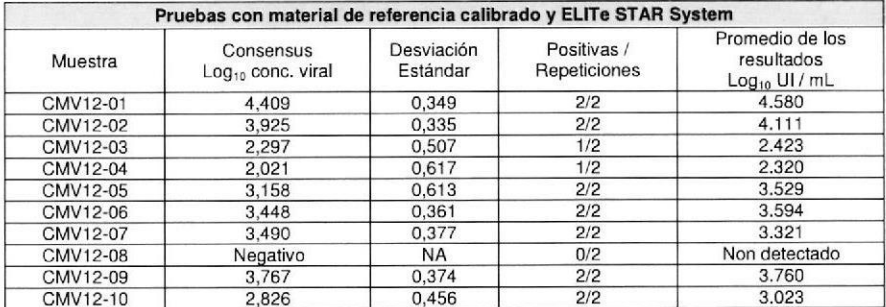

Todas las muestras han sido detectadas correctamente. Los resultados cuantitativos obtenidos están comprendidos en el intervalo definido por el Consensus de las pruebas comerciales ± 1 Desviación Estándar, tal como es requerido.

Se han realizado otras pruebas utilizando material de referencia calibrado, un panel de diluciones de CMV comprendido dentro del límite de concentración (QCMD 2012 Human Cytomegalovirus DNA EQA Panel, Scotland, Reino Unido). Cada muestra ha sido testada en duplicado para realizar todo el procedimiento de análisis: extracción y configuración PCR con el sistema de extracción automático ELITE GALAXY System y amplificación con los productos ELITechGroup S.p.A.

Los resultados en UI / mL, que se citan en la siguiente tabla, se han determinado aplicando el factor de conversión para ELITE GALAXY System y plasma y se resumen en la siguiente tabla.

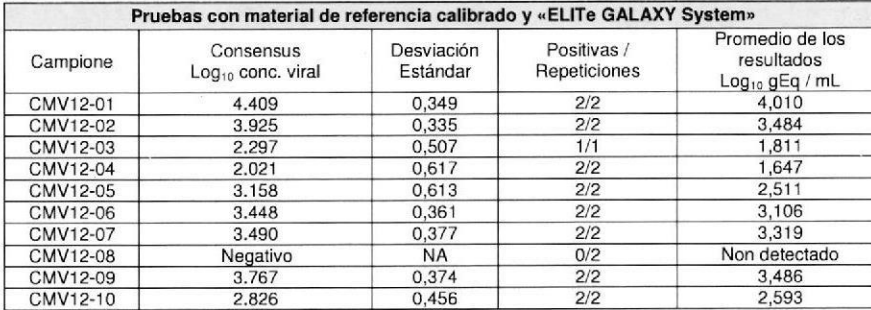

Se ha excluido una repetición de CMV12-03 del análisis debido a una avería del sistema durante la fase inicial de extracción. En el análisis cualitativo, todas las muestras se han detectado correctamente. En el análisis cuantitativo, 8/9 muestras positivas se han cuantificado correctamente dentro del intervalo de 0,5 log con respecto al título previsto. Las muestras CMV12-01 y CMV12-07 están asociadas. La diferencia entre CMV12-01 (4,579 log) y CMV12-07 (3,888 log) ha resultado igual a 0,691, por lo cual, está comprendida dentro del intervalo previsto. El resultado CMV12-07 se ha considerado válido.

**CMV ELITe MGB® Kit** detección y cuantificación del ADN de CMV

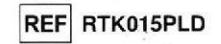

#### Sensibilidad analítica: Factor de conversión en las Unidades Internacionales

El factor de conversión para utilizar con esta prueba para transformar el resultado cuantitativo de gEq/mL a Unidades Internacionales / mL con muestras de sangre entera recolectada con EDTA se ha definido como:

0.76 Unidades Internacionales / qEq cuando se utiliza el kit de extracción manual «EXTRAblood»;

0,79 Unidades Internacionales / gEq cuando se utiliza el sistema de extracción automático ELITe STAR System:

0,51 Unidades Internacionales / gEq cuando se utiliza el sistema de extracción automático ELITe GALAXY System;

0,61 Unidades Internacionales / gEq cuando se utiliza el sistema de extracción automático «NucliSENS® easyMA $G^{\otimes}$ <sub>»</sub>;

0,46 Unidades Internacionales / gEq cuando se utiliza el sistema de extracción automático «QIAsymphony®  $SP/AS^{\otimes}$ ».

El factor de conversión para utilizar con esta prueba para transformar el resultado cuantitativo de gEq / mL en Unidades Internacionales / mL con muestras de plasma extraído con EDTA se ha definido como se ha definido como:

1.10 Unidades Internacionales / gEq cuando se utiliza el sistema de extracción automático ELITe STAR System:

0.27 Unidades Internacionales / oEg cuando se utiliza el sistema de extracción automático ELITe GALAXY System:

0.87 Unidades Internacionales / qEq cuando se utiliza el sistema de extracción automático «QIAsymphony®  $SP/AS^{\mathfrak{G}_{\mathfrak{p}}}.$ 

Los datos correspondientes a cada factor de conversión se citan a continuación.

Sangre entera recolectada con EDTA

El factor de conversión se ha determinado utilizando un panel de cuatro diluciones (0,5 Log<sub>10</sub> entre una dilución y la siguiente) de material de referencia calibrado aprobado por la OMS ("1st WHO International Standard for Human Cytomegalovirus DNA for Nucleic Acid Amplification Techniques", NIBSC, Reino Unido, código 09/162) en sangre entera recolectada con EDTA.

Los cuatro puntos del panel se han utilizado en 8 repeticiones para realizar todo el procedimiento de análisis, extracción con «EXTRAblood» y amplificación, con los productos ELITechGroup S.p.A.

El análisis de los datos obtenidos ha permitido calcular un factor de conversión (Fc) promedio igual a 0,76 Unidades Internacionales (UI) por gEq de CMV detectado. Los resultados finales se presentan en la siquiente tabla.

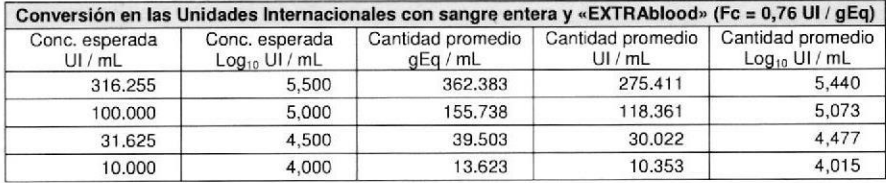

Los cuatro puntos del panel se han empleado en 15 repeticiones para realizar todo el procedimiento de análisis, extracción y configuración PCR con el sistema de extracción automático ELITE STAR System y amplificación con los productos ELITechGroup S.p.A.

## IF-2021-120668258-APN-DGA#ANMAT

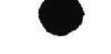

SCH mRTK015PLD es

Revisión 12

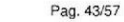

#### **CMV ELITe MGB® Kit** detección y cuantificación del ADN de CMV

REF RTK015PLD

El análisis de los datos obtenidos ha permitido calcular un factor de conversión (Fc) promedio igual a 0,79 Unidades Internacionales (UI) para qEq de CMV detectado en muestras de plasma. Los resultados finales se presentan en la siguiente tabla.

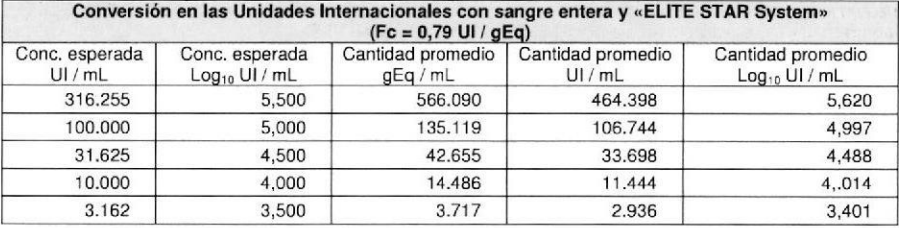

Los cuatro puntos del panel se han utilizado en 15 repeticiones para realizar todo el procedimiento de análisis: extracción y configuración PCR con el sistema automático ELITe GALAXY System y amplificación con los productos ELITechGroup S.p.A.

El análisis de los datos obtenidos ha permitido calcular un factor de conversión (Fc) promedio igual a 0,51 Unidades Internacionales (UI) para gEq de CMV detectado en muestras de sangre entera. Los resultados finales se presentan en la siguiente tabla.

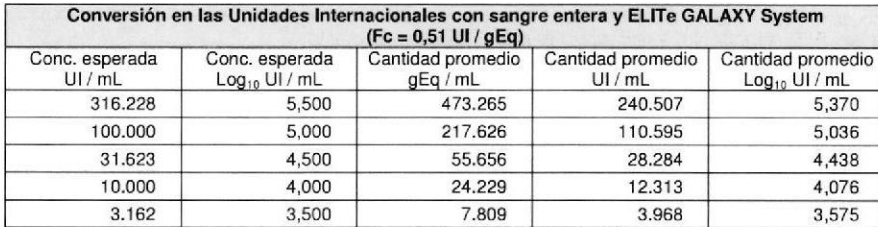

Los cuatro puntos del panel se han utilizado en 8 repeticiones para realizar todo el procedimiento de análisis: extracción con el sistema automático «NucliSENS<sup>®</sup> easyMAG<sup>®</sup>» y amplificación con los productos ELITechGroup S.p.A.

El análisis de los datos obtenidos ha permitido calcular un factor de conversión (Fc) promedio igual a 0,61 Unidades Internacionales (UI) por gEq de CMV detectado.

Los resultados finales se resumen en la siguiente tabla.

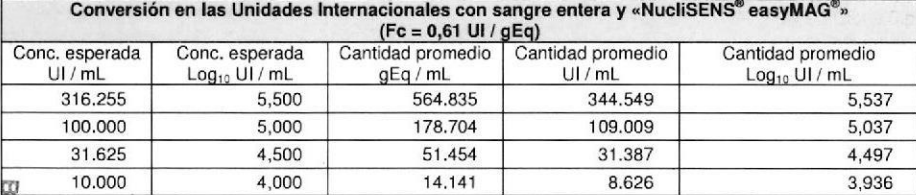

**CMV ELITe MGB® Kit** 

detección y cuantificación del ADN de CMV

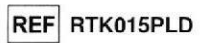

Los cuatro puntos del panel se han utilizado en 8 repeticiones para realizar todo el procedimiento de análisis: extracción con el sistema automático «QIAsymphony<sup>®</sup> SP/AS» y amplificación con los productos ELITechGroup S.p.A.

El análisis de los datos obtenidos ha permitido calcular un factor de conversión (Fc) promedio igual a 0,46 Unidades Internacionales (UI) por gEq de CMV detectado. Los resultados finales se presentan en la siquiente tabla.

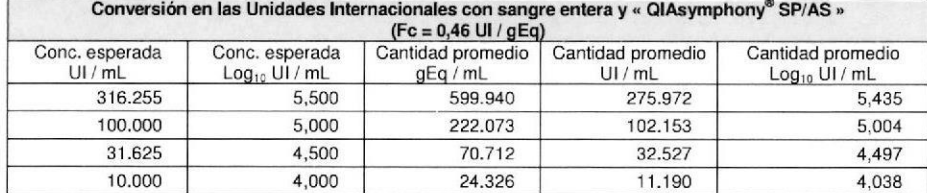

#### Plasma extraído con EDTA

El factor de conversión se ha determinado utilizando un panel de cuatro diluciones (0,5 Log10 entre una dilución y la siguiente) de material de referencia calibrado aprobado por la OMS ("1st WHO International Standard for Human Cytomegalovirus for Nucleic Acid Amplification Techniques", NIBSC, Reino Unido, código 09/162), en plasma extraído con EDTA.

Los cuatro puntos del panel se han empleado en 15 repeticiones para realizar todo el procedimiento de análisis, extracción y configuración PCR con el sistema de extracción automático ELITE STAR System y amplificación con los productos ELITechGroup S.p.A.

El análisis de los datos obtenidos ha permitido calcular un factor de conversión (Fc) promedio igual a 1,10 Unidades Internacionales (UI) para oEg de CMV detectado en muestras de plasma. Los resultados finales se resumen en la siguiente tabla.

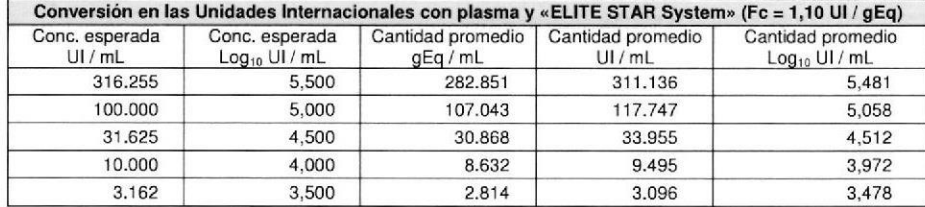

Los cuatro puntos del panel se han empleado en 15 repeticiones para realizar todo el procedimiento de análisis, extracción y configuración PCR con el sistema de extracción automático ELITE GALAXY System y amplificación con los productos ELITechGroup S.p.A.

El análisis de los datos obtenidos ha permitido calcular un factor de conversión (Fc) promedio igual a 0,27 Unidades Internacionales (UI) para gEq de CMV detectado en muestras de plasma. Los resultados finales se resumen en la siguiente tabla.

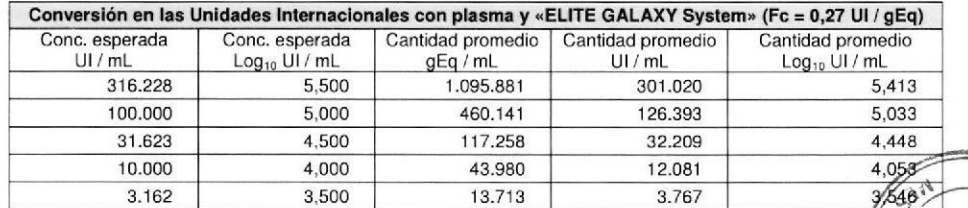

**ENCISCRE**<br>SOMBA<br>SOMBA

#### **CMV ELITe MGB® Kit** detección y cuantificación del ADN de CMV

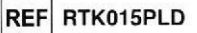

Los cuatro puntos del panel se han utilizado en 8 repeticiones para realizar todo el procedimiento de análisis: extracción con el sistema automático «QIAsymphony® SP/AS» y amplificación con los productos ELITechGroup S.p.A.

El análisis de los datos obtenidos ha permitido calcular un factor de conversión (Fc) promedio igual a 0,87 Unidades Internacionales (UI) por qEq de CMV detectado en muestras de plasma.

Los resultados finales se presentan en la siguiente tabla.

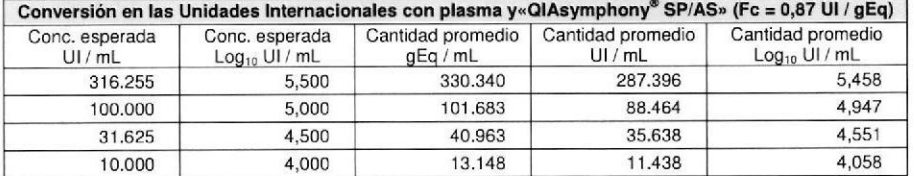

#### Sensibilidad diagnóstica: eficiencia de la detección y cuantificación en distintos genotipos / subtipos

La sensibilidad diagnóstica de la prueba, como eficiencia de detección y cuantificación en distintos genotipos / subtipos, ha sido evaluada confrontando las secuencias con bases de datos nucleotídicas.

El examen de las regiones elegidas para la hibridación de los oligonucleótidos cebadores y de la sonda fluorescente sobre la alineación de las secuencias disponibles en la base de datos del exon 4 del gen MIEA de CMV, entre las que se encuentran las de las cepas AD169 y Merlin, ha demostrado su conservación y la ausencia de mutaciones significativas.

La sensibilidad diagnóstica de la prueba, como eficiencia de detección y cuantificación en distintos genotipos / subtipos, ha sido evaluada utilizando una construcción plasmídica que contiene la región amplificada del CMV de la cepa Merlin.

La eficiencia de detección y cuantificación ha sido evaluada utilizando como material de referencia una construcción plasmídica que contiene la región amplificada del CMV de la cepa Merlin (GENEART A.G., Alemania). El ADN plasmídico ha sido diluido en las concentraciones de 100.000, 10.000, 1.000, 100 y 10 copias por reacción. Cada muestra ha sido utilizada para realizar la amplificación con los productos ELITechGroup S.p.A. Los resultados se presentan en la siguiente tabla.

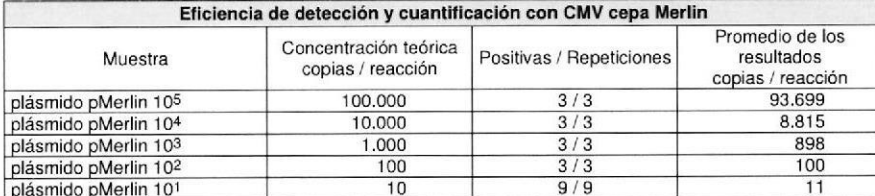

El plásmido Merlin ha sido detectado y cuantificado correctamente incluso en la concentración de 10 copias por reacción.

**CMV ELITe MGB® Kit** detección y cuantificación del ADN de CMV

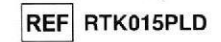

#### Sensibilidad diagnóstica: confirmación de muestras positivas

La sensibilidad diagnóstica de la prueba, como confirmación de muestras clínicas positivas, ha sido evaluada utilizando algunas muestras clínicas de sangre entera positivas para el ADN de CMV.

La sensibilidad diagnóstica ha sido evaluada utilizando como material de referencia 54 muestras de sangre entera recolectada en EDTA negativas para el ADN de CMV, testadas con un producto CE IVD de amplificación real time. Cada muestra ha sido utilizada para realizar todo el procedimiento de análisis, extracción y amplificación, con los productos ELITechGroup S.p.A. Los resultados se resumen en la siguiente tabla. Los resultados se resumen en la siguiente tabla.

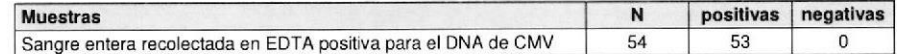

Una muestra ha arrojado un resultado "no válido" en dos sesiones de análisis distintas. El resultado "no válido", probablemente, ha sido determinado por un inhibidor no identificado presente en la muestra. Esta muestra ha sido excluida del cálculo de la sensibilidad diagnóstica. La sensibilidad diagnóstica de la prueba en este caso ha resultado superior al 98.1%.

La sensibilidad diagnóstica se ha evaluado utilizando como material de referencia 60 muestras de sangre entera extraído con EDTA positivas para el ADN de CMV, testadas con un producto CE IVD de amplificación real time. Cada muestra ha sido utilizada para realizar todo el procedimiento de análisis: extracción y configuración PCR con el sistema de extracción automático ELITE STAR System y amplificación con los productos ELITechGroup S.p.A. Los resultados se resumen en la siguiente tabla.

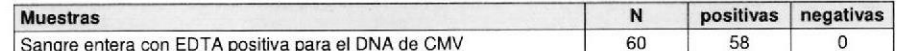

Dos muestras reportaron un resultado "no válido " en dos sesiones de análisis independientes.

La sensibilidad diagnóstica de la prueba en este caso ha resultado igual al 100%

La sensibilidad diagnóstica se ha evaluado utilizando como material de referencia 68 muestras de plasma recolectada en EDTA positivas para el ADN de CMV, testadas con un producto CE IVD de amplificación real time. Cada muestra ha sido utilizada para realizar todo el procedimiento de análisis: extracción y configuración PCR con el sistema de extracción automático ELITE STAR System y amplificación con los productos ELITechGroup S.p.A. Los resultados se resumen en la siguiente tabla.

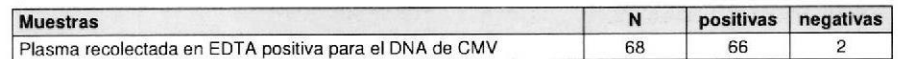

Dos muestras han arrojado un resultado negativo con los productos ELITechGroup S.p.A. Esta discrepancia puede explicarse dado que el título CMV de la muestra es cercano o inferior al límite de revelación del método usado (280 gEg/mL).

La sensibilidad diagnóstica de la prueba en este caso ha resultado igual al 97,1%.

La sensibilidad diagnóstica se ha evaluado utilizando como material de referencia 60 muestras de sangre entera recolectada con EDTA positivas para el ADN de CMV (testadas con un producto CE IVD de amplificación real time). Cada muestra ha sido utilizada para realizar todo el procedimiento de análisis: extracción y configuración PCR con el sistema de extracción automático ELITE GALAXY System y amplificación con los productos ELITechGroup S.p.A. Los resultados se resumen en la siguiente tabla.

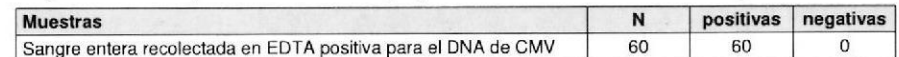

La sensibilidad diagnóstica de la prueba en este caso ha resultado igual al 100%

## IF-2021-120668258-APN-DGA#ANMAT

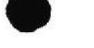

**CMV ELITe MGB® Kit** detección y cuantificación del ADN de CMV

REF RTK015PLD

La sensibilidad diagnóstica se ha evaluado utilizando como material de referencia 51 muestras de plasma extraído con EDTA positivas para el ADN de CMV (testadas con un producto CE JVD de amplificación real time). Cada muestra ha sido utilizada para realizar todo el procedimiento de análisis: extracción v configuración PCR con el sistema de extracción automático ELITE GALAXY System y amplificación con los productos ELITechGroup S.p.A. Los resultados se resumen en la siguiente tabla.

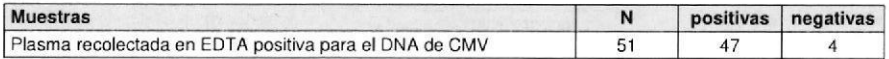

Cuatro muestras han arrojado un resultado negativo con los productos ELITechGroup S.p.A. Esta discrepancia puede explicarse dado que los títulos CMV de las muestras discordantes (respectivamente, <350 aEg/mL, <350 aEg/mL, 961 aEg/mL v 534 aEg/mL) son cercanos o inferiores al límite superior de revelación del método utilizado (1411 gEg/mL). Muestras dentro del intervalo de confianza del límite de revelación pueden arrojar estocásticamente un resultado positivo o negativo, debido a la distribución casual de las partículas virales.

La sensibilidad diagnóstica de la prueba en este caso ha resultado igual al 92,16%.

La sensibilidad diagnóstica ha sido evaluada utilizando como material de referencia 50 muestras de sangre entera recolectada en EDTA de donantes normales presumiblemente negativas, positivizadas para el ADN de CMV con una muestra de material de referencia certificada y calibrada (QCMD 2009 Human Cytomegalovirus DNA EQA Panel, Qnostics Ltd, Escocia, Reino Unido) con un título de 1500 copias / mL. Cada muestra ha sido utilizada para realizar todo el procedimiento de análisis: extracción con el sistema automático «NucliSENS<sup>®</sup> easyMAG<sup>®</sup>» y amplificación con los productos ELITechGroup S.p.A. Los resultados se resumen en la siguiente tabla.

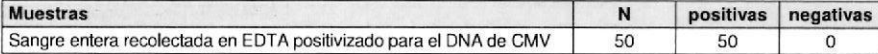

La sensibilidad de diagnóstico de la prueba en este caso ha resultado superior al 98.0%.

La sensibilidad de diagnóstico ha sido evaluada utilizando como material de referencia 60 muestras de sangre entera recolectada en EDTA de donantes normales, presumiblemente negativas para el ADN de CMV, positivizadas para el ADN de CMV con una muestra de material de referencia certificada y calibrada (QCMD 2009 Human Cytomegalovirus DNA EQA Panel, Qnostics Ltd. Escocia, Reino Unido) con un título de 700 copias / mL. Cada muestra ha sido utilizada para realizar todo el procedimiento de análisis: extracción con el sistema automático «QIAsymphony® SP/AS» y amplificación con los productos ELITechGroup S.p.A. Los resultados se resumen en la siguiente tabla.

Muestras  $n$ 

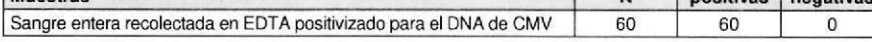

La sensibilidad diagnóstica de la prueba en este caso ha resultado superior al 98.3%.

Jad L<br>
John EDTA<br>
DIE CHA L<br>
ADN de CMV cc.<br>
Regalovirus DNA EQA<br>
da muestra ha sido utilizada<br>
automático «QIAsymphony<sup>8</sup> SP/As<br>
automático «QIAsymphony<sup>8</sup> SP/As<br>
TOP SE La sensibilidad r<br>
CORPORATE La sensibilidad r<br>
TOP La sensibilidad diagnóstica ha sido evaluada utilizando como material de referencia 60 muestras de plasma extraido con EDTA de donantes normales, presumiblemente negativas para el ADN de CMV, positivizadas para el ADN de CMV con una muestra de material de referencia certificada y calibrada (QCMD 2009 Human Cytomegalovirus DNA EQA Panel, Qnostics Ltd, Escocia, Reino Unido) con un título de 360 copias / mL. Cada muestra ha sido utilizada para realizar todo el procedimiento de análisis: extracción con el sistema automático «QIAsymphony<sup>®</sup> SP/AS» y amplificación con los productos ELITechGroup S.p.A. Los resultados

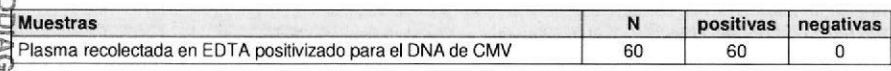

La sensibilidad diagnóstica de la prueba en este caso ha resultado superior al 98,3%.

**CMV ELITe MGB® Kit** detección y cuantificación del ADN de CMV

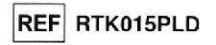

La sensibilidad de diagnóstico ha sido evaluada utilizando como material de referencia 60 muestras de líquido cefalorraquídeo negativas, positivizadas para el ADN de CMV con una muestra de material de referencia certificada y calibrada (QCMD 2009 Human Cytomegalovirus DNA EQA Panel, Qnostics Ltd, Escocia, Reino Unido) con un título de 300 copias / mL. Cada muestra ha sido utilizada para realizar todo el procedimiento de análisis: extracción con el sistema automático «NucliSENS<sup>®</sup> easyMAG<sup>®</sup>» y amplificación con los productos ELITechGroup S.p.A. Los resultados se resumen en la siguiente tabla.

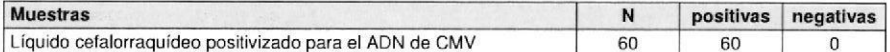

La sensibilidad diagnóstica de la prueba en este caso ha resultado superior al 98.3%.

La sensibilidad diagnóstica ha sido evaluada utilizando como material de referencia 52 muestras clínicas de orina positivas para el ADN de CMV, testadas con un producto CE IVD de amplificación real time. Cada muestra ha sido utilizada para realizar todo el procedimiento de análisis: extracción con el sistema automático «NucliSENS<sup>®</sup> easyMAG<sup>®</sup>» y amplificación con los productos ELITechGroup S.p.A. Los resultados se resumen en la siguiente tabla.

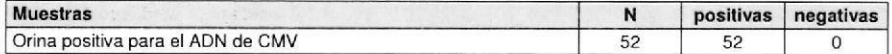

La sensibilidad diagnóstica de la prueba en este caso ha resultado superior al 98.1%.

#### Especificidad analítica: ausencia de reactividad cruzada con marcadores potencialmente interferentes

La especificidad analítica de la prueba, como ausencia de reactividad cruzada con otros marcadores potencialmente interferentes, ha sido evaluada confrontando las secuencias con bases de datos nucleotídicas.

El análisis de la alineación de las secuencias de los oligonucleótidos cebadores y de la sonda fluorescente con las secuencias disponibles en la base de datos de organismos distintos de CMV, entre las cuales se encuentran las del genoma completo de HHV6, el virus herpético humano más parecido al CMV, ha demostrado su especificidad y la ausencia de homologías significativas.

La especificidad analítica de la prueba, como ausencia de reactividad cruzada con otros marcadores potencialmente interferentes, ha sido verificada utilizando algunas muestras clínicas negativas para el ADN de CMV pero positivas para el ADN de HHV6, EBV y VZV que han sido confirmados negativos.

La especificidad analítica se ha corroborado utilizando como material de referencia 16 muestras de sangre entera recolectada en EDTA, negativas para el ADN de CMV, pero positivas para el ADN de HHV6. EBV y VZV (testadas con productos CE IVD de amplificación real time). Cada muestra ha sido utilizada para realizar todo el procedimiento de análisis, extracción y amplificación, con los productos ELITechGroup S.p.A. Los resultados se presentan en la siguiente tabla.

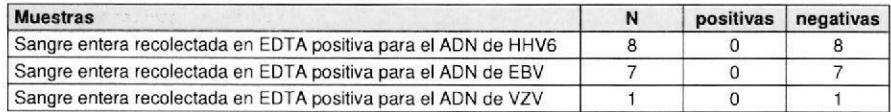

#### Especificidad diagnóstica: confirmación de muestras negativas

La especificidad diagnóstica de la prueba, como confirmación de muestras clínicas negativas, ha sido evaluada utilizando algunas muestras clínicas de sangre entera negativas para el ADN de CMV.

La especificidad diagnóstica ha sido evaluada utilizando como material de referencia 56 muestras de sangre entera recolectada en EDTA negativas para el ADN CMV, testadas con un producto CE IVD de amplificación real time. Cada muestra ha sido utilizada para realizar todo el procedimiento de análisis, extracción y amplificación, con los productos ELITechGroup S.p.A. Los resultados se resumen en la ciquionto toble

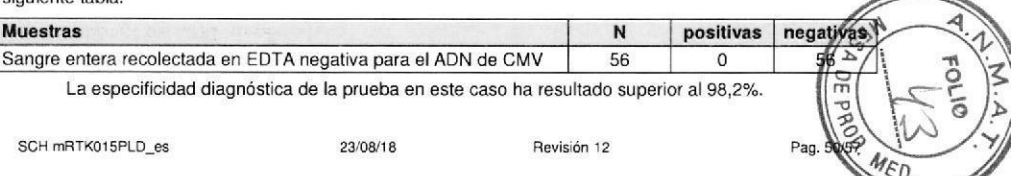

SCH mRTK015PLD es

可

23/08/18

Revisión 12

Pag. 49/57

#### **CMV ELITe MGB® Kit** detección y cuantificación del ADN de CMV

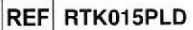

La especificidad diagnóstica se ha evaluado utilizando como material de referencia 70 muestras de plasma extraido con EDTA negativas para el ADN CMV, testadas con un producto CE IVD de amplificación real time. Cada muestra ha sido utilizada para realizar todo el procedimiento de análisis: extracción con el sistema de extracción automático ELITe STAR System y amplificación con los productos ELITechGroup S.p.A. Los resultados se resumen en la siguiente tabla.

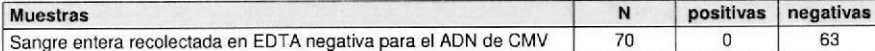

Siete muestras reportaron un resultado "no válido " en dos sesiones de análisis independientes .

La especificidad diagnóstica de la prueba en este caso ha resultado igual al 100%.

La especificidad diagnóstica se ha evaluado utilizando como material de referencia 61 muestras de plasma extraido con EDTA negativas para el ADN CMV, testadas con un producto CE IVD de amplificación real time. Cada muestra ha sido utilizada para realizar todo el procedimiento de análisis: extracción con el sistema de extracción automático ELITe STAR System y amplificación con los productos ELITechGroup S.p.A. Los resultados se resumen en la siguiente tabla.

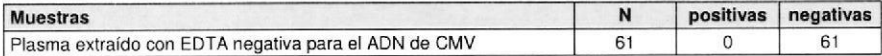

La especificidad diagnóstica de la prueba en este caso ha resultado igual al 100%.

La especificidad diagnóstica se ha evaluado utilizando como material de referencia 61 muestras de sangre entera recolectada con EDTA negativas para el ADN de CMV, testadas con un producto CE IVD de amplificación real time. Cada muestra ha sido utilizada para realizar todo el procedimiento de análisis: extracción y configuración PCR con el sistema de extracción automático ELITE GALAXY System y amplificación con los productos ELITechGroup S.p.A. Los resultados se resumen en la siguiente tabla.

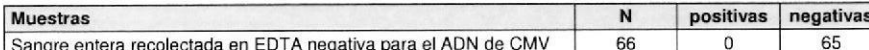

Una muestra ha resultado "no válida" debido a un inhibidor no identificado en la muestra. Este ejemplo no se ha incluido en el cálculo de la sensibilidad de diagnóstico.

La especificidad diagnóstica de la prueba en este caso ha resultado igual al 100%.

La especificidad diagnóstica se ha evaluado utilizando como material de referencia 64 muestras de plasma extraido con EDTA negativas para el ADN CMV, testadas con un producto CE IVD de amplificación real time. Cada muestra ha sido utilizada para realizar todo el procedimiento de análisis: extracción con el sistema de extracción automático ELITe GALAXY System y amplificación con los productos ELITechGroup S.p.A. Los resultados se resumen en la siguiente tabla.

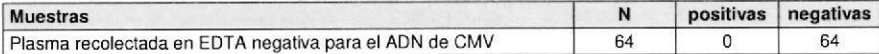

La especificidad diagnóstica de la prueba en este caso ha resultado igual al 100%.

La especificidad diagnóstica ha sido evaluada utilizando como material de referencia 50 muestras de sangre entera recolectada en EDTA de donantes normales, presumiblemente negativas para el ADN de CMV. Cada muestra ha sido utilizada para realizar todo el procedimiento de análisis: extracción con el sistema automático «NucliSENS<sup>®</sup> easyMAG<sup>®</sup>» y amplificación con los productos ELITechGroup S.p.A.

Los resultados se resumen en la siguiente tabla.

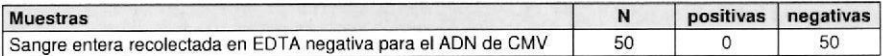

La especificidad diagnóstica de la prueba en este caso ha resultado superior al 98,0%.

**CMV ELITe MGB® Kit** detección y cuantificación del ADN de CMV

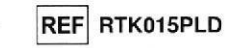

La especificidad diagnóstica ha sido evaluada utilizando como material de referencia 60 muestras de sangre entera recolectada en EDTA de donantes normales, presumiblemente negativas para el ADN de CMV. Cada muestra ha sido utilizada para realizar todo el procedimiento de análisis: extracción con el sistema automático «OlAsymphony® SP/AS» y amplificación con los productos ELITechGroup S.p.A. Los resultados se resumen en la siguiente tabla.

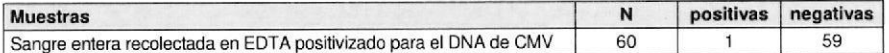

Una muestra de sangre entera negativa para el ADN de CMV ha dado un resultado positivo para CMV con los productos ELITechGroup S.p.A. El resultado discordante puede ser explicado debido a un título muy baio del ADN de CMV (aproximadamanete 2 gEq / reaación), por una infección latente de CMV, un virus ampliamente extendido en la población. La especificidad diagnósticade la prueba en este caso ha resultado superior al 98.3%.

La especificidad diagnóstica ha sido evaluada utilizando como material de referencia 60 muestras de plasma extraido con EDTA de donantes normales, presumiblemente negativas para el ADN de CMV. Cada muestra ha sido utilizada para realizar todo el procedimiento de análisis: extracción con el sistema automático «QIAsymphony® SP/AS» y amplificación con los productos ELITechGroup S.p.A. Los resultados se resumen en la siguiente tabla.

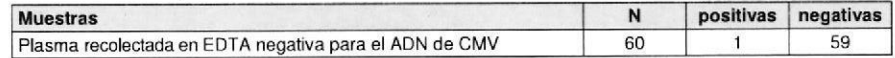

Una muestra de plasma negativa para el ADN de CMV ha arrojado un resultado positivo con un título de CMV demasiado bajo (aproximadamente 2 gEg / reacción) con los productos ELITechGroup S.p.A. Esta discrepancia puede explicarse con una infección latente de CMV, un virus ampliamente difundido en la población. La especificidad diagnósticade la prueba en este caso ha resultado superior al 98,3%.

La especificidad diagnóstica ha sido evaluada utilizando como material de referencia 60 muestras de líquido cefalorraquídeo recolectada en EDTA negativas para el ADN CMV, testadas con un producto CE IVD de amplificación real time. Cada muestra ha sido utilizada para realizar todo el procedimiento de análisis: extracción con el sistema automático «NucliSENS<sup>®</sup> easyMAG<sup>®</sup>» y amplificación con los productos ELITechGroup S.p.A. Los resultados se resumen en la siguiente tabla.

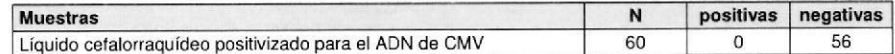

La especificidad diagnóstica de la prueba en este caso ha resultado superior al 98,3%.

La especificidad diagnósticaha sido evaluada utilizando como material de referencia 56 muestras de orina negativas para el ADN de CMV, testadas con un producto CE IVD de amplificación real time. Cada muestra ha sido utilizada para realizar todo el procedimiento de análisis: extracción con el sistema automático «NucliSENS<sup>®</sup> easyMAG<sup>®</sup>» y amplificación con los productos ELITechGroup S.p.A. Los resultados se resumen en la siguiente tabla.

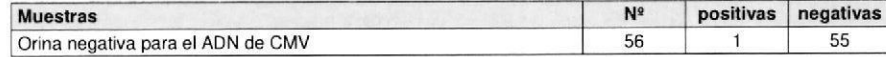

Una muestra de orina negativa para el ADN de CMV ha dado un resultado positivo para CMV con los productos ELITechGroup S.p.A. El resultado discordante puede ser explicado debido a un título muy baio del ADN de CMV (aproximadamanete 4 gEg / reaación), probablemente por debaio que el límite de detección del método de referencia. La especificidad diagnósticade la prueba en este caso ha resultado superior al 98,2%.

## IF-2021-120668258-APN-DGA#ANMAT

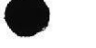

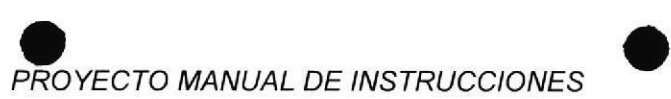

#### CMV ELITe MGB<sup>®</sup> Kit detección y cuantificación del ADN de CMV

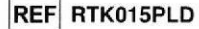

#### Resistencia: ausencia de contaminación cruzada

La resistencia de esta prueba, como ausencia de contaminación cruzada, ha sido verificada analizando los resultados de cinco sesiones, en las cuales muestras negativas para el ADN de CMV han sido allernadas con mueslras posilivizadas para el ADN de CMV. Ninguna muestra negativa para el ADN di CMV ha resultado positiva.

La ausencia de contaminación cruzada ha sido verificada utilizando una muestra de sangre entera negativa para el ADN de CMV positivizada con el material de referencia calibrado y certificado OptiQuant CMV DNA (cepa AD169, AcroMetrix Europe B.V., Países Bajos) con un título de 8.300 gEq / mL y una muestra de sangre entera positiva para el ADN de CMV. Se han utilizado cinco series de 12 muestras, alternando una muestra positivizada con otra negativa, para realizar todo el procedimiento de análisis. extracción y amplificación, con los productos ELITechGroup S.p.A. Los resultados se presentan en la siquiente tabla,

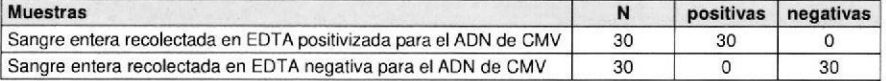

#### Resistencia: tasa global de error del sistema

La resistencia de la prueba, como tasa global de error del sistema que arroja resultados falsos negativos, ha sido verificada realizando el análisis de un panel de muestras positivizadas para el ADN de CMV con bajo título y ha resultado menor al 1,7%.

La tasa global de error ha sido verificada utilizando un panel de muestras de sangre entera negativa para el ADN de CMV positivizado con el material de referencia calibrado y certificado OptiQuant CMV DNA (cepa 4D169, AcroMeirix Europe 8.V., Países Bajos) con un título de 900 gEq / mL. Cada mueslra del panel ha sido utilizada para realizar todo el procedimiento de análisis, extracción y amplificación, con los productos ELITechGroup S.p.A. Los resultados se presentan en la siguiente tabla.

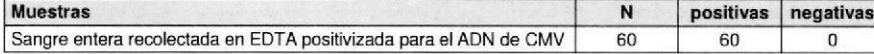

Nota: Los datos y los resultados completos de las pruebas realizadas para evaluar las características de las presentaciones del producto con las matrices y los equípos están señaladas en la Sección 7 del Fascículo Técnico del Producto "CMV ELITe MGB<sup>®</sup> Kit". FTP RTK015PLD.

#### **BIBLIOGRAFÍA**

T. E. Fenner et al. (1991) J Clin Microbiology 29: 2621 - 2622 E. A. Lukhtanov et al. (2007) Nucleic Acids Res. 35: e30

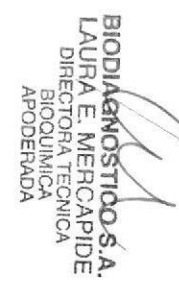

REF RTK015PLD CMV ELITe MGB<sup>®</sup> Kit

**DEL ARE ARE A CONNO CONNO CONNO CONNO CONNO CONNO CONNO CONNO CONNO CONNO CONNO CONNO CONNO CONNO CONNO CONNO CONNO CONNO CONNO CONNO CONNO CONNO CONNO CONNO CONNO CONNO CONNO CONNO CONNO CONNO CONNO CONNO CONNO CONNO CON** 

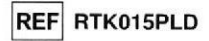

#### LIMITACIONES DEL PROCEDIMIENTO

Utilizar con este producto sólo el ADN extraído de las siguientes muestras clínicas: sangre entera recolectada con EDTA, plasma extraído con EDTA. Iíquido cefalorraguídeo, orina, hisopados bucales y líquido amniótico. No utilizar con este producto el ADN extraído de muestras heparinizadas: la heparina inhibe la reacción de amplificación de los ácidos nucleicos y produce resultados no válidos.

No utilizar con este producto ADN extraído contaminado por hemoglobina, dextrano, Ficoll<sup>®</sup>, etanol o 2-propanol: estas sustancias inhiben la reacción de amplificación de los ácidos nucleicos y pueden causar resultados no válidos.

No utilizar con este producto ADN extraído.que contenga elevadas cantidades de ADN genómico humano que puedan inhibir la reacción de amplificación de los ácidos nucleicos.

No hay datos disponibles referidos a las prestaciones de este producto con el ADN extraído de las siguientes muestras clínicas: suspeciones de leucocitos, suspenciones de granulocitos, líquido amniótico, saliva.

No hav datos disponibles referidos a eventuales fenómenos de inhibición por parte de fármacos antibióticos, antivirales, quimioterápicos o inmunosupresores.

Los resultados obtenidos con este producto dependen de la correcta identificación, recolección, transporte, conservación y preparación de las muestras: para evitar resultados erróneos es necesario tener una particular atención a estas fases y seguir atentamente las instrucciones provistas con los productos para la extracción de los ácidos nucleicos.

La metodología de amplificación real time de los ácidos nucleicos utilizada en este producto, debido a su alta sensibilidad analítica, está sujeta a contaminación por parte de muestras clínicas positivas para CMV. de los controles positivos y de los mismos productos de la reacción de amplificación. Las contaminaciones llevan a resultados falsos positivos. Las modalidades de realización del producto son capaces de reducir las contaminaciones; sin embargo, estos fenómenos pueden evitarse sólo con una buena práctica de las técnicas de laboratorio y siguiendo atentamente las instrucciones provistas en este manual.

Este producto requiere personal competente e instruido para la manipulación de muestras biológicas capaces de transmitir infecciones y de preparados químicos clasificados como peligrosos, para evitar accidentes con consecuencias potencialmente graves para el usuario u otras personas.

Este producto requiere indumentaria y áreas de trabajo adecuadas para la manipulación de muestras biológicas capaces de transmitir infecciones y de preparados químicos clasificados como peligrosos, para evitar accidentes con consecuencias potencialmente graves para el usuario u otras personas.

Este producto requiere personal competente e instruido para los procedimientos de biología molecular, como la extracción, la amplificación y la detección de ácidos nucleicos para evitar resultados incorrectos. Este producto requiere áreas separadas para la extracción / preparación de las reacciones de amplificación y para la amplificación / detección de los productos de amplificación para evitar resultados falsos positivos.

Este producto requiere el uso de indumentaria de trabajo e instrumentos destinados a la extracción / preparación de las reacciones de amplificación y para la amplificación / detección de los productos de amplificación para evitar resultados falsos positivos.

Debido a las diferencias intrínsecas en las diferentes tecnologías, se recomienda realizar estudios de correlación para estimar estas diferencias antes de pasar a un producto nuevo.

Un resultado negativo obtenido con este producto indica que el ADN de CMV no ha sido detectado en el ADN extraido de la muestra, pero no se puede excluir que el ADN de CMV esté presente con un título inferior al límite de detección del producto (ver Características de las prestaciones en la página); en este caso el resultado sería un falso negativo.

Un resultado no válido obtenido con este producto indica que no se ha podido detectar de modo eficiente el ADN del Control Interno; en este caso se deberá repetir el análisis de la muestra a partir de la extracción con posibles retrasos en la obtención del resultado.

Los posibles polimorfismos en la región del genoma viral en los cuales hibridan los oligonucleótidos primers y la sonda del producto podrían periudicar la detección y cuantificación del ADN de CMV.

Como para cualquier otro dispositivo de diagnóstico, los resultados obtenidos con este producto deben ser interpretados considerando todos los datos clínicos y otros exámenes de laboratorio correspondientes a paciente.

Como para cualquier otro dispositivo de diagnóstico, existe un riesgo latente de obtener resultados a válidos, falsos positivos y falsos negativos con este producto. Dicho riesgo latente no puede ser eliminado ri reducido ulteriormente. Este riesgo latente en situaciones 2021-120668258-APN-0DGA#ANMAT urgencia, puede contribuir a decisiones incorrectas con consecuencias potencialmente graves paciente.

Revisión 12

Página 27 de 40 23/08/18

CMV ELITe MGB<sup>®</sup> Kit detección y cuantificación del ADN de CMV

### PROBLEMAS Y SOLUCIONES

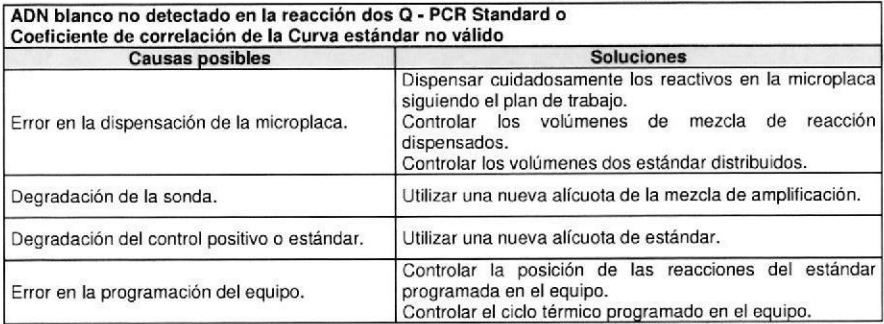

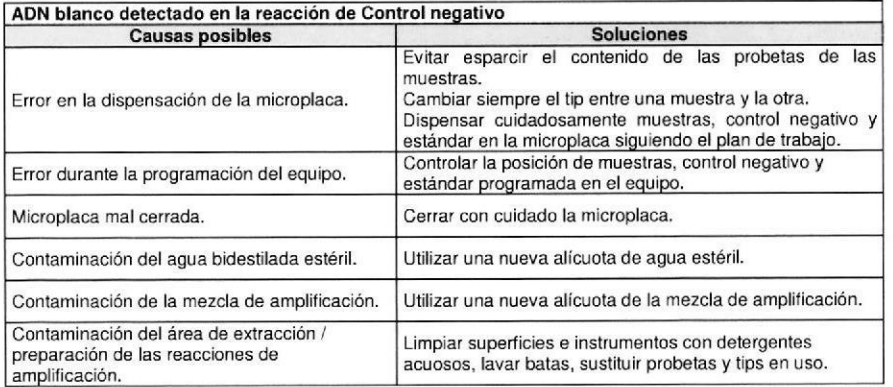

# Presencia de fluorescencia de fondo irregular o elevada en las reacciones

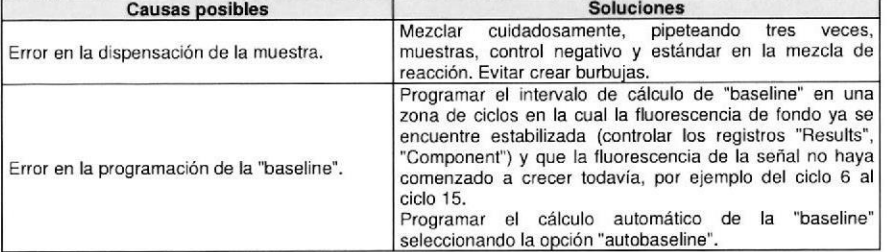

CMV ELITe MGB<sup>®</sup> Kit **Detección v** cuantificación del ADN de CMV REF RTK015PLD detección v cuantificación del ADN de CMV

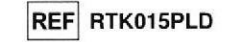

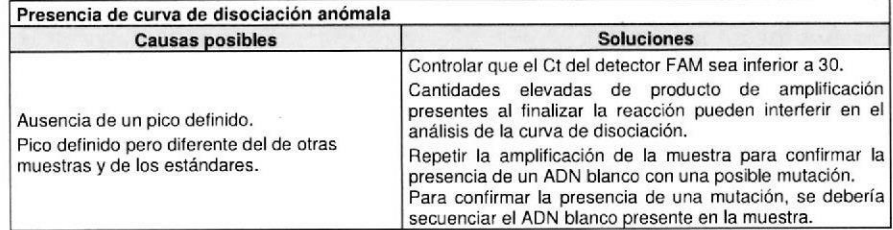

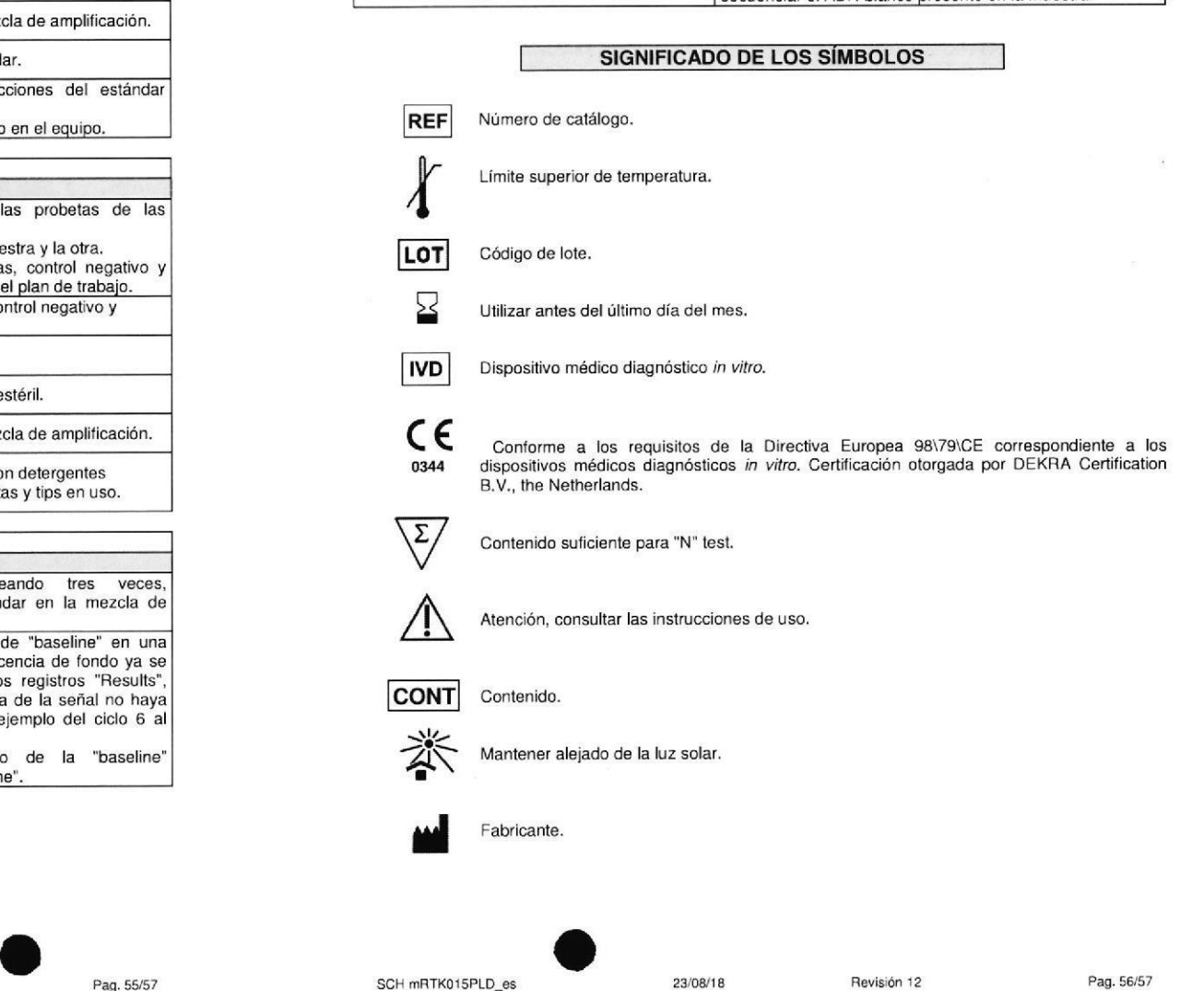

#### SCH mRTK015PLD\_es

23/08/18

REF RTK015PLD

#### **CMV ELITe MGB® Kit** detección y cuantificación del ADN de CMV

## AVISO AL COMPRADOR: LICENCIA LIMITADA

Este producto contiene los reactivos con licencia de LTC.

Este producto se vende sobre la base del contrato de licencia entre ELITechGroup<sup>®</sup> Inc. Molecular Diagnostics y sus afiliados y LTC, Inc. El precio de compra de este producto incluve los derechos - limitados y no transferibles - de usar esta cantidad de producto, unicamente para las actividades del comprador que sean directamente relacionadas con el diagnóstico humano. Para obtener información sobre la adquisición de una licencia de este producto para fines diferentes a los definidos anteriormente, por favor comuníquese con el Departamento de Licencias de Life Technologies, Inc., 5791 Val Allen Way, Carlsbad, CA 92008. Teléfono: +1(760)603-7200. Fax: +1(760)602-6500. Correo electronico: outlicensing@LTC.com..

Los reactivos de detección ELITe MGB® están cubiertos por una o más patentes U.S. número 6,127,121, 6,485,906, 6,660,845, 6,699,975, 6,727,356, 6,790,945, 6,949,367, 6,972,328, 7,045,610, 7,319,022, 7,368,549, 7,381,818, 7,662,942, 7,671,218, 7,715,989, 7,723,038, 7,759,126, 7,767,834, 7,897,736, 8,008,522, 8,067,177, 8,969,003, RE 38,416 RE 38,416 y de las patentes EP 0819133, 1068358, 1144429, 1232157, 1235938, 1261616, 1430147, 1781675, 1789587, 1975256, 2714939, así como de solicitud de patentes que están actualmente pendientes.

Esta licencia limitada permite a la persona o entidad legal a la cual se proporcionó este producto, de usar el producto y los datos generados por el uso del producto, sólo para el diagnóstico humano. Ni ELITechGroup S.p.A., ni sus licenciadores conceden cualquier otra licencia, explícita o implícita para cualquier otro propósito.

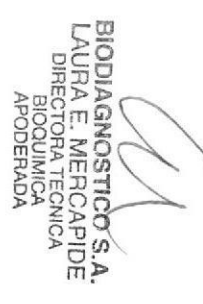

"ELITe MGB" y el logotipo "ELITe MGB" están registrados como marcas comerciales en la Unión Europea.

 $23/08/18$ 

ELITe InGenius<sup>®</sup> es una marca registrada de ELITechGroup

«NucliSENS<sup>®</sup> easyMAG<sup>®</sup>» son marcas registradas de bioMérieux.

«QIAsymphony<sup>®</sup>» es una marca registrada de QIAGEN.

«FicolK®» es una marca registrada de GE Healthcare.

SCH mRTK015PLD\_es

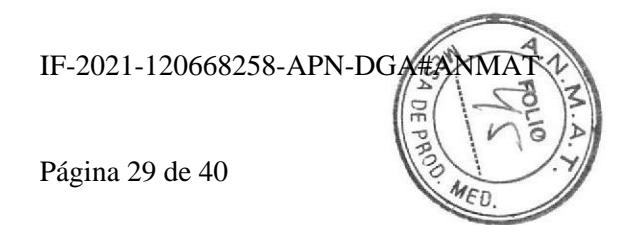

# PROYECTO MANUAL DE INSTRUCCIONES HOJA DE TRABAJO

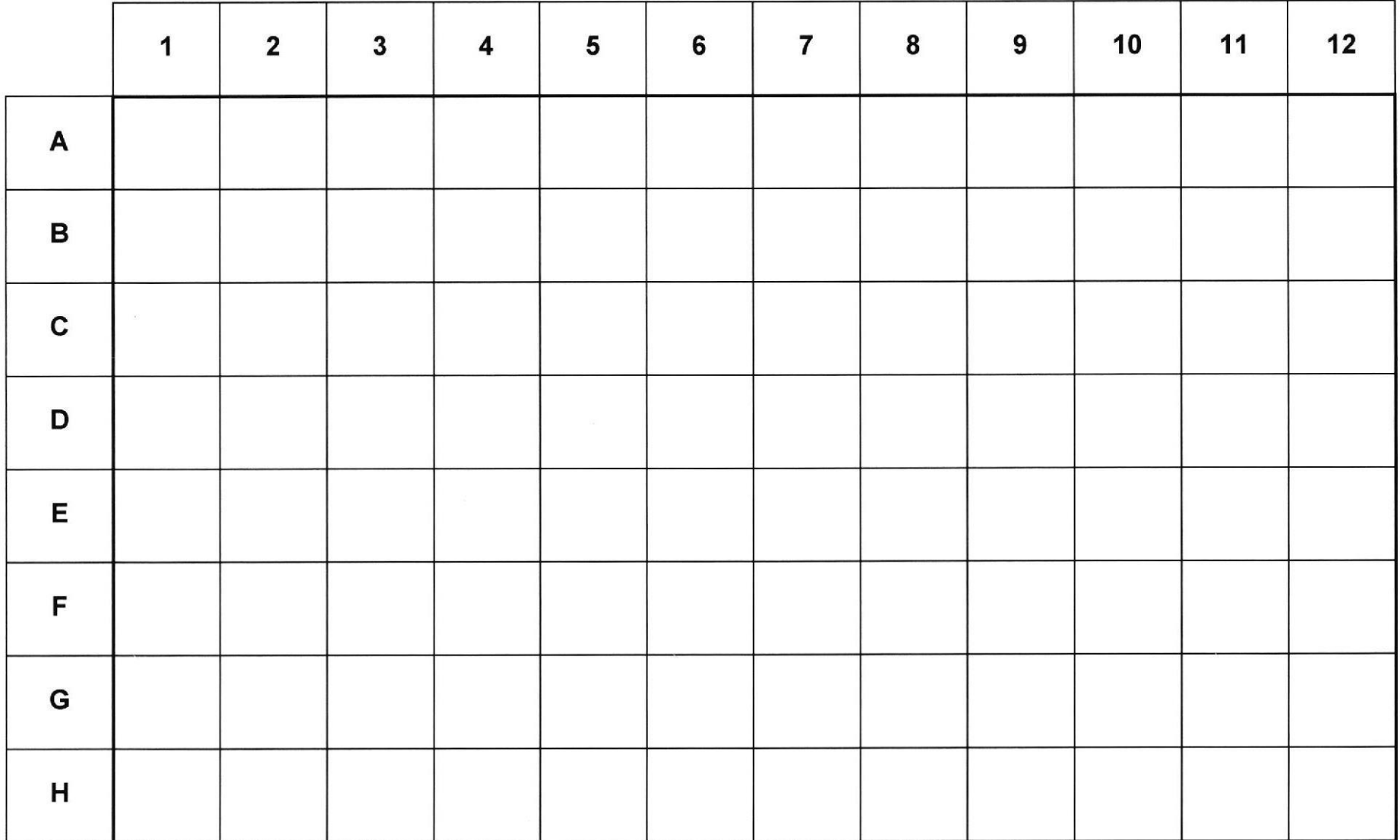

 $\bullet$  or  $\bullet$ 

IF-2021-120668258-APN-DGA#ANMAT

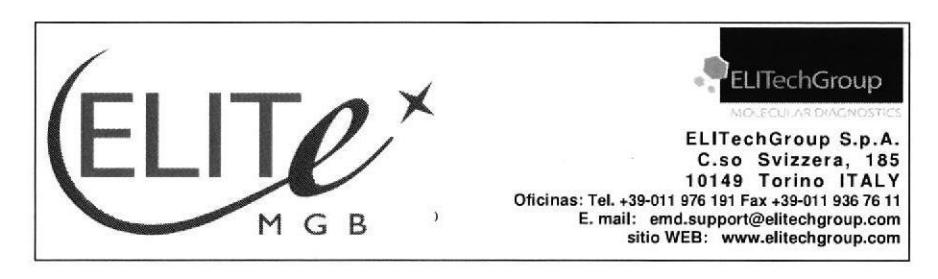

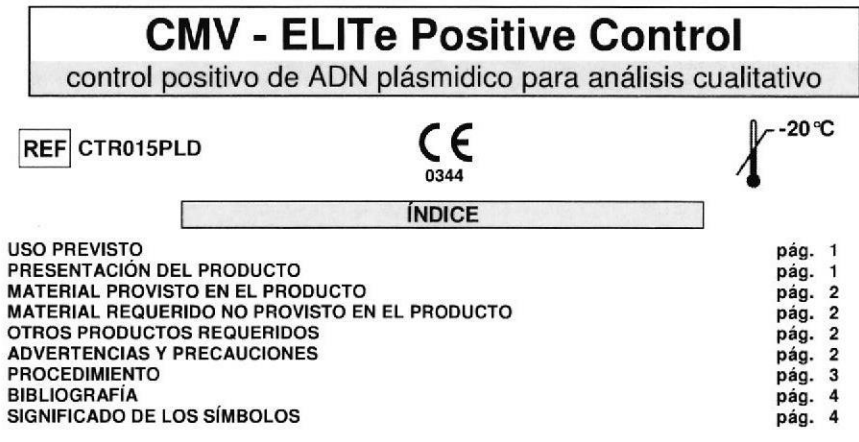

#### **USO PREVISTO**

El producto «CMV - ELITe Positive Control » se utiliza como control positivo en las pruebas cualitativas de amplificación de los ácidos nucleicos para la detección del ADN del Citomegalovirus humano (CMV) con el producto «CMV ELITe MGB® Kit» de ELITechGroup S.p.A.

#### PRESENTACIÓN DEL PRODUCTO

El producto provee dos alícuotas de Positive Control, una soluciones estabilizadas de plásmido. listas para su uso. Cada probeta contiene 160 µL de solución, suficiente para 4 sesiones en asociación con el sistema «ELITe InGenius<sup>®</sup>», 6 sesiones en asociación con el sistema «ELITe GALAXY» y 7 sesiones en asociación con los otros sistemas validados mencionados en el manual de instrucciones para el uso del producto «CMV ELITe MGB® Kit».

El plásmido contiene la región amplificada del exon 4 del gen MIEA de CMV. La detección del ADN blanco durante la reacción de amplificación real time, confirma la capacidad del producto para detectar la presencia del ADN de CMV.

El producto permite efectuar 8 sesiones analíticas separadas en asociación con el sistema «ELITe InGenius». 12 sesiones analíticas separadas en asociación con el sistema «ELITe GALAXY» y 14 sesiones analíticas separadas en asociación con los otros sistemas, utilizando 20 uL por reacción.

Revisión 01

**CMV - ELITe Positive Control** control de ADN plásmidico por análisis cualitativo

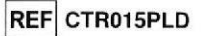

#### **MATERIAL PROVISTO EN EL PRODUCTO**

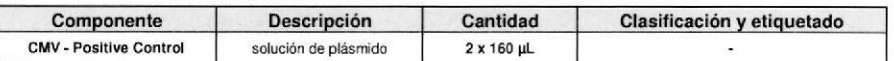

#### **MATERIAL REQUERIDO NO PROVISTO EN EL PRODUCTO**

- Campana de fluio laminar.

- Guantes sin polvo descartables de nitrilo o similares.

- Mezclador vortex.

- Microcentrífuga de mesa (12.000 - 14.000 RPM).

- Micropipetas y tips estériles con filtro para aerosol o de dispensación positiva (0.5-10 uL, 2-20 uL, 5-50 uL, 50-200 uL, 200-1000 uL).

- Agua Grado Biología Molecular.

- Termostato programable con sistema óptico de detección de la fluorescencia 7300 Real Time PCR System o 7500 Fast Dx Real-Time PCR Instrument calibrado según las indicaciones del fabricante.

#### OTROS PRODUCTOS REQUERIDOS

Los reactivos para la amplificación y las microplacas no están incluidas en este producto.

Para realizar estas fases analíticas el uso del producto «CMV ELITe MGB® Kit» (ELITechGroup S.p.A., código RTK015PLD), mezcla de reacción completa y lista para su uso para la amplificación real time, es requerido.

Si se requiere el uso de uno strumento «ELITe InGenius» (ELITechGroup SpA, código INT030), se requiere el uso del producto genérico «ELITe InGenius<sup>®</sup> PCR Cassette» (ELITechGroup SpA, código INT035PCR) consumibles para la amplificación en tiempo real.

Si se utiliza uno strumento 7300 Real-Time PCR System, se recomienda el uso del producto genérico «Q - PCR Microplates» (ELITechGroup S.p.A., código RTSACC01) microplacas con pocillos de 0.2 mL v láminas adhesivas para la amplificación real time con un equipo 7300 Real-Time PCR System.

Si se utiliza uno strumento 7500 Fast Dx Real-Time PCR Instrument, se recomienda el uso del producto genérico «Q - PCR Microplates Fast» (ELITechGroup S.p.A., código RTSACC02) microplacas con pocillos de 0.1 mL y láminas adhesivas para la amplificación real time con un equipo 7500 Fast Dx Real-Time PCR Instrument.

#### **ADVERTENCIAS Y PRECAUCIONES**

#### Este producto es para uso exclusivo in vitro.

#### Advertencias y precauciones generales

Manipular y eliminar todas las muestras biológicas como si pudiesen transmitir agentes infecciosos. Evitar el contacto directo con las muestras biológicas. No producir salpicaduras ni aerosol. El material que está en contacto con las muestras biológicas debe ser tratado con hipoclorito de sodio al 3% por al menos 30 minutos o bien tratado en autoclave a 121C<sup>o</sup> durante una hora antes de ser eliminado.

Manipular y eliminar todos los reactivos y todos los materiales utilizados para realizar la prueba como si fuesen potencialmente infecciosos. Evitar el contacto directo con los reactivos. No producir salpicaduras ni aerosol. Los residuos deben ser tratados y eliminados según normas de seguridad adecuadas. El material combustible monouso debe ser incinerado. Los residuos líquidos que contiener ácidos o bases deben ser neutralizados antes de la eliminación.

IF-2021-120668258-APN-DGA#ANMAT

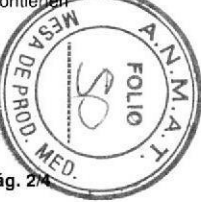

SCH mCTR015PLD\_es

**LGNOSTIC**<br>NE MERCA<br>CTORA TEOM

 $23/08/18$ 

Pág. 1/4

Página 31 de 40

#### **CMV - ELITe Positive Control** control de ADN plásmidico por análisis cualitativo

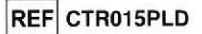

Usar indumentaria de protección y guantes adecuados, protegerse los ojos / la cara. No pipetear con la boca ninguna solución.

No comer, beber, fumar o aplicarse cosméticos en el área de trabajo.

Lavarse bien las manos después del manejo de muestras y reactivos.

Eliminar los reactivos sobrantes y los residuos según las normas vigentes.

Leer atentamente todas las instrucciones provistas en el producto antes de realizar la prueba. Respetar las instrucciones provistas en el producto durante la ejecución de la prueba.

Respetar la fecha de caducidad del producto.

Utilizar sólo los reactivos presentes en el producto y los aconsejados por el fabricante.

No usar reactivos que provengan de lotes diferentes.

No utilizar reactivos que provengan de productos de otros fabricantes.

#### Advertencias y precauciones en los procedimientos de biología molecular

Los procedimientos de biología molecular, como la extracción, la trascripción inversa, la amplificación y la detección de ácidos nucleicos, requieren personal competente e instruido para evitar el riesgo de resultados incorrectos, en particular a causa de la degradación de los ácidos nucleicos de las muestras o de la contaminación de las mismas por parte de productos de amplificación.

Cuando la sesión de amplificación se configura manualmente, es necesario disponer de áreas separadas para la extracción / preparación de las reacciones de amplificación o para la amplificación / detección de los productos de amplificación. Nunca introducir un producto de amplificación en el área de extracción / preparación de las reacciones de amplificación.

Cuando la sesión de amplificación se configura manualmente, es necesario disponer de batas, quantes e instrumentos destinados para la extracción / preparación de las reacciones de amplificación y para la amplificación / detección de productos de amplificación. Nunca transferir batas, quantes e instrumentos del área de amplificación / detección de productos de amplificación al área de extracción / preparación de las reacciones de amplificación.

Las muestras deben ser destinadas exclusivamente a este tipo de análisis. Las muestras deben ser manipuladas baio una campana de flujo laminar. Las probetas que contengan muestras diferentes nunca deben ser abiertas al mismo tiempo. Las pipetas utilizadas para manipular las muestras deben ser destinadas sólo a este uso. Las pipetas deben ser del tipo de dispensación positiva o usar tips con filtro para aerosol. Los tips utilizados deben ser estériles, sin la presencia de ADNasa y ARNasa, sin la presencia de ADN v ARN.

Los reactivos deben ser manipulados bajo campana de flujo laminar. Los reactivos necesarios para la amplificación deben ser preparados de manera tal que sean utilizados en una sola sesión. Las pipetas utilizadas para manipular los reactivos deben ser destinadas sólo a este uso. Las pipetas deben ser del tipo de dispensación positiva o usar tips con filtro para aerosoles. Los tips utilizados deben ser estériles, sin la presencia de ADNasa y ARNasa, sin la presencia de ADN y ARN.

Los productos de amplificación deben ser manipulados en modo de limitar al máximo su dispersión en el ambiente para evitar contaminaciones. Las pipetas utilizadas para manipular los productos de amplificación deben ser destinadas sólo a este uso.

#### Advertencias y precauciones específicas para los componentes

El Positive Control puede ser congelado y descongelado hasta un máximo de siete veces. Otros ciclos de congelación / descongelación podrían causar una pérdida de título.

**PROCEDIMIENTO** 

El producto « CMV - ELITe Positive Control » debe ser usado con la mezcla completa de reactivo del producto «CMV ELITe MGB® Kit».

Antes de usar, extraer y descongelar las probetas de CMV - ELITe Positive Control. Agitar delicadamente las probetas, centrifugarlas durante 5 segundos para obtener en el fondo el contenido y mantenerlas en hielo.

Revisión 01

#### **CMV - ELITe Positive Control** control de ADN plásmidico por análisis cualitativo

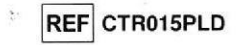

El procedimiento completo, las características de las prestaciones y los límites del procedimiento de la prueba completa, se describen de manera detallada en el manual de instrucciones para el uso que se adjunta al producto «CMV ELITe MGB® Kit».

Nota: en asociación con el instrumento «ELITe InGenius», el resultado de la amplificación del control positivo será memorizado por el instrumento y utilizado para crear una tarjeta de control. Para cada lote de producto «CMV ELITe MGB<sup>®</sup> Kit», se requiere una amplificación del control positivo, que expira después de 15 días.

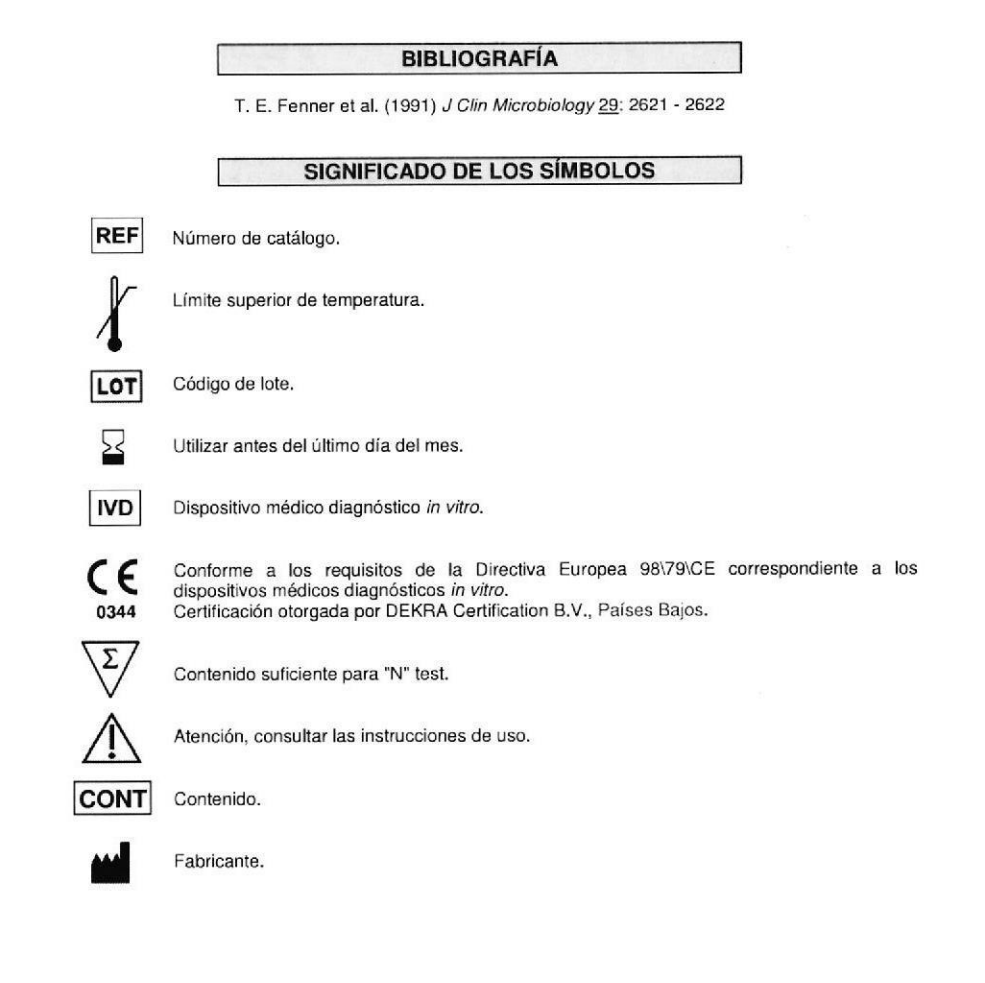

"ELITe MGB" y el logotipo "ELITe MGB" están registrados com $I$ rar $26$ 21-ercla $26$ 1668 $n$ 858-e $4$ PN-DGA#ANMAT

ELITe InGenius® es una marca registrada de ELITechGroup.

SCH mCTR015PLD es

SCH mCTR015PLD es

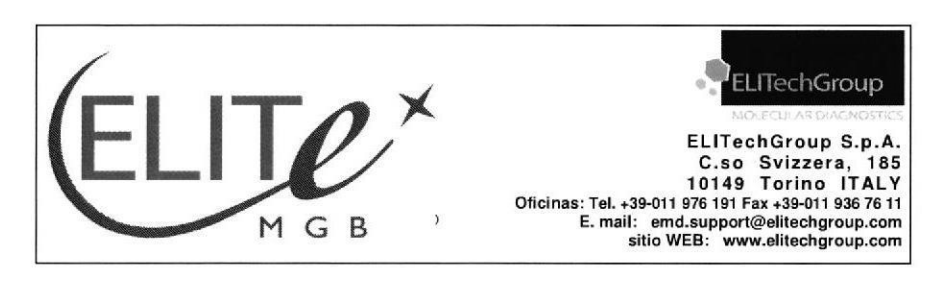

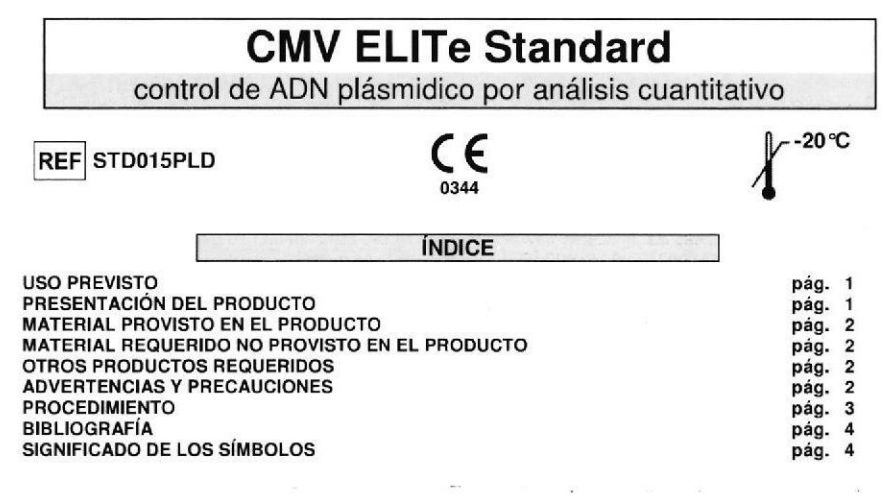

**USO PREVISTO** 

El producto «CMV ELITe Standard» se utiliza como control positivo y ADN estándar de cantidad conocida en las pruebas cuantitativas de amplificación de los ácidos nucleicos para la detección y la cuantificación del ADN del Citomegalovirus humano (CMV) con el producto «CMV ELITe MGB® Kit» de ELITechGroup S.p.A.

#### PRESENTACIÓN DEL PRODUCTO

El producto suministra los Q - PCR Standard, cuatro soluciones estabilizadas con título conocido de plásmido\*, cada una dosificada en una probeta y listas para su uso. Cada probeta contiene 200 µL de Colución, suficiente para ocho sesiones.

ō El plásmido contiene una región amplificada del exon 4 del gen MIEA de CMV. La detección del DON blanco durante la reacción de amplificación real time confirma su capacidad para detectar la presencia Rel ADN de CMV y permite calcular la curva estándar.

El producto permite efectuar 8 sesiones analíticas distintas utilizando 20 uL por reacción.

La concentración del Q - PCR Standard se ha establecido utilizando materiales de referencia calibrados EXAMD 2009 Human Cytomegalovirus DNA EQA Panel, Qnostics Ltd, Escocia, Reino Unido, y OptiQuant<br>EXAMD 2009 Human Cytomegalovirus DNA EQA Panel, Qnostics Ltd, Escocia, Reino Unido, y OptiQuant uantitativos en las Unidades Internacionales de CMV del "1st WHO International Standard for Human, Cytomegalovirus DNA for Nucleic Acid Amplification Techniques" (NIBSC, Reino Unido, código 09/162).

**CMV ELITe Standard** control de ADN plásmidico por análisis cuantitativo

# **REF STD015PLD**

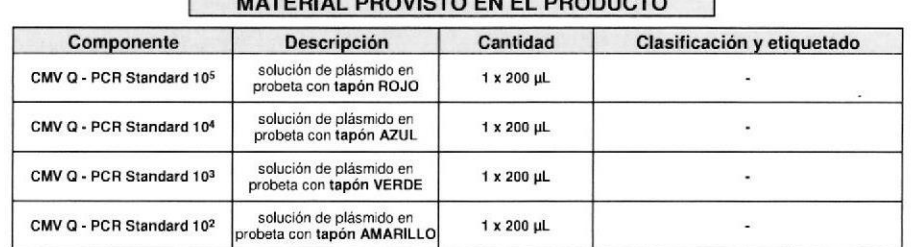

HITEDIAL BROUGTO FUEL BRODUCTO

#### **MATERIAL REQUERIDO NO PROVISTO EN EL PRODUCTO**

- Campana de fluio laminar.

- Guantes sin polvo descartables de nitrilo o similares.

- Mezclador vortex.

- Microcentrífuga de mesa (12.000 - 14.000 RPM).

- Micropipetas y tips estériles con filtro para aerosol o de dispensación positiva (0,5-10 µL, 2-20 µL, 5-50 µL, 50-200 uL, 200-1000 uL).

- Agua Grado Biología Molecular.

- Termostato programable con sistema óptico de detección de la fluorescencia 7300 Real Time PCR System o 7500 Fast Dx Real-Time PCR Instrument calibrado según las indicaciones del fabricante.

#### **OTROS PRODUCTOS REQUERIDOS**

Los reactivos para la amplificación y las microplacas no están incluidas en este producto.

Para realizar estas fases analíticas el uso del producto «CMV ELITe MGB® Kit» (ELITechGroup S.p.A., código RTK015PLD), mezcla de reacción completa y lista para su uso para la amplificación real time. es requerido.

Si se requiere el uso de uno instrumento «ELITe InGenius<sup>®</sup>» (ELITechGroup SpA, código INT030), se requiere el uso del producto genérico «ELITe InGenius<sup>®</sup> PCR Cassette» (ELITechGroup SpA, código INT035PCR) consumibles para la amplificación en tiempo real.

Si se utiliza uno instrumento 7300 Real-Time PCR System, se recomienda el uso del producto genérico «Q - PCR Microplates» (ELITechGroup S.p.A., código RTSACC01) microplacas con pocillos de 0,2 mL y láminas adhesivas para la amplificación real time con un equipo 7300 Real-Time PCR System.

Si se utiliza uno instrumento 7500 Fast Dx Real-Time PCR Instrument, se recomienda el uso del producto genérico «Q - PCR Microplates Fast» (ELITechGroup S.p.A., código RTSACC02) microplacas con pocillos de 0,1 mL y láminas adhesivas para la amplificación real time con un equipo 7500 Fast Dx Real-Time PCR Instrument.

#### **ADVERTENCIAS Y PRECAUCIONES**

Este producto es para uso exclusivo in vitro.

#### Advertencias y precauciones generales

Manipular y eliminar todas las muestras biológicas como si pudiesen transmitir agentes infege Evitar el contacto directo con las muestras biológicas. No producir salpicaduras ni aerosol. El materia está en contacto con las muestras biológicas debe der +202oleoh20668058-eARN-DGcA#A 30 minutos o bien tratado en autoclave a 121 °C durante una hora antes de ser eliminado.

23/08/17

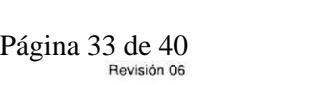

DEE

#### CMV ELITe Standard control de ADN plásmidico por análisis cuantitativo **REF** STD015PLD<br>
control de ADN plásmidico por análisis cuantitativo

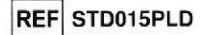

Manipular y eliminar todos los reactivos y todos los materiales utilizados para realizar la prueba como si fuesen potencialmente infecciosos. Evitar el contacto directo con los reactivos. No producir salpicaduras ni aerosol. Los residuos deben ser tratados y eliminados según normas de seguridad adecuadas. El material combustible monouso debe ser incinerado. Los residuos líquidos que contienen ácidos o bases debsn ser noutralizados anles de la eliminación.

Usar indumentaria de protección y guantes adecuados, protegerse los ojos / la cara.

No pipetear con la boca ninguna solución.

No comer, beber, fumar o aplicarse cosméticos en el área de trabajo.

Lavarse bien las manos después del manejo de muestras y reactivos.

Eliminar los rgactivos sobrantes y los residuos según las normas vigentes.

Leer atentamente todas las instrucciones provistas en el producto antes de realizar la prueba.

Respetar las instrucciones provistas en el producto durante la ejecución de la prueba.

Respetar la fecha de caducidad del producto.

Utilizar sólo los reactivos presentes en el producto y los aconsejados por el fabricante,

No usar reactivos que provengan de lotes diferentes.

No utilizar reactivos que provengan de productos de otros fabricantes.

#### Advertencias y precauciones en los procedimientos de biología molecular

Los procedimientos de biología molecular, como la extracción, la trascripción inversa, la amplificación y la detección de ácidos nucleicos, requieren personal competente e instruido para evitar el riesgo de resultados incorrectos, en partícular a causa de la degradación de los ácidos nucleicos de las muestras o de la contaminación de las mismas por parte de productos de amplificación.

Cuando la sesión de amplificación se configura manualmente, es necesario disponer de áreas separadas para la extracción / preparación de las reacciones de amplificación o para la amplificación / detección de los productos de amplificación. Nunca introducir un producto de amplificación en el área de extracción / preparación de las reacciones de amplificación.

Cuando la sesión de amplificación se configura manualmente, es necesario disponer de batas, quantes e instrumentos destinados para la extracción / preparación de las reacciones de amplificación y para la amplificación / detección de productos de amplificación. Nunca transferir batas, guantes e instrumentos del área de amplificación / detección de productos de amplificación al área de extracción / preparación de las reacciones de amplificación.

Las muestras deben ser destinadas exclusivamente a este tipo de análisis. Las muestras deben ser manipuladas bajo una campana de flujo laminar. Las probetas que contengan muestras diferentes nunca deben ser abiertas al mismo tiempo. Las pipetas utilizadas para manipular las muestras deben ser destinadas sólo a este uso. Las pipetas deben ser del tipo de dispensación positiva o usar tips con filtro para aerosol. Los tips utilizados deben ser estériles, sin la presencia de ADNasa y ARNasa, sin la presencia de ADN v ARN.

Los reactivos deben ser manipulados bajo campana de flujo laminar. Los reactivos necesarios para la amplificación deben ser preparados de manera tal que sean utilizados en una sola sesión. Las pipetas utilizadas para manipular los reactivos deben ser destinadas sólo a este uso. Las pipetas deben ser del tipo de dispensación positiva o usar tips con filtro para aerosoles. Los tips utilizados deben ser estériles, sin la presencia de ADNasa y ARNasa, sin la presencia de ADN y ARN.

Los productos de amplificación deben ser manipulados en modo de limitar al máximo su dispersión en el ambiente para evitar contaminaciones. Las pipetas utilizadas para manipular los productos de amplificación deben ser destinadas sólo a este uso.

#### Advertencias y precauciones específicas para los componentes

El Q - PCR Standard debe ser congelado y descongelado por un máximo de ocho veces. Otros ciclos de congelación / descongelación podrían causar una pérdida de título.

#### PROCEDIMIENTO

El producto «CMV ELITe Standard» debe ser usado con la mezcla completa de reactivo del producto «CMV ELITe MGB® Kit». o

 $23/08/17$ 

#### CMV ELITe Standard control de ADN plásmidico por análisis cuantitativo

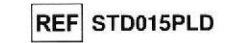

Antes de uso, extraer y descongelar las probetas de CMV Q - PCR Standard. Agitar delicadamente las probetas, centrifugarlas durante 5 segundos para obtener en el fondo el contenido y mantenerlas en hielo.

El Q - PCR Standard está listo para su uso, por lo tanto debe utilizarse agregándole 20 µL directamente a la mezcla de reacción.

El procedimiento completo, las características de las prestaciones y los límites del procedimiento de la prueba completa se describen de manera detallada en el manual de instrucciones para el uso que se adjunta al producto «CMV ELITe MGB<sup>®</sup> Kit».

Nota: n asociación con el instrumento «ELITe InGenius», la curva de calibración será memorizada por el instrumento. Para cada lote de producto «CMV ELITe MGB<sup>®</sup> Kit», se requiere una curva de calibración que expirará después de 30 días.

**BIBLIOGRAFÍA** 

T. E. Fenner et al. (1991) J Clin Microbiology 29: 2621 - 2622

#### SIGNIFICADO DE LOS SÍMBOLOS

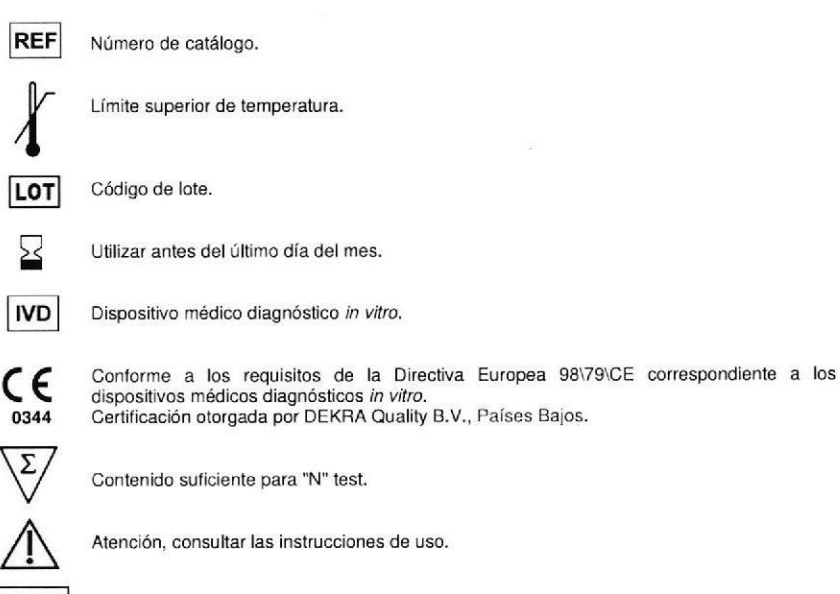

**CONT** Contenido.

ار<br>أس Fabricante.

"ELITe MGB" y el logotipo "ELITe MGB" están registrados como marcás $Q$ merciales  $Q$ n 668258-APN-DGA#ANMAT

ELITe InGenius® es una marca registrada de ELITechGroup.

Pág. 3/4 SCH mSTD015PLD\_es 23/08/17 Página 34 ales 40s

SCH mSTD015PLD\_es

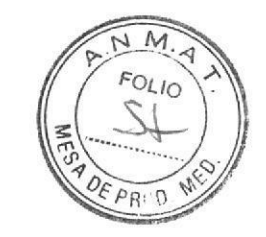

**RÓTULOS EXTERNOS** 

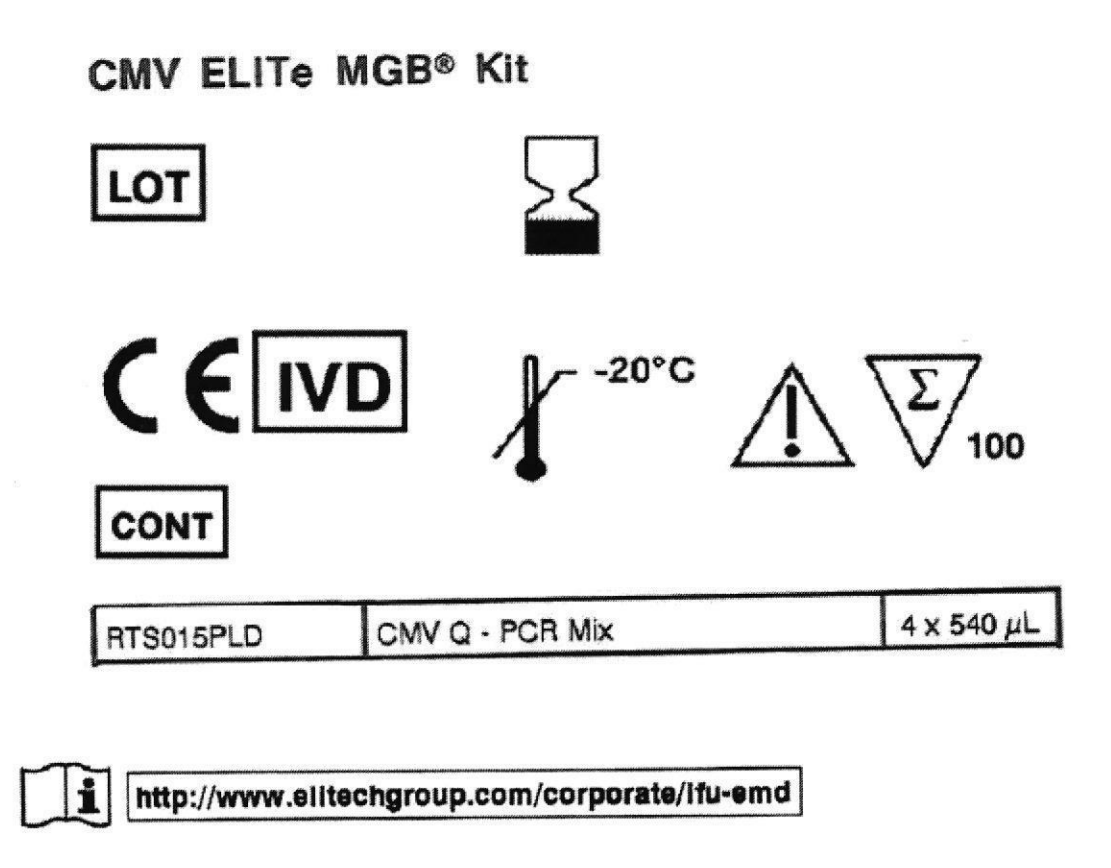

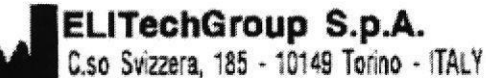

IMPORTADOR: BIODIAGNOSTICO S.A. - Av. Ingeniero Huergo 1437 PB "I" (1107) - Buenos Aires - Argentina- Legajo Nº 1201 Directora Técnica: Dra Laura Mercapide Autorizado por ANMAT -PM 1201-272

Bioq. Laura Mercapide IF-2021-120668259CA PNCD6A#ARMAT Biodiagnóstico S.A

Página 1 de 6

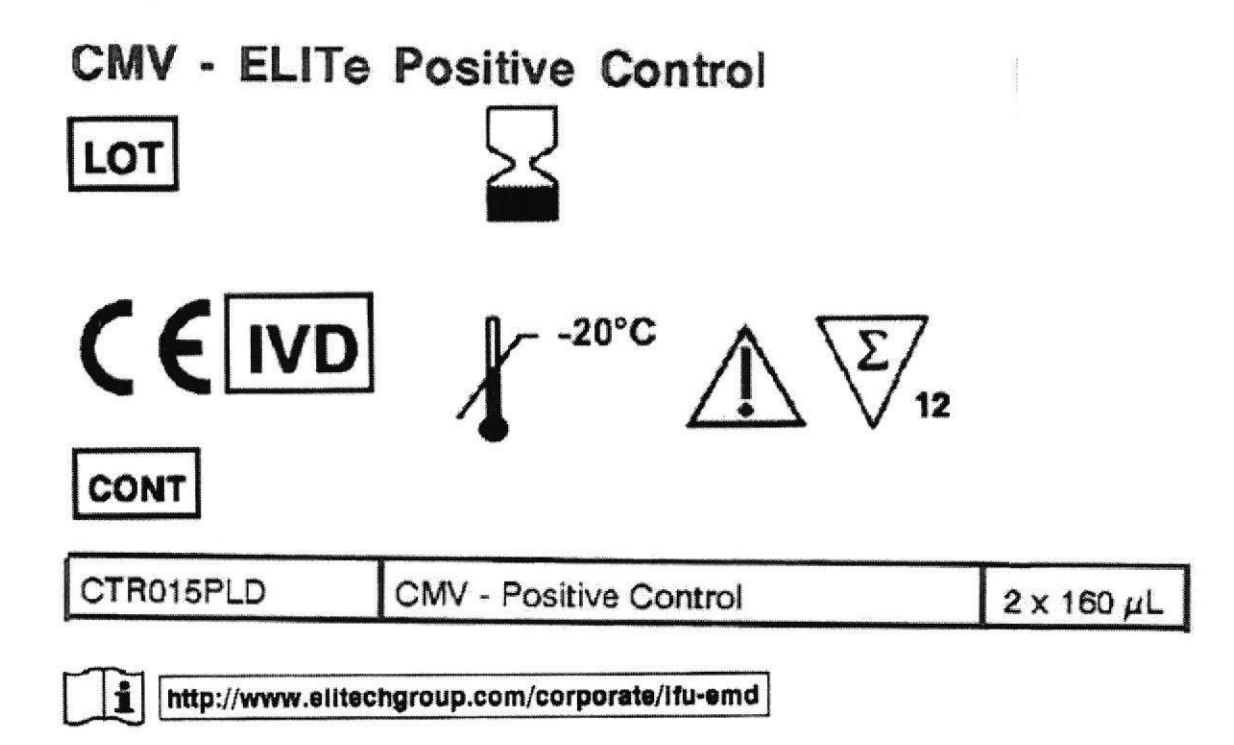

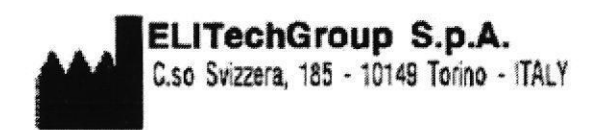

IMPORTADOR: BIODIAGNOSTICO S.A. - Av. Ingeniero Huergo 1437 PB "I" (1107) - Buenos Aires - Argentina- Legajo Nº 1201 Directora Técnica: Dra Laura Mercapide Autorizado por ANMAT -PM 1201-272

M FOLIO

E PROD

Bioq. Laura Mercapide IF-2021-120668258-APNEDOA#ANMAT Biodiagnóstico S.A

Página 2 de 6

Página 36 de 40

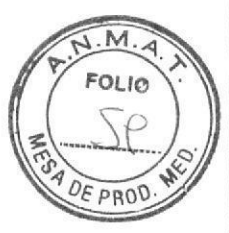

# **CMV ELITe Standard**

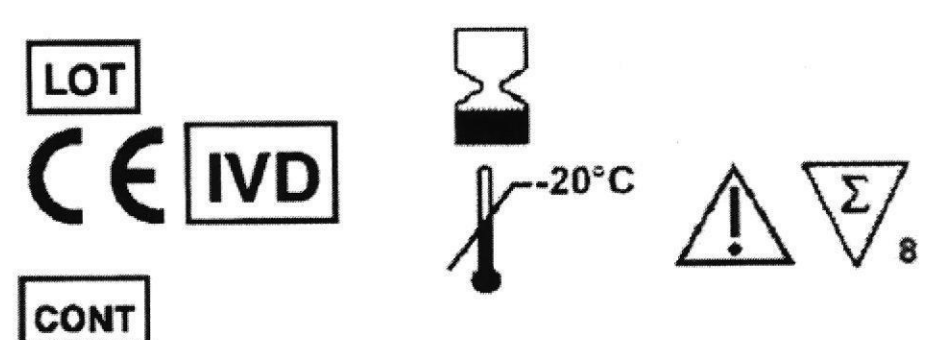

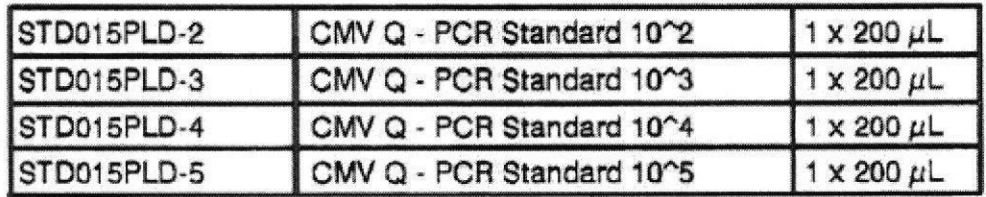

 $\mathbf{I}$ 

http://www.elitechgroup.com/corporate/ifu-emd

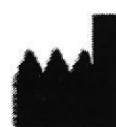

# ELITechGroup S.p.A.<br>C.so Svizzera, 185 - 10149 Torino - ITALY

IMPORTADOR: BIODIAGNOSTICO S.A. - Av. Ingeniero Huergo 1437 PB "I" (1107) - Buenos Aires - Argentina- Legajo Nº 1201 Directora Técnica: Dra Laura Mercapide Autorizado por ANMAT -PM 1201-272

Bioq. Laura Mercapide IF-2021-120668258FATPNED@AC#APMAT Biodiagnóstico S.A

Página 3 de 6

Página 37 de 40

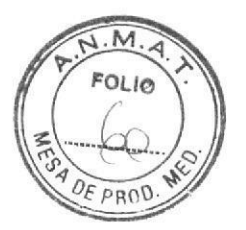

# **RÓTULOS INTERNOS**

1) CMV Q-PCR Mix

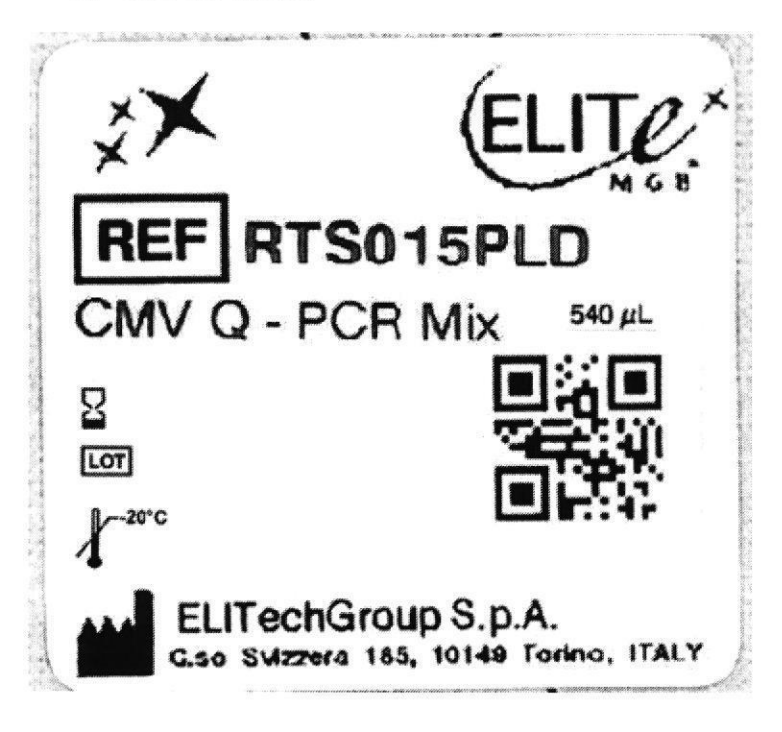

# 2) CMV Positive Control

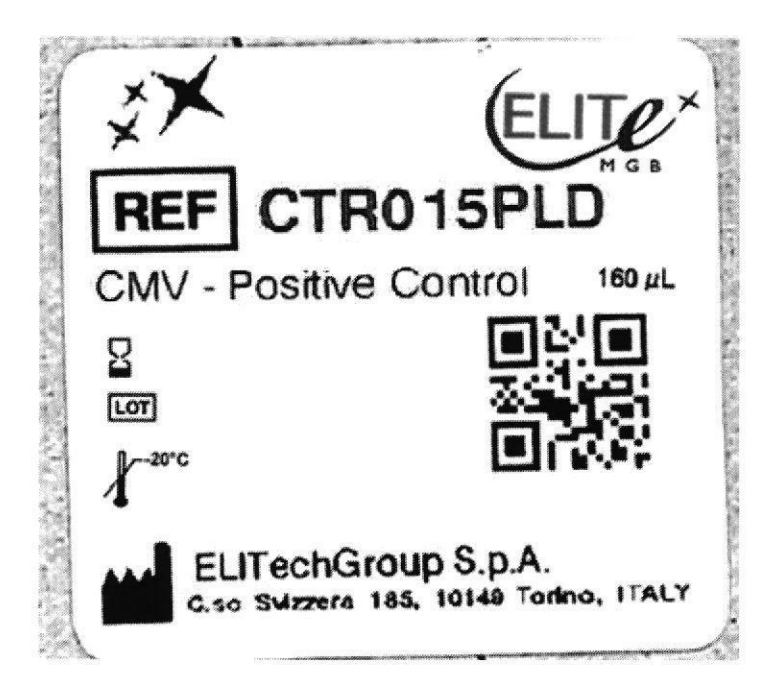

Página 4 de 6

Bioq: Laura Mercapide IF-2021-120688258344PNCDAPAHAMAT Biodiagnóstico S.A

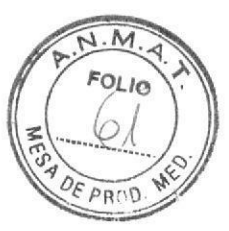

3) Rótulos internos CMV Q - PCR Standard STD031PLD-2 Q - PCR Standard 10^2 **CMV** 200 µL  $\overline{B}$  $\sqrt{2}$  $-20^{\circ}$ C ELITechGroup S.p.A.<br>G.so Svizzera 185, 10149 Torino, ITALY REF STD015PLD-3 CMV Q - PCR Standard 10^3  $200 \mu L$  $\overline{B}$  $\boxed{\text{LOT}}$  $20^{\circ}$ C ELITechGroup S.p.A.<br>G.so Svizzera 185, 10149 Torino, ITALY

Bioq. Laura Mercapide

Página 5 de 6

IF-2021-120668268rABtNieDGpAdeAtMMAT Biodiagnóstico S.A

Página 39 de 40

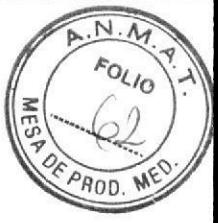

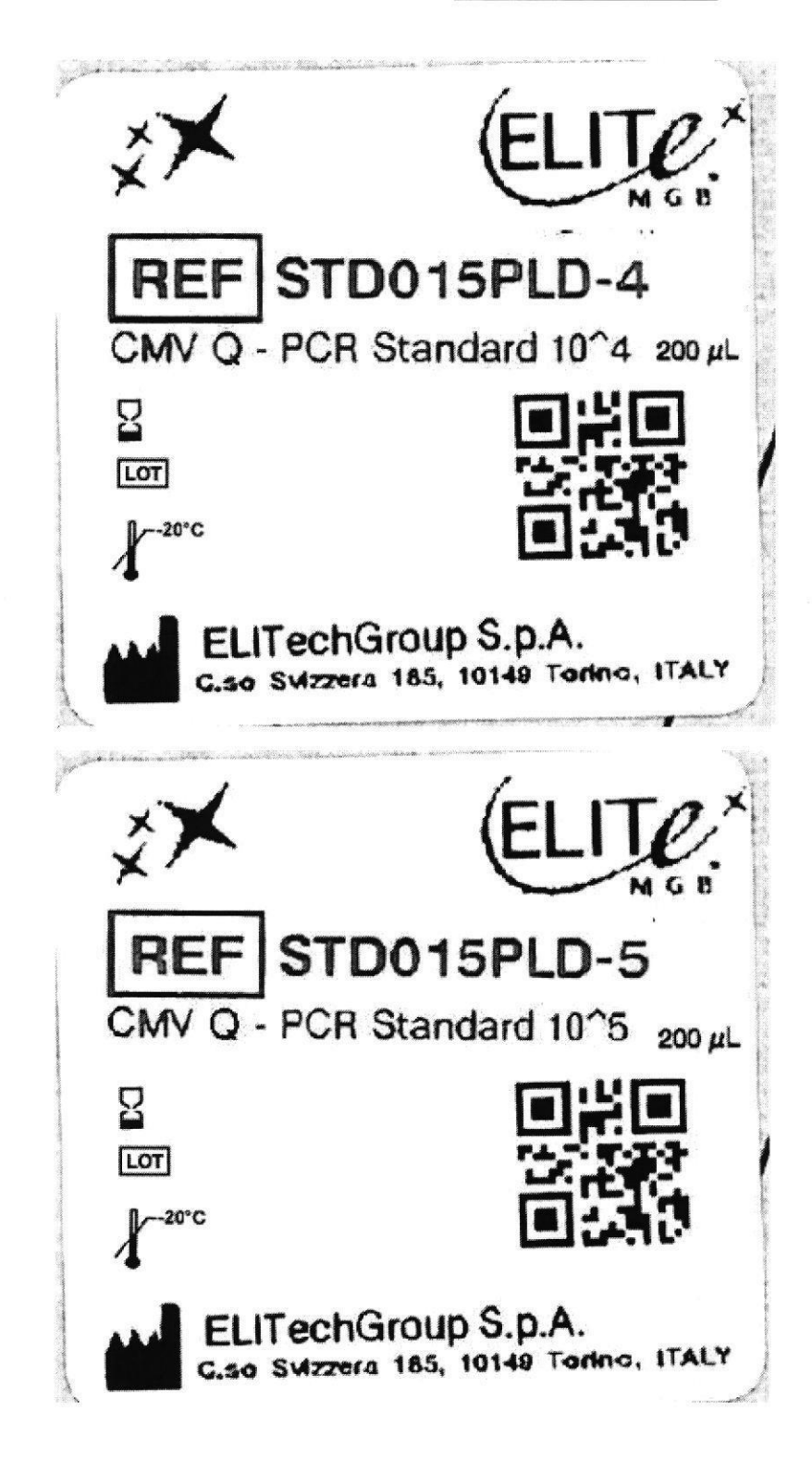

Página 6 de 6

Bioq. Laura Mercapide IF-2021-120668258FATPNED@AC#APMAT Biodiagnóstico S.A

Página 40 de 40

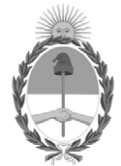

República Argentina - Poder Ejecutivo Nacional 2021 - Año de Homenaje al Premio Nobel de Medicina Dr. César Milstein

# **Hoja Adicional de Firmas Informe gráfico**

Número: IF-2021-120668258-APN-DGA#ANMAT

# **Referencia:** RÓTULOS Y MANUALES DE INSTRUCCIONES

El documento fue importado por el sistema GEDO con un total de 40 pagina/s.

Digitally signed by Gestion Documental Electronica Date: 2021.12.13 12:55:29 -03:00

Date: 2021.12.20668258-APN-DGA#ANMAT<br>
Lunes 13 de Diciembre de 2021<br>
Referencia: RÓTULOS Y MANUALES DE INSTRUCCIONES<br>
El documento fue importado por el sistema GEDO con un total de 40 pagina/s.<br>
CECILIA CONSTANZA SCHIUMA T Dirección General de Administración Administración Nacional de Medicamentos, Alimentos y Tecnología Médica

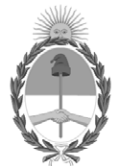

# **República Argentina - Poder Ejecutivo Nacional** Las Malvinas son argentinas

# **Certificado - Redacción libre**

**Número:** 

# Jueves 20 de Enero de 2022 CE-2022-06105579-APN-ANMAT#MS CIUDAD DE BUENOS AIRES

**Referencia:** EX-2021-120654643--APN-DGA#ANMAT

# **CERTIFICADO DE AUTORIZACIÓN E INSCRIPCIÓN**

# **PRODUCTOS MÉDICOS PARA DIAGNÓSTICO IN VITRO**

Expediente Nº EX-2021-120654643--APN-DGA#ANMAT

La Administración Nacional de Medicamentos, Alimentos y Tecnología Médica (ANMAT) certifica que de acuerdo con lo solicitado por la firma BIODIAGNOSTICO S.A. se autoriza la inscripción en el Registro Nacional de Productores y Productos de Tecnología Médica (RPPTM), de los nuevos productos médicos para diagnóstico *in vitro* con los siguientes datos:

# **NOMBRE COMERCIAL: 1) CMV ELITe MGB KIT; 2) CMV ELITe POSITIVE CONTROL y 3) CMV ELITe STANDARD.**

**INDICACIÓN DE USO**: 1) Ensayo cualitativo y cuantitativo de amplificación de ácidos nucleicos para la detección y cuantificación del ADN del virus humano Citomegalovirus (CMV) en muestras de ADN recolectado de sangre entera recolectada en EDTA, plasma recolectado en EDTA, líquido cefalorraquídeo, hisopados bucales, orina y líquido amniótico; 2) Control positivo en las pruebas cualitativas de amplificación de los ácidos nucleicos para la detección del ADN del virus humano Citomegalovirus (CMV) con el producto CMV ELITe MGB® Kit de ELITechGroup S.p.A.; y 3) Control positivo y ADN estándar de cantidad conocida para la detección y cuantificación del ADN del virus humano Citomegalovirus (CMV) con el producto CMV ELITe MGB® Kit de ELITechGroup S.p.A.

**FORMA DE PRESENTACIÓN**: 1) Envases por 100 determinaciones conteniendo: 4 tubos x 540 μL cada uno; 2) Positive Control, 2 Tubos x 160 μL cada uno; y 3) Envases por 8 tubos x 200 uL cada uno (CMV Q - PCR Standard 105 x 200 μL, CMV Q - PCR Standard 104 x 200 μL, CMV Q - PCR Standard 103 x 200 μL y CMV Q - PCR Standard 102x 200 μL).

**PERIODO DE VIDA ÚTIL Y CONDICIONES DE CONSERVACIÓN**: 1) 24 (VEINTICUATRO) meses

desde la fecha de elaboración, conservado a -20°C; 2 y 3) 36 (TREINTA Y SEIS) meses desde la fecha de elaboración, conservado a -20°C.

**NOMBRE Y DIRECCIÓN DEL FABRICANTE**: ELITechGroup S.p.a - Corso Svizzera 185, 10149 Torino (ITALIA).

**CONDICIÓN DE VENTA/CATEGORÍA:** Venta a laboratorios de análisis clínicos e instituciones sanitarias. USO PROFESIONAL EXCLUSIVO.

Se extiende el presente Certificado de Autorización e Inscripción del PRODUCTO PARA DIAGNOSTICO USO IN VITRO PM N°1201-272.

Expediente Nº EX-2021-120654643--APN-DGA#ANMAT

rl

Digitally signed by Gestion Documental Electronica Date: 2022.01.20 12:49:17 -03:00

Valeria Teresa Garay Subadministradora Nacional Administración Nacional de Medicamentos, Alimentos y Tecnología Médica